### Treball de Fi de Grau

Grau en Enginyeria en Tecnologies Industrials

# Control d'impedància variable amb primitives de moviment en espais latents amb comportament dòcil

**MEMÒRIA** 

**David Parent Alonso** 

Directors: Adrià Colomé Figueras Carme Torras Genis

**Ponent:** 

**Enric Fossas Colet** 

**Juny 2019** 

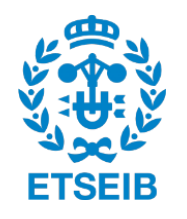

Escola Tècnica Superior d'Enginyeria Industrial de Barcelona

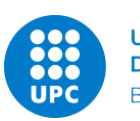

**JNIVERSITAT POLITÈCNICA DE CATALUNYA BARCELONATECH** 

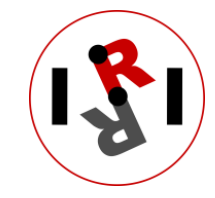

Institut de Robòtica i Informàtica Industrial

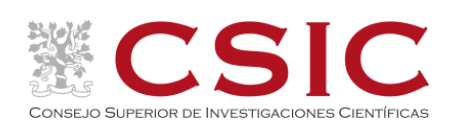

Institut de Robòtica i Informàtica Industrial (IRI)

Consejo Superior de Investigaciones Científicas (CSIC) Universitat Politècnica de Catalunya (UPC) Llorens i Artigas 4-6, 08028, Barcelona, Spain

Tel (fax): +34 93 401 5750 (5751) <http://www.iri.upc.edu>

### Corresponding author:

David Parent Alonso <dparent@iri.upc.edu> <http://www.iri.upc.edu/staff/dparent>

# Agraïments

M'agradaria donar especialment les gràcies al Dr. Adrià Colomé per donar-me l'oportunitat d'incorporar-me al grup de Percepció i Manipulació, obrint-me les portes al món de la recerca on he pogut fer la meva petita aportació. També vull agrair els seus consells i ajut durant tot el projecte, ja que sense aquests el resultat seria molt diferent del que es presenta aqu´ı.

També m'agradaria agrair a la Prof<sup>a</sup>. Carme Torras que en un inici s'oferís a dirigir aquest projecte. Agrair també al Prof. Enric Fossas que, tot i les circumstàncies, acceptés orientar-me en el tram final. Els seus consells han estat de gran utilitat per acabar d'arrodonir el treball.

Finalment, vull agrair a la gent que m'ha ajudat a ser on sóc: la meva família, els meus amics i la meva parella. Gràcies pel vostre suport diari.

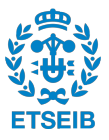

# Resum

En els últims anys la robòtica està sortint dels entorns tancats de la indústria convencional per dirigir-se a treballar braç a braç amb les persones, ja sigui en l'àmbit industrial o en el domèstic. En aquest context, la interacció física entre els humans i els robots és un component clau per dur a terme les tasques d'una forma segura. D'aquí es desprèn l'objectiu principal del projecte: dissenyar i implementar controladors d'impedància variable que es puguin adaptar contínuament a les diferents fases del moviment del robot.

El primer aspecte estudiat en aquest projecte és la definició d'un sistema de control a l'espai operacional o Cartesià pel braç robòtic WAM. Aquest, respecte d'un control a nivell d'articulacions, aporta principalment dos avantatges. El primer és que es pot planificar directament el moviment que ha de fer l'efector final del robot sense haver de calcular el conjunt de punts que han de seguir les articulacions per posicionar-lo allà on es vulgui. El segon avantatge és poder aprofitar la redundància que presenten els braços antropomòrfics com el WAM.

Per assolir l'objectiu, s'ha dissenyat una llei de control proporcional-derivativa basada en el mètode del jacobià transposat, que no requereix de cinemàtica inversa. D'altra banda, s'ha explotat el grau redundant del robot per afavorir el seu moviment, tot evitant les singularitats cinem`atiques i aix´ı fent el controlador m´es robust. Posteriorment, s'ha verificat experimentalment que aquest mètode senzill permet al robot seguir una trajectòria qualsevol dins del seu espai de treball.

Un cop definit el problema a l'espai Cartesià, s'ha emprat el controlador dissenyat per ajustar la rigidesa del robot en les direccions de l'espai operacional. D'entrada, s'ha considerat una metodologia per poder adaptar la trajectòria en funció de la magnitud de les pertorbacions externes que rebi i, en efecte, aconseguir que el robot sigui més dòcil. De manera paral·lela, s'ha estudiat com modificar els guanys del robot segons unes direccions d'interès: la direcció del moviment, la direcció radial a una esfera i la direcció normal d'un pla. A més, també s'ha dissenyat una estrat`egia per caracteritzar en temps real el comportament del robot a partir de moviments ensenyats prèviament per l'usuari, així adaptant la seva rigidesa en funció dels requeriments de precisió. S'ha comprovat experimentalment que les estratègies definides permeten al robot variar la seva impedància en funció d'objectes a l'espai i en funció de la precisió requerida. Així mateix, també es comprova que es pot pertorbar el robot i, fins i tot, aturar-lo manualment exercint poca força.

Arribats a aquest punt, s'ha volgut anar un pas més enllà reduint la dimensionalitat del problema. A partir de trajectòries ensenyades per demostració s'han extret els graus de llibertat rellevants per a fer la tasca i s'ha creat una llei de control per ells. Aquest fet deixa una part dels graus de llibertat descontrolats, cosa que permet definir una acció de control independent per aquests. La consequiència directe és poder fer anar el robot de manera més dòcil en aquelles direccions que són redundants per fer la tasca i, per tant, aconseguir una millor interacció entre els humans i els robots. S'ha constatat amb el sistema real que assignant uns guanys petits als graus de llibertat redundants en la tasca es millora la docilitat i la suavitat dels seus moviments, mentre els graus de llibertat rellevants segueixen correctament la trajectòria.

Finalment, s'han unit les tècniques d'impedància variable i de reducció de la dimensionalitat aplicant-les a un cas concret: donar de beure aigua a una persona. S'ha comprovat que d'aquesta manera es poden regular per separat els graus de llibertat segons la rellevància que tenen en la tasca i, a més, adaptar la rigidesa en cada instant de temps, resultant en un robot més dòcil.

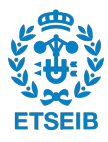

# **Continguts**

Pàg.

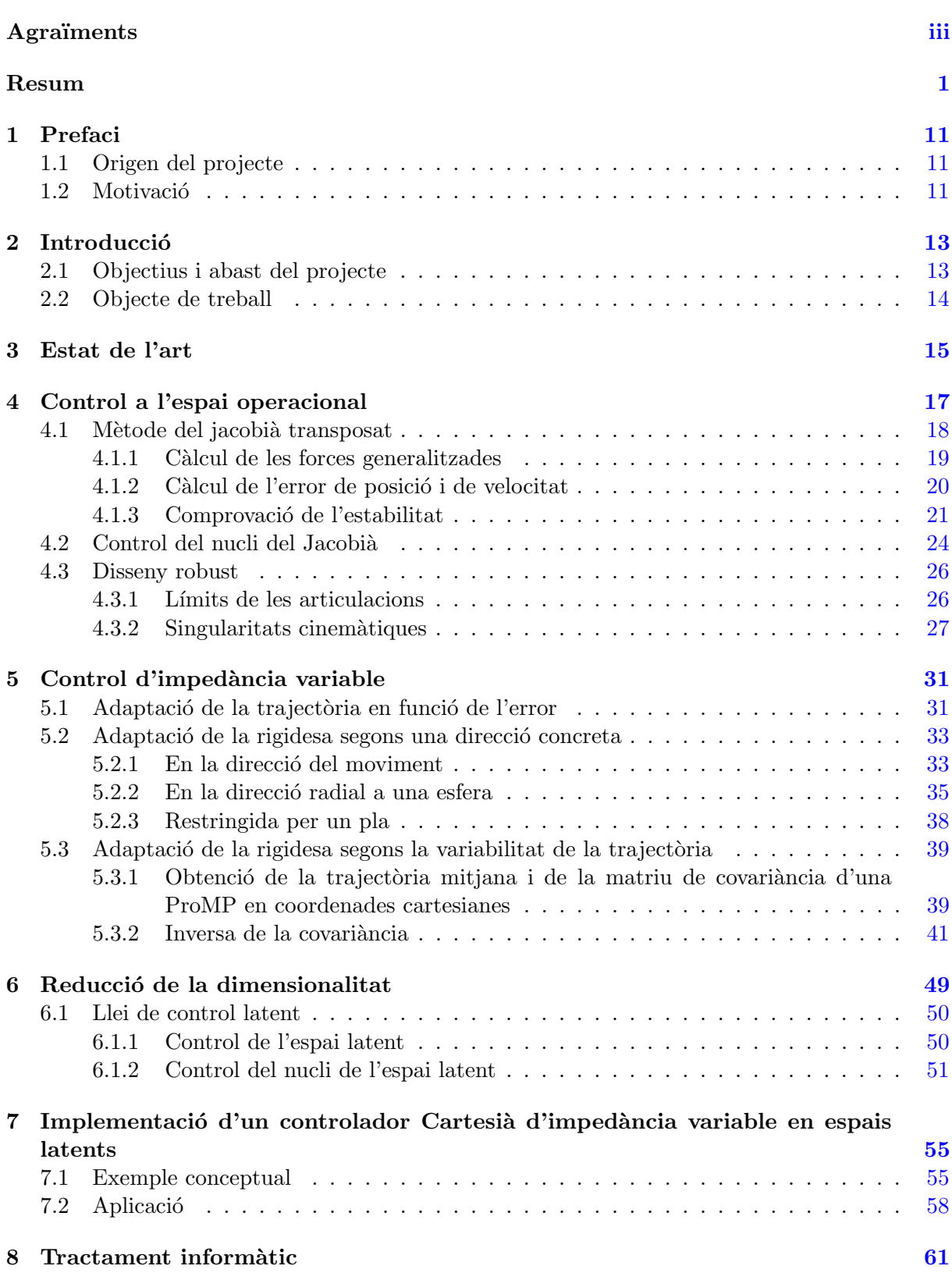

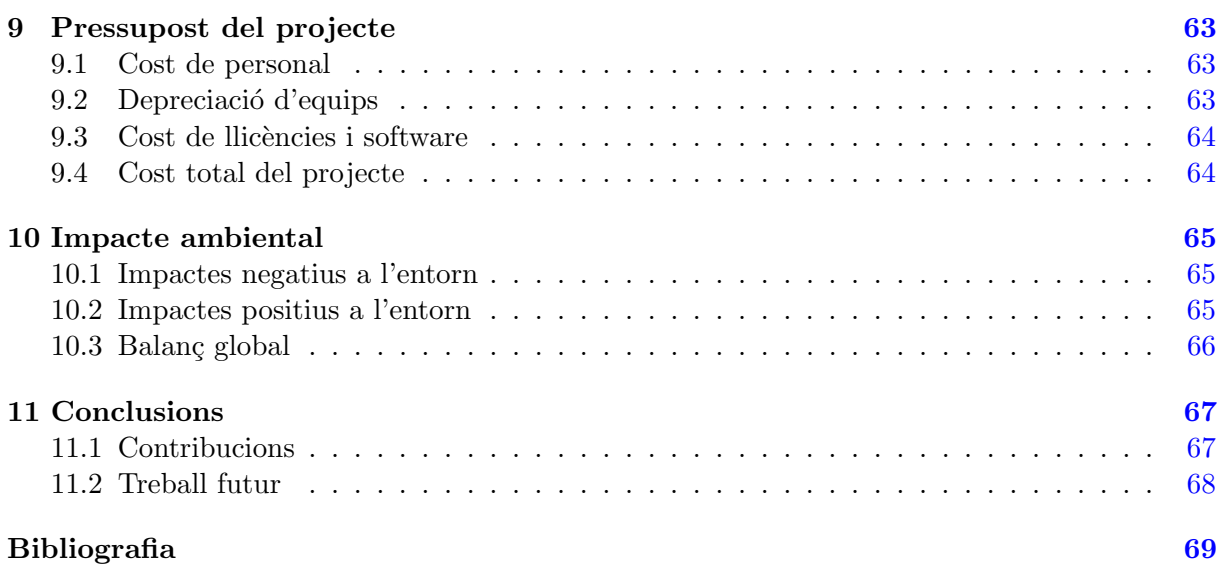

### A Pseudo-inversa esmorteïda

### B Quaternió sense la component escalar

### $C$  Codi font

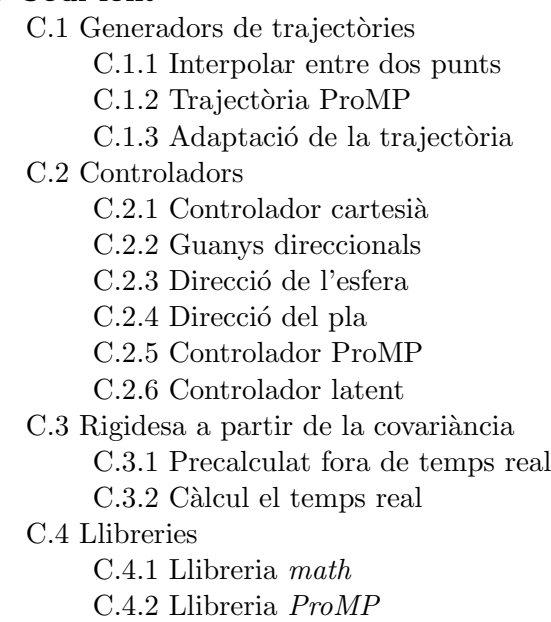

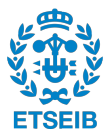

# Llista de figures

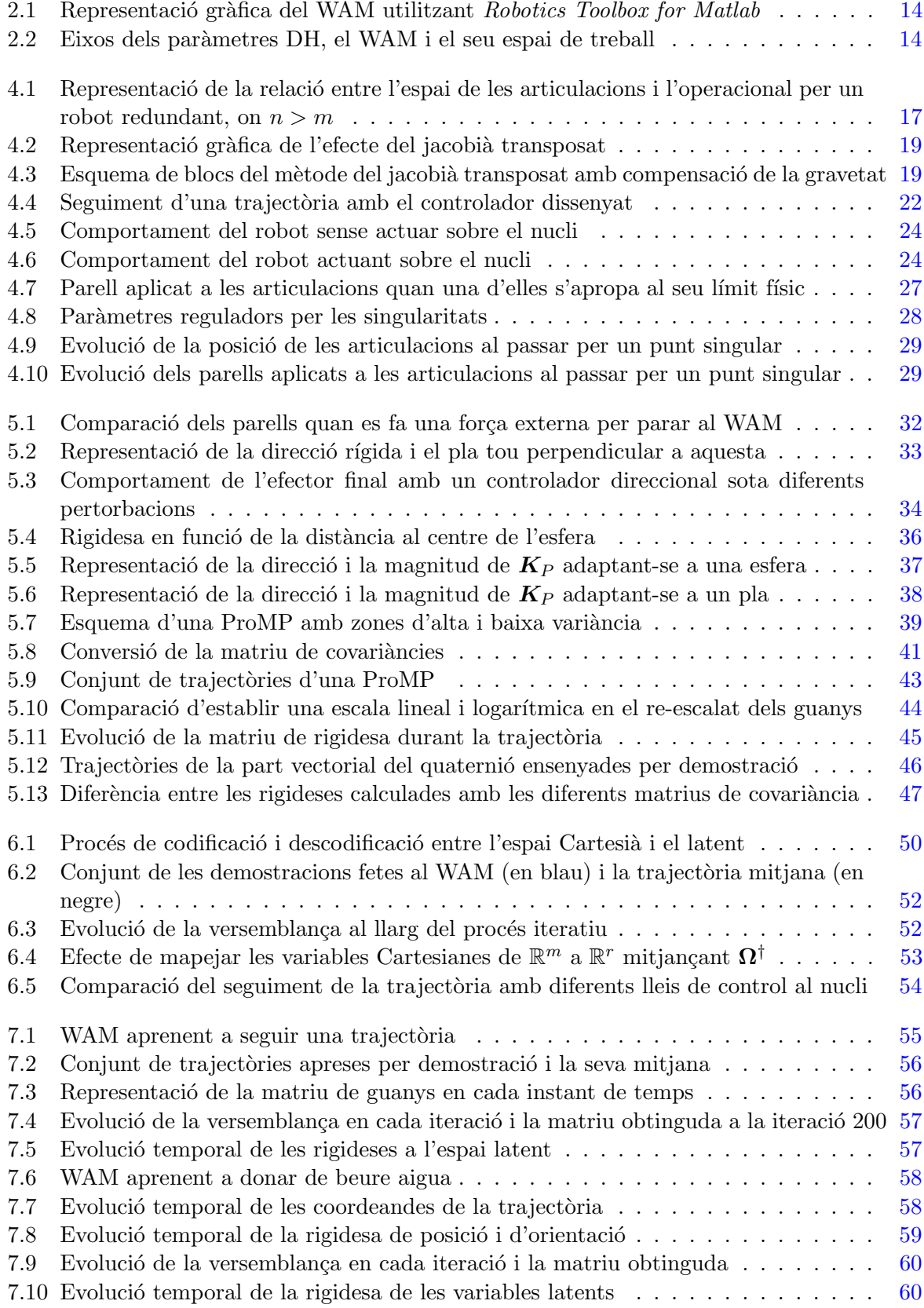

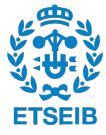

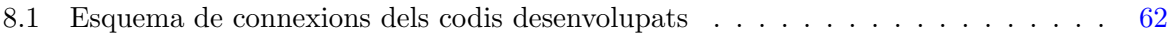

# Llista de taules

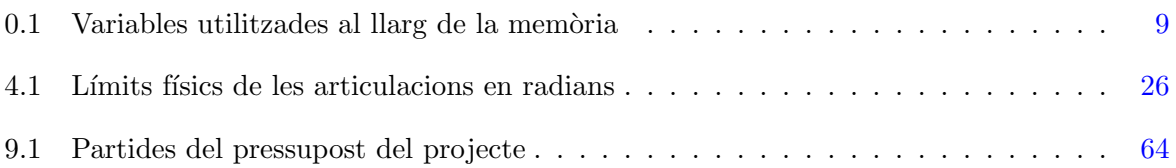

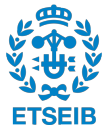

# Glossari

<span id="page-12-0"></span>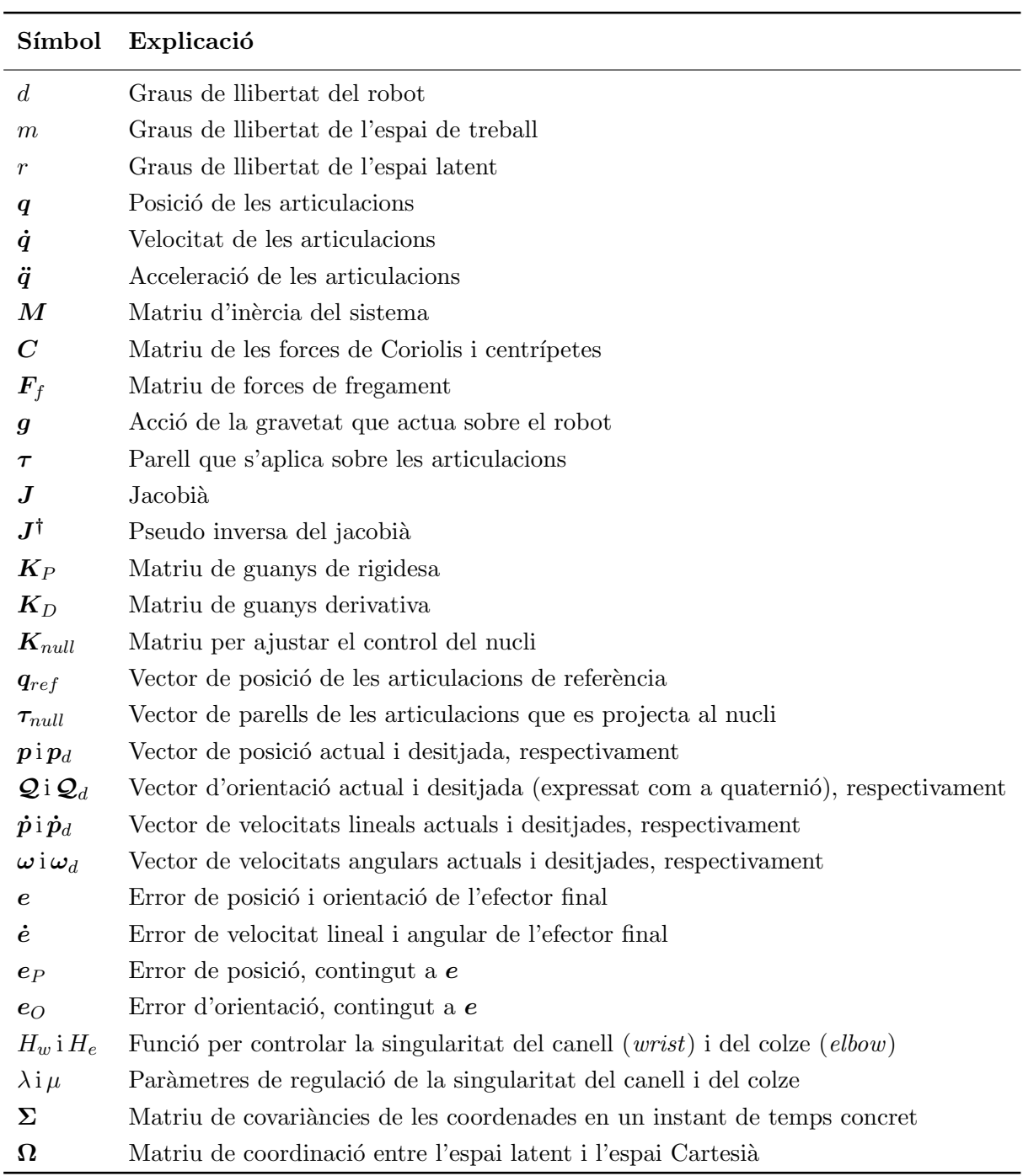

 $\bf Taula$   $\bf 0.1:$  Variables utilitzades al llarg de la memòria

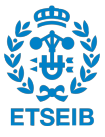

# **1** Prefaci

### <span id="page-14-1"></span><span id="page-14-0"></span>1.1 Origen del projecte

En els darrers anys, l'Institut de Robòtica i Informàtica Industrial (IRI) ha estat investigant el camp de la robòtica assistencial. En aquest context, és clau la interacció física entre els humans i els robots per aconseguir uns bons resultats en tasques com vestir persones. L'IRI ha treballat en fer que els robots siguin capaços d'imitar moviments que se'ls ha ensenyat prèviament i reproduir-los utilitzant els anomenats controladors dòcils  $[1]$ , i.e: una estratègia de control que permet al robot acomodar-se davant de la presència humana sense exercir massa força.

Aquest projecte<sup>[1](#page-14-3)</sup> sorgeix per seguir amb la línia de treball de l'IRI. Pretén anar un pas més enllà en el desenvolupament de controladors dòcils treballant al laboratori del grup de Percepció i Manipulació. Es tracta d'un projecte intern dins del segell d'excel·lència Maria de Maeztu atorgat a l'IRI.

### <span id="page-14-2"></span>1.2 Motivació

A la ind´ustria convencional els robots treballen en espais delimitats d'una forma controlada i a¨ıllada del personal. D'aquesta manera es garanteix la seguretat dels treballadors. A l'actualitat la tend`encia ´es treure els robots d'aquest a¨ıllament i fer que treballin al costat de les persones en les cadenes de producció; són els anomenats robots col·laboratius. Anant un pas més enllà, en els últims anys s'està investigant la robòtica assistencial: equips que interactuen directament amb l'individu per ajudar-los en tasques quotidianes en les que tenen complicacions o que tenen impedides. Per tant, queda clar que cal treballar en robots més segurs per poder estar en contacte directe amb les persones.

Aquest gran interès en la robòtica assistencial es deu a un dels principals reptes actuals: com encarar l'envelliment de les nostres poblacions. L'espanyola és una de les més envellides i les perspectives de futur apunten que l'edat mitjana seguirà augmentant. Vivim en societats cada cop més longeves que requereixen un major esforç en l'àmbit de la dependència. És precisament aquí on la robòtica assistencial pot oferir una solució.

Vista la problemàtica, la motivació principal d'aquest projecte és aportar noves maneres de definir sistemes de control perquè un braç robòtic pugui adaptar-se al contacte humà amb la major docilitat possible.

A part de l'objectiu de la recerca, també hi ha una motivació personal. La robòtica és un camp multidisciplinar on calen perfils molt diversos (matemàtics, mecànics, electrònics, informàtics, etc.). El grau en enginyeria en tecnologies industrials que estic cursant és bastant transversal

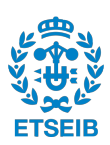

<span id="page-14-3"></span><sup>1</sup>https://www.iri.upc.edu/project/show/218

i s'adquireixen coneixements de diferents àmbits, però sense una interrelació clara. Aquest projecte permet consolidar i connectar conceptes des de l'àlgebra i el càlcul fins al control automàtic, passant per la mecànica del sòlid rígid i per la programació.

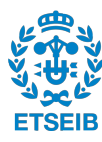

# **2 Introducció**

### <span id="page-16-1"></span><span id="page-16-0"></span>2.1 Objectius i abast del projecte

L'objectiu principal d'aquest projecte és dissenyar i implementar un sistema de control per a un braç robòtic que permeti adaptar la rigidesa amb la que es mou en funció dels requeriments de l'entorn. Cal tenir en compte que en aquest entorn pot haver-hi persones o objectes i, per consegüent, el robot ha de ser capaç de regular els seus guanys en funció de la distància o posició en la que es trobi respecte d'ells.

Per aconseguir-ho, primer de tot, cal definir el sistema de control a l'espai Cartesià. Aquest espai de treball comporta dos problemes: el possible sobrepassament dels límits físics de les articulacions i les singularitats cinemàtiques que es poden produir durant l'execució d'una tasca. Com a consequència d'aquesta problemàtica cal fer el controlar robust. A més, totes aquestes accions no són possibles si no es comprova l'estabilitat.

D'altra banda, no totes les tasques tenen els mateixos requeriments de precisió. Per tant, el robot ha de poder adequar el seu comportament en temps real a partir de trajectòries apreses per demostració. És a dir, el robot ha d'aprendre els requeriments de precisió que li introdueix l'usuari involuntàriament en ensenyar-li les tasques.

En tots els objectius esmentats cal tenir en compte que el robot ha d'estar dissenyat per ser col·laboratiu. Per tant, per davant de qualsevol requeriment, cal que sigui el més dòcil possible. D'aquí se'n deriva un objectiu secundari: extreure els graus de llibertat rellevants per executar la tasca i, els que no ho siguin, mantenir-los el més dòcils possible.

Així doncs, l'abast d'aquest projecte queda resumit en els següents tres punts:

- Dissenyar un sistema de control a l'espai Cartesi`a
	- Controlar els graus de llibertat cinem`aticament redundants
	- $-$  Evitar el límit de les articulacions
	- Assegurar la robustesa del controlador
	- Comprovar-ne l'estabilitat
- Adaptar la rigidesa del robot en diferents situacions
	- Fer que el robot es ralentitzi o s'aturi quan noti una força externa
	- Regular els guanys en funci´o de la dist`ancia a la que es trobi de cossos a l'espai
	- $-$  Regular els guanys en funció dels requeriments de precisió de la trajectòria
- Reduir la dimensionalitat del problema
	- Dissenyar una llei de control diferenciada pels graus de llibertat rellevants i pels redundants en la tasca

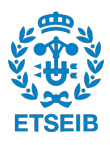

### <span id="page-17-0"></span>2.2 Objecte de treball

<span id="page-17-1"></span>En aquest projecte s'ha utilitzat un toolbox de MATLAB [\[2\]](#page-72-1) per a fer simulacions. Aquesta eina permet estudiar la cinemàtica i la dinàmica d'un robot definint un objecte que contingui la informació més rellevant (paràmetres Denavit-Hartenberg, inèrcies, tipus d'unions, etc.). A més, també permet treballar fàcilment amb diferents definicions d'orientació (angles d'Euler, angle i eix, quaternions) així com representacions gràfiques del robot en una configuració concreta (Figura [2.1\)](#page-17-1).

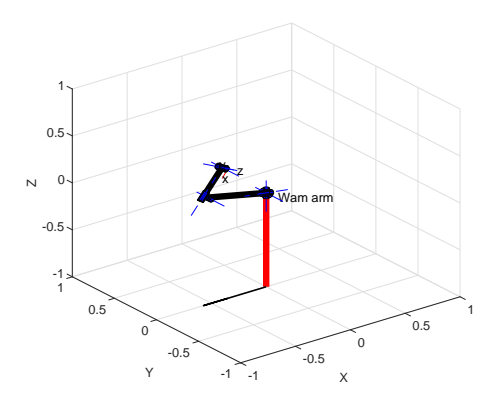

Fig. 2.1: Representació gràfica del WAM utilitzant Robotics Toolbox for Matlab

<span id="page-17-2"></span>D'altra banda, tots els controladors dissenyats s'han implementat en un braç robòtic WAM, fabricat per Barrett Technology (Figura [2.2\)](#page-17-2). Es tracta d'un braç antropomòrfic (amb característiques humanoides) de 7 graus de llibertat. Es caracteritza per ser lleuger i tenir baixa inèrcia ja que té els seus motors més grans a la base i és mitjançant un sistema de cables que acciona les articulacions del braç. Aquesta característica ajuda a fer que pugui treballar en ambients amb persones, però més endavant es veurà que no és suficient.

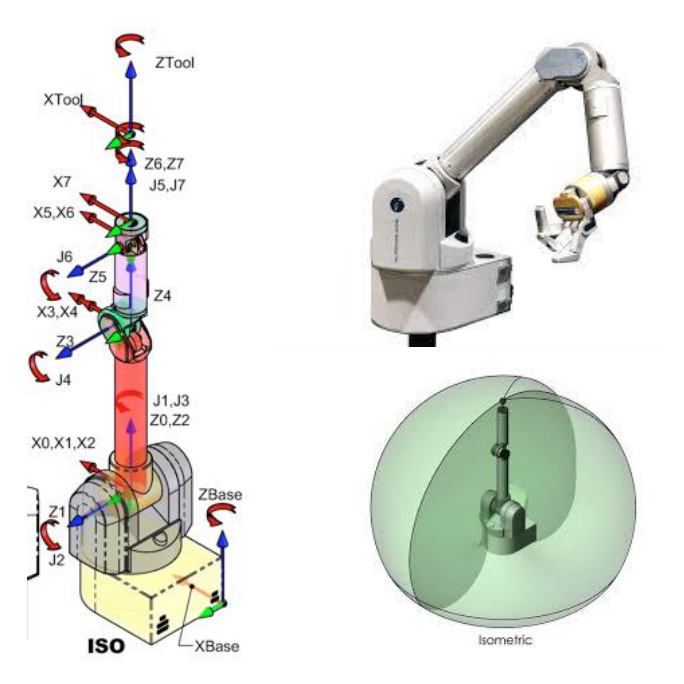

Fig. 2.2: Eixos dels paràmetres DH, el WAM i el seu espai de treball

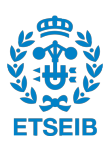

# **3**

## Estat de l'art

<span id="page-18-0"></span>El control d'un robot a l'espai operacional és un tema molt estudiat al llarg de la literatura. Tot i estar ben documentat des d'un punt de vista analític, pot arribar a ser molt complex controlar els errors d'una forma acurada. La formulació del problema a l'espai Cartesià tenint en compte la dinàmica de l'efector final va ser introduïda per [\[3\]](#page-72-2) al 1987 i, a més, va incloure les equacions pel cas de robots redundants. Des de llavors s'han desenvolupat diferents estratègies de control, algunes d'elles emprant cinem`atica inversa i d'altres controlant directament l'efector final. Tot i això, fins ara a l'IRI no tenien desenvolupat cap sistema de control operacional pel WAM. A dia d'avui tots els projectes es feien amb diferents tècniques de control, però totes a nivell d'articulacions.

Tradicionalment la impedància amb la que es controla un robot és constant durant tota la tasca  $[4]$ . Aquest mètode és molt útil per ambients tancats on sempre ha d'estar envoltat del mateix entorn com, per exemple, a la indústria convencional. El problema ve quan es produeixen canvis en aquest ambient: el robot no es capaç d'adaptar-se a ells. Per aquesta raó, a la literatura s'han desenvolupat tècniques d'impedància variable i.e: estratègia de control que permet variar la rigidesa del robot en cada instant de temps en funció de les característiques de l'entorn. Aquesta metodologia ha tingut un fort creixement degut a les millores en la tecnologia actuals. Alguns autors [\[5\]](#page-72-4), han utilitzat les anomenades Primitives de Moviment Probabilístiques (ProMP) per regular la impedància. Aquestes permeten codificar un conjunt de trajectòries ensenyades per demostració i extreure'n la trajectòria mitjana i la covariància en cada instant de temps [\[6\]](#page-72-5). Aprofiten aquesta covariància per relacionar-la amb la impedància del robot.

Recentment, el camp de la intel·ligència artificial està creixent molt. Tot i que les millores en hardware permeten fer c`alculs emprant un gran nombre de variables en poc temps, moltes vegades generar aquest gran nombre de variables és complicat. Per això, s'utilitzen tècniques per reduir la dimensionalitat dels problemes. Aquestes s'utilitzen sovint en el camp del control de mans robòtiques degut al gran nombre de graus de llibertat que tenen, però s'ha treballat menys en el camp de braços robòtics. Alguns autors [\[7\]](#page-72-6) han estudiat com reduir-la mitjançant trajectòries ensenyades per demostració codificades amb les ProMPs, així reduint l'espai de les articulacions a un espai latent de dimensió inferior.

Tots aquest punts només tenen sentit aplicar-se si el robot té un comportament dòcil  $[8]$ . Actualment s'han desenvolupat molts robots que des d'un punt de vista mecànic permeten que es mogui d'una manera m´es suau. Aquests robots es caracteritzen per tenir baix pes i baixa fricció, com és el cas del WAM. Encara i això, també és important el sistema de control: ha de permetre treballar amb impedàncies baixes. El problema és que en disminuir la rigidesa, també disminueix la precisió amb la que els robots poden seguir trajectòries. Cal trobar la combinació idònia amb la que s'obtinguin baixes rigideses i uns errors acceptables.

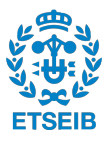

# **4**

## Control a l'espai operacional

<span id="page-20-0"></span>Un sistema robòtic es controla actuant sobre la posició de les seves articulacions  $q \in \mathbb{R}^n$ , on n ´es el nombre de graus de llibertat del robot. D'altra banda, quan es vol que el robot faci una tasca concreta s'especifica la trajectòria que ha de seguir la posició i l'orientació de l'efector final en l'espai  $\mathbb{R}^m$ , on m és el nombre de graus de llibertat de l'espai  $(m = 6$  en tres dimensions). Per tant, cal establir una relació entre els dos espais: el de les articulacions i l'operacional o Cartesià.

L'anomenada cinemàtica directa calcula la posició i l'orientació de l'efector final en funció dels angles de les articulacions, donant una solució única. Per contra, la cinemàtica inversa determina la posició de les articulacions corresponent a una posició i orientació de l'extrem del robot donades. En el cas d'un robot redundant com és el WAM, aquesta solució no és única, sinó que n'hi ha infinites (esquematitzat a la figura [4.1\)](#page-20-1). Aquest fet comporta certes complicacions però permet més versatilitat en els moviments.

<span id="page-20-1"></span>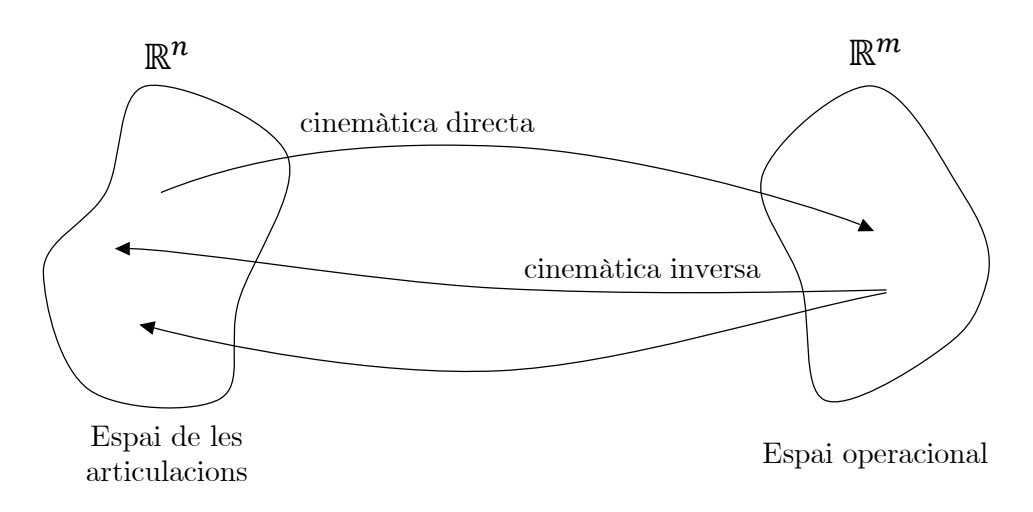

Fig. 4.1: Representació de la relació entre l'espai de les articulacions i l'operacional per un robot redundant, on  $n > m$ 

Normalment les especificacions de moviment es descriuen a l'espai operacional i, mitjançant un algoritme de cinem`atica inversa, es transforma a l'espai de les articulacions. D'aquesta manera s'obtenen n trajectòries que han de seguir les n articulacions i es controla cadascuna d'elles. El problema és que la inversió cinemàtica, al no tenir una solució única, requereix una gran càrrega computacional. A més, també cal invertir la cinemàtica diferencial de primer ordre (velocitats) i de segon ordre (acceleracions).

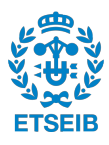

Un altre enfocament possible és actuar directament sobre l'espai operacional. Es pot mesurar la posició actual de les articulacions i, tancant el llaç mitjançant la cinemàtica directa (solució ´unica), s'obtenen la posici´o i l'orientaci´o actuals de l'extrem del bra¸c. Si es compara amb la posició i orientació desitjades, s'obté un error en coordenades Cartesianes sobre el qual es podrà actuar.

L'avantatge principal d'aquest últim tipus de control és evident: poder descriure directament una trajectòria per l'efector final en lloc de descriure la trajectòria que han de fer les 7 articulacions perqu`e l'extrem del robot es posicioni com es vulgui. Per contra, en un robot redundant, no hi ha una solució única per cada posició cartesiana. Això es pot veure com un inconvenient que dificulta els càlculs però en aquest treball s'aprofitarà aquest grau de redundància per mantenir una posició de referència (apartat [4.2\)](#page-27-0) o per evitar les singularitats cinemàtiques (apartat [4.3.2\)](#page-30-0).

A continuació es presenta una metodologia per dissenyar un controlador amb el qual el robot sigui capaç de seguir una trajectòria cartesiana.

### <span id="page-21-0"></span>4.1 Mètode del jacobià transposat

Utilitzant l'expressió de l'energia cinètica i potencial i aplicant l'equació de Lagrange per a un sistema robòtic, es pot obtenir el model de la dinàmica en absència de forces externes [\[9\]](#page-72-8) que es descriu com

$$
M(q)\ddot{q} + C(q,\dot{q})\dot{q} + F_f\dot{q} + g(q) = \tau \tag{4.1}
$$

on  $q, \dot{q}, \ddot{q} \in \mathbb{R}^n$  són la posició, velocitat i acceleració de les articulacions;  $M(q) \in \mathbb{R}^{n x n}$  és una matriu simètrica definida positiva que representa la matriu d'inèrcia en la configuració actual;  $C(q, \dot{q}) \in \mathbb{R}^{n x n}$  és la matriu de Coriolis i de forces centrípetes;  $F_f$  és la matriu de les forces de fregament;  $g \in \mathbb{R}^n$  és el parell de la gravetat que actua sobre el robot i  $\tau \in \mathbb{R}^n$  és el vector de parells que s'ha d'aplicar a les articulacions.

Per calcular  $\tau$  es pot fer a partir de les forces que actuen sobre l'efector final. Per determinar la relació que hi ha, s'empra el principi de les potències virtuals [\[10\]](#page-72-9). El teorema enuncia que a l'equilibri les potències virtuals de totes les forces aplicades en un sistema és igual a zero. Aquest principi evita calcular les forces internes ja que no fan treball.

Sigui  $f \in \mathbb{R}^m$  el vector de forces i moments aplicats a la ma i  $\tau \in \mathbb{R}^n$  el vector de parells a les articulacions, s'estableix que, a la posició d'equilibri, el treball virtual és

$$
\boldsymbol{\tau}^T \dot{\boldsymbol{q}}^* + (-\boldsymbol{f})^T \boldsymbol{v}^* = 0. \tag{4.2}
$$

Notis que el signe negatiu es deu a que les forces les aplica l'entorn sobre el sistema. Utilitzant la relació

$$
v^* = J\dot{q}^* \tag{4.3}
$$

s'obté

<span id="page-21-1"></span>
$$
\tau = \mathbf{J}^T \mathbf{f}.\tag{4.4}
$$

Amb el resultat de  $(4.4)$  es comprova que el jacobià transposat fa un mapatge de les forces actuant a l'extrem als parells de les articulacions, representat a la figura [4.2.](#page-22-1) Cal remarcar la simplicitat d'aquesta equació, que no requereix cap càlcul de cinemàtica inversa.

Quan el jacobià perd rang màxim hi ha certes direccions en les que la mà no podrà exercir força. Es a dir, si el jacobià de  $(4.4)$  $(4.4)$  és singular, es pot variar  $f$  en les direccions que defineixen el nucli del Jacobià, sense cap efecte en el valor de  $\tau$ . Això implica que a prop de configuracions singulars amb un parell molt petit a les articulacions es poden generar forces molt grans a la mà.

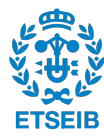

<span id="page-22-1"></span>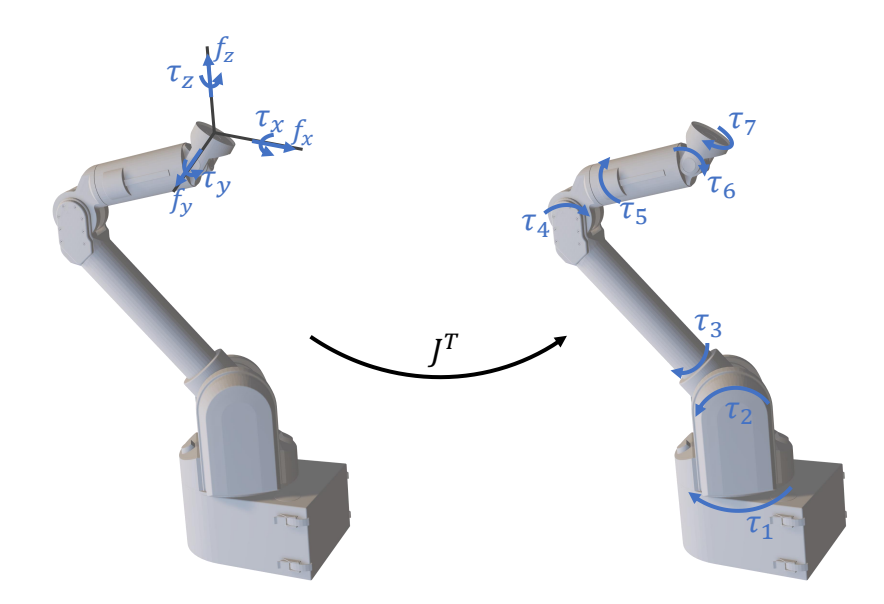

Fig. 4.2: Representació gràfica de l'efecte del jacobià transposat

### <span id="page-22-0"></span>4.1.1 Càlcul de les forces generalitzades

El paper del controlador és proveir un sistema estable en llaç tancat que sigui capaç de seguir una trajectòria. També cal assegurar que l'error entre la posició actual i la desitjada es redueixi assimptòticament cap a zero. Per aquests propòsits és suficient una realimentació del vector de posició i del vector de velocitat, definint una llei proporcional-derivativa (PD). Per tant, les forces de [\(4.4\)](#page-21-1) queden representades per

<span id="page-22-3"></span>
$$
\mathbf{f} = \mathbf{K}_P \mathbf{e} + \mathbf{K}_D \dot{\mathbf{e}} \tag{4.5}
$$

on  $\mathbf{K}_P$  i  $\mathbf{K}_D$  són, respectivament, les matrius de rigidesa i derivativa, i e i è són els errors de posició i de velocitat. Amb aquest resultat, es representa l'esquema de control a la figura [4.3.](#page-22-2)

<span id="page-22-2"></span>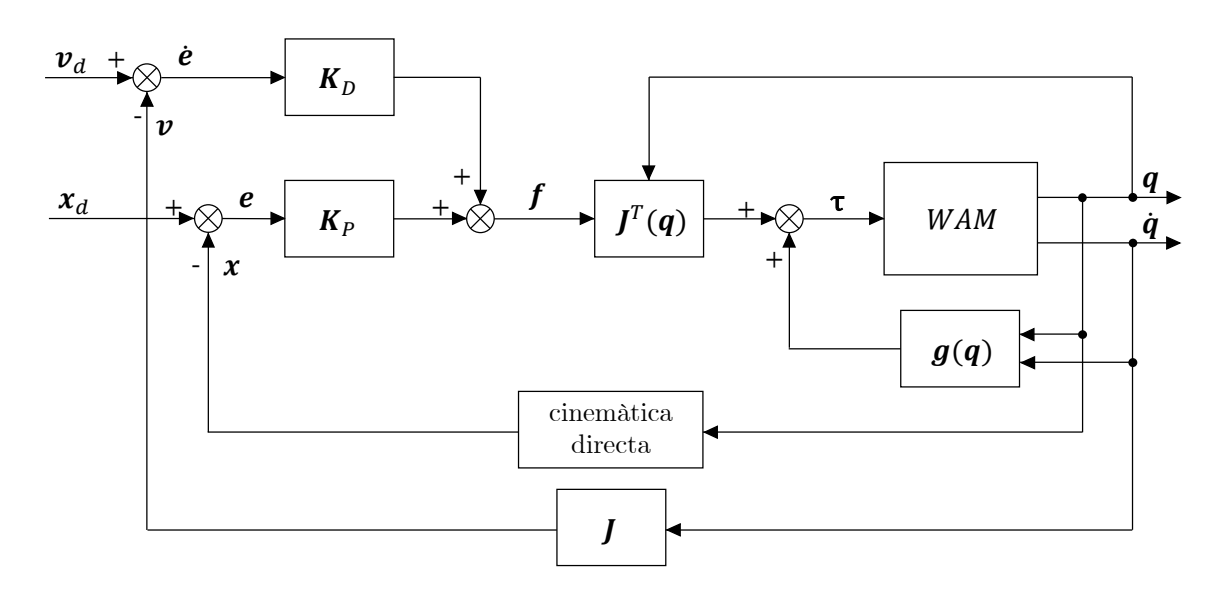

Fig. 4.3: Esquema de blocs del mètode del jacobià transposat amb compensació de la gravetat

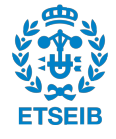

### <span id="page-23-0"></span>4.1.2 Càlcul de l'error de posició i de velocitat

Trobar l'error de posició de  $(4.5)$  no és tan directe com en un controlador en l'espai de les articulacions, on l'error és simplement la diferència entre l'angle girat desitjat i el girat realment. En canvi, en un controlador Cartesià, l'error tindrà una component de posició i una d'orientació. La primera part es calcula com

<span id="page-23-1"></span>
$$
e_P = p_d - p(q) \tag{4.6}
$$

on  $p_d$  i p són, respectivament, la posició desitjada i actual de l'efector final.

D'altra banda, l'error d'orientació es pot calcular de diferents maneres segons la representació de l'orientació que s'utilitzi (angles d'Euler, angle i eix o quaternió). Una altra opció és expressar l'orientació amb una matriu de rotació i trobar l'error amb aquestes matrius [\[9\]](#page-72-8), ja que així val per qualsevol de les tres representacions.

Siguin  $\bm{R} = \begin{bmatrix} \bm{n} & \bm{s} & \bm{a} \end{bmatrix}$  i  $\bm{R}_d = \begin{bmatrix} \bm{n}_d & \bm{s}_d & \bm{a}_d \end{bmatrix}$  les matrius de rotació de l'efector final calculades i desitjades, l'error d'orientació s'expressa com

<span id="page-23-2"></span>
$$
\boldsymbol{e}_O = \frac{1}{2}(\boldsymbol{n}(\boldsymbol{q}) \times \boldsymbol{n}_d + \boldsymbol{s}(\boldsymbol{q}) \times \boldsymbol{s}_d + \boldsymbol{a}(\boldsymbol{q}) \times \boldsymbol{a}_d). \hspace{1cm} (4.7)
$$

Cal tenir en compte que l'error de posició i el d'orientació no s'expressen en les mateixes unitats (m i rad). Per resoldre-ho, usualment [\[11\]](#page-72-10) s'utilitza que 1 m = 2 rad, raó per la qual apareix  $\frac{1}{2}$ davant de l'equació anterior.

Finalment, amb [\(4.6\)](#page-23-1) i [\(4.7\)](#page-23-2) s'obté  $e = \begin{bmatrix} e_F \end{bmatrix}$  $e_O$ .

Un cop calculada la primera component de [\(4.5\)](#page-22-3), s'ha de calcular la segona: l'error de velocitats  $\dot{e}$ . Primer cal trobar les velocitats lineals i angulars de la trajectòria desitiada. Les primeres es calculen diferenciant-les respecte del temps

<span id="page-23-3"></span>
$$
\dot{\mathbf{p}}_d = \frac{\mathbf{p}_t - \mathbf{p}_{t-1}}{dt} \tag{4.8}
$$

i les velocitats angulars s'obtenen a partir d'una matriu anti-simètrica construïda amb la derivada de la matriu de rotació desitjada segons

$$
\mathbf{S}_d(t) = \dot{\mathbf{R}}_d(t) \mathbf{R}_d^T(t) = \begin{bmatrix} 0 & -\omega_z & \omega_y \\ \omega_z & 0 & -\omega_x \\ -\omega_y & \omega_x & 0 \end{bmatrix} . \tag{4.9}
$$

D'aquesta matriu s'extreu el vector de velocitats angulars desitjades

$$
\boldsymbol{\omega}_d = \begin{bmatrix} \omega_x & \omega_y & \omega_z \end{bmatrix}^T \tag{4.10}
$$

i unint-lo amb el resultat de  $(4.8)$  s'obté la velocitat desitjada  $\boldsymbol{v}_d = \begin{bmatrix} \dot{\boldsymbol{p}}_d^T & \boldsymbol{\omega}_d^T \end{bmatrix}^T$ .

Un cop calculada, es procedeix a trobar les velocitats actuals per poder trobar l'error. Es fa tancant el llaç amb la cinemàtica diferencial de primer ordre  $\bm{v} = \begin{bmatrix} \dot{\bm{p}}^T & \bm{\omega}^T \end{bmatrix}^T = \bm{J}\bm{\dot{q}}$  i així es pot trobar l'error de velocitat com

$$
\dot{\boldsymbol{e}} = \boldsymbol{v}_d - \boldsymbol{v} = \begin{bmatrix} \dot{\boldsymbol{p}}_d \\ \boldsymbol{\omega}_d \end{bmatrix} - \begin{bmatrix} \dot{\boldsymbol{p}} \\ \boldsymbol{\omega} \end{bmatrix} . \tag{4.11}
$$

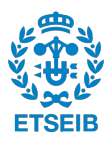

### <span id="page-24-0"></span>4.1.3 Comprovació de l'estabilitat

Es important tenir en compte que quan s'implementa un controlador no es pot utilitzar qualsevol ´ valor del seu guany  $K_P$ . Per valors massa grans o massa petits, el sistema pot tendir cap a infinit, provocant que el robot es descontroli. Es el que es coneix com estabilitat del sistema. ´

Per sistemes lineals existeixen diferents m`etodes senzills per comprovar-ho: el criteri de Routh, el criteri de Bode, el lloc geomètric de les arrels, etc. Tot i això, com que el WAM és un sistema fortament no lineal, no es poden utilitzar els m`etodes esmentats. A la literatura normalment s'utilitza el m`etode directe de Lyapunov per comprovar-ne l'estabilitat. L'objectiu d'aquest mètode és demostrar l'estabilitat d'un sistema sense haver de resoldre les equacions diferencials que el descriuen.

Si és possible associar una descripció basada en l'energia d'un sistema dinàmic autònom i, per cada estat del sistema exceptuant el d'equilibri, el rati temporal d'aquesta energia és negatiu, llavors l'energia decreix en qualsevol trajectòria del sistema fins que assoleix el seu mínim a l'estat d'equilibri. En el cas d'un sistema robòtic, l'estat d'equilibri es produeix quan  $e = 0$ . Una funció escalar  $V(e)$  es defineix de Lyapunov si compleix les següents propietats

$$
V(e) > 0 \t\forall e \neq 0
$$
  
\n
$$
V(e) = 0 \t e = 0
$$
  
\n
$$
\dot{V}(e) < 0 \t\forall e \neq 0
$$
  
\n
$$
V(e) \rightarrow \infty \t ||e|| \rightarrow \infty.
$$

Si aquesta funció existeix, s'assegura que el punt d'equilibri és assimptòticament estable.

En aquest projecte, a m´es, cal tenir en compte que s'utilitzen guanys variables que depenen del temps. Per demostrar l'estabilitat s'ha emprat una funció de Lyapunov semblant a la que es descriu a  $[12]$ , però tenint en compte que la llei de control que s'utilitza en aquest projecte és diferent.

La funció candidata de Lyapunov és

$$
V(e,t) = \frac{1}{2}e^{T}\beta(t)e \qquad \text{on} \quad \beta(t) = K_P(t) + \alpha K_D(t) \tag{4.12}
$$

$$
\dot{\beta}(t) = \dot{K}_P(t) + \alpha \dot{K}_D(t)
$$

amb un valor  $\alpha \geq 0$  de manera que  $\beta(t)$  queda definida positiva per tot  $t > 0$ . Derivant la funció candidata de Lyapunov queda

$$
\dot{V}(e,t) = e^T \beta(t)\dot{e} + \frac{1}{2} e^T \dot{\beta}(t)e
$$
\n(4.13)

que substituint els valors de  $\beta(t)$  i  $\dot{\beta}(t)$  s'obté

$$
\dot{V}(e,t) = e^T(\mathbf{K}_P(t) + \alpha \mathbf{K}_D(t))\dot{e} + \frac{1}{2}e^T(\dot{\mathbf{K}}_P(t) + \alpha \dot{\mathbf{K}}_D(t))e.
$$
\n(4.14)

Ajuntant termes i sota la condició que les forces externes que actuen a l'efector final són 0, s'obté la següent expressió

$$
\dot{V}(e,t) = \underbrace{-\dot{e}^T \mathbf{K}_D(t)\dot{e}}_{\leq 0} + \frac{1}{2} \underbrace{e^T (\dot{\mathbf{K}}_P(t) + \alpha \dot{\mathbf{K}}_D(t) - 2\alpha \mathbf{K}_P(t))e}_{\leq 0(\alpha)}.
$$
\n(4.15)

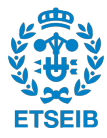

De l'expressió anterior, el primer terme és semidefinit negatiu per tot  $t > 0$ . El segon terme depèn del valor d' $\alpha$ . Per estudiar-ho, es defineix la matriu A com

$$
\mathbf{A} = \dot{\mathbf{K}}_P(t) + \alpha \dot{\mathbf{K}}_D(t) - 2\alpha \mathbf{K}_P(t). \tag{4.16}
$$

Aquesta matriu cal que sigui definida negativa perquè ho sigui  $\dot{V}$  i, per consegüent, el sistema sigui estable. Tant  $\mathbf{K}_P(t)$  com  $\mathbf{K}_D(t)$  són simètriques, per tant, també ho és A. Per aquest fet només cal que tots els valors propis d' $A$  siguin negatius. En particular, si el seu valor propi més gran és negatiu, el sistema serà estable. Resumint-ho en una equació queda

$$
\overline{\lambda}(\mathbf{A}) \leq \overline{\lambda}(\dot{\mathbf{K}}_P) + \alpha \overline{\lambda}(\dot{\mathbf{K}}_D) - 2\alpha \underline{\lambda}(\mathbf{K}_P)
$$
(4.17)

on s'han definit  $\overline{\lambda}(\cdot)$  i  $\underline{\lambda}(\cdot)$  com el valor propis més gran i més petit de la matriu (·). De manera que perquè $\boldsymbol{A}$ sigui definida negativa només cal que

$$
\overline{\lambda}(\dot{\boldsymbol{K}}_{P}) < 2\alpha \underline{\lambda}(\boldsymbol{K}_{P}) - \alpha \overline{\lambda}(\dot{\boldsymbol{K}}_{D}).\tag{4.18}
$$

Si es compleix aquesta darrera equació,  $\boldsymbol{A}$  serà definida negativa i, per tant, el sistema serà estable en llac tancat amb guanys variables.

#### Implementació en el WAM: seguiment d'una trajectòria

El primer que cal comprovar experimentalment és implementar la llei de control dissenyada sobre el robot, i veure si es capaç de seguir una trajectòria i amb quina qualitat ho fa. Per veure-ho d'una manera senzilla, s'ha generat una trajectòria en la que l'efector final segueix el perímetre d'una circumferència, tot mantenint l'orientació constant (circumferència al pla YZ de  $20 \text{ cm}$  de radi amb centre a  $[-0, 62 \quad 0 \quad 0, 33]$  m i orientació definida per un quaternió constant  $[\sqrt{2}/2 \quad 0 \quad \sqrt{2}/2 \quad 0].$ 

S'ha executat la mateixa trajectòria dos cops canviant els guanys del controlador en cada execució: una amb guanys elevats,  $\boldsymbol{K}_P = \text{diag} \left( \begin{bmatrix} 1000 & 1000 & 1000 & 6 & 6 & 6 \end{bmatrix} \right);$  i una amb guanys baixos,  $\boldsymbol{K}_P = \text{diag} \begin{pmatrix} 150 & 150 & 1 & 1 & 1 \end{pmatrix}$ . Es mostren els resultats a la següent figura.

<span id="page-25-0"></span>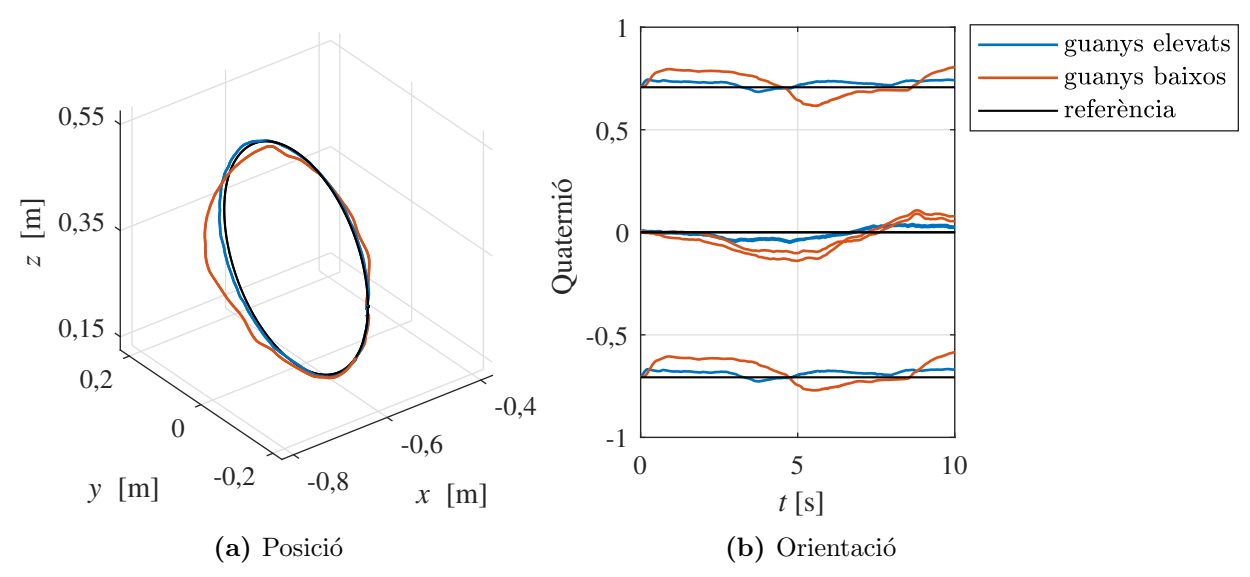

Fig. 4.4: Seguiment d'una trajectòria amb el controlador dissenyat

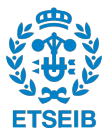

S'observa que, efectivament, el sistema de control dissenyat permet al robot seguir una trajectòria. Es verifica que, emprant uns guanys elevats, tant l'error de posició com d'orientació són molt petits. Per contra, quan s'utilitzen uns guanys baixos l'error augmenta, arribant a uns errors de posició de 4 cm. Tot i això, en l'àmbit de la robòtica assistencial, interessen aquests guanys baixos ja que permeten moure el robot amb molta docilitat encara que tinguin un error inherent. La clau està en trobar els guanys ideals: aquells que permeten moure'l amb suficient docilitat i que alhora tinguin un error baix (o tolerable).

Una manera de regular-ho són els controladors d'impedància variable que s'explicaran a l'apartat [5.](#page-34-0) Aquests permeten adaptar els guanys en cada instant de temps de tal manera que en els moments en què es requereixi més precisió i no hi hagi perill de fer mal a algú, es posen uns guanys grans (trajectòria blava); en canvi, quan la tasca no requereixi gaire precisió o hagi d'estar a prop de persones, es posen uns guanys petits (trajectòria taronja).

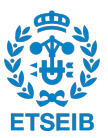

### <span id="page-27-0"></span>4.2 Control del nucli del Jacobià

El grau de redundància cinemàtic que té el WAM permet que pugui aconseguir el seu objectiu principal (seguir una trajectòria) de diverses maneres. Un exemple són les diferents configuracions que pot prendre un colze humà quan la mà segueix una línia recta.

En aquestes situacions es pot dissenyar una acció de control secundària per operar a l'espai nul del jacobià transposat [\[3\]](#page-72-2), projectant un vector sobre el nucli mitjançant  $(I - J^T J^{T^{\dagger}})$ . Qualsevol vector que es projecti sobre ell no tindrà pràcticament cap consequência sobre l'objectiu principal: només mourà aquelles direccions que no afectin el seguiment de la trajectòria.

El que es proposa es mantenir una posició de referència concreta definida per l'usuari. Es defineix un vector que val 0 si està a la posició d referència i que augmenta de valor si s'allunya:  $(q_{ref} - q)$ . A més, es multiplica per una matriu  $K_{null}$  per poder ajustar el grau d'importància que es vol que tingui l'objectiu secundari. Amb tot això, queda la següent llei de control

$$
\boldsymbol{\tau} = \boldsymbol{J}^T \boldsymbol{f} + \boldsymbol{n}(\boldsymbol{q}, \dot{\boldsymbol{q}}) + (\boldsymbol{I} - \boldsymbol{J}^T \boldsymbol{J}^{T\dagger}) \boldsymbol{K}_{null} (\boldsymbol{q}_{ref} - \boldsymbol{q}). \qquad (4.19)
$$

Posteriorment, a l'apartat [4.3.2,](#page-30-0) es veuran altres maneres de controlar el nucli.

### Implementació en el WAM: mantenir una posició de referència

El control de l'espai nul és un tema molt estudiat per robots amb redundància cinemàtica i que estan operats per controladors Cartesians. A la literatura s'ha vist, per exemple, que es pot operar a l'espai nul per afavorir el correcte funcionament del robot sota pertorbacions humanes accidentals [\[13,](#page-72-12) [14\]](#page-72-13). De fet, la clau està en trobar un vector apropiat per projectar-lo sobre el nucli. En aquest projecte, com una primera aproximació al control nul, s'ha decidit projectar sobre el nucli del jacobià transposat un vector per mantenir una posició de referència, descrit a l'apartat [4.2.](#page-27-0) Utilitzant una posició de referència  $q_{ref} = \begin{bmatrix} 0 & -1, 9 & 0 & 2, 2 & 0 & -1, 1 & 0 \end{bmatrix}$ rad i una matriu  $K_{null} = \text{diag}([1 \ 1 \ 10 \ 1 \ 1] )$  s'han obtingut els següents resultats.

<span id="page-27-1"></span>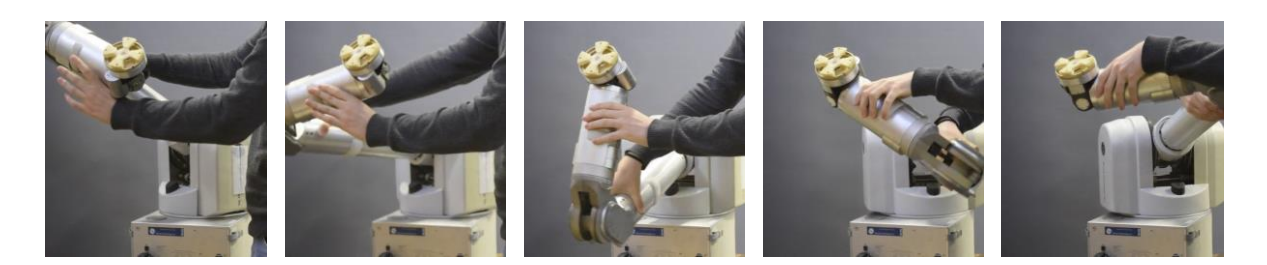

Fig. 4.5: Comportament del robot sense actuar sobre el nucli

<span id="page-27-2"></span>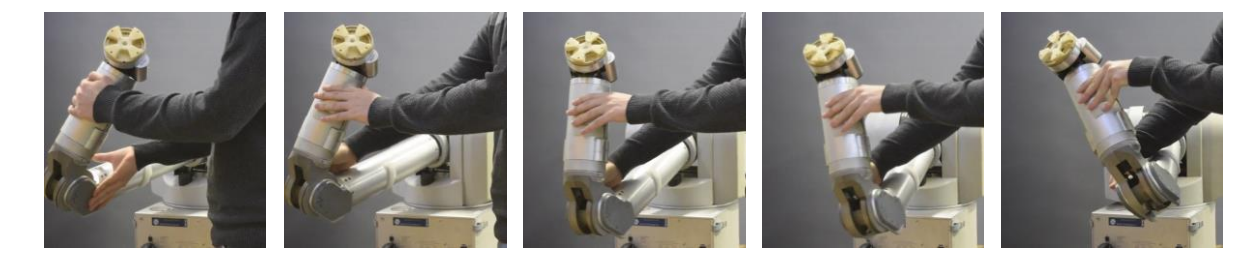

Fig. 4.6: Comportament del robot actuant sobre el nucli

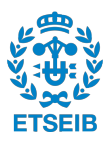

A la figura [4.5](#page-27-1) s'observa que el robot té un comportament dòcil en la seva redundància, propi d'un robot cinemàticament redundant. L'efector final intenta mantenir la seva posició i orientació tot i moure el seu colze. En canvi, a la figura [4.6](#page-27-2) es pot veure que el robot permet adaptar una mica la seva redundància, pero fins a un cert angle. Això es deu a que s'ha actuat sobre el seu nucli imposant que es quedi en una posició de referència concreta. De fet, es pot ajustar la matriu  $K_{ref}$  per ser més o menys estricte en mantenir aquest posició.

Tot i això, cal recordar que la llei de control a l'espai nul és una acció secundària, i mai passarà per davant del seguiment de la trajectòria. Per tant, si es crea una trajectòria allunyada de la posició de referència  $q_{ref}$  descrita anteriorment el robot seguirà la trajectòria i no tindrà en compte l'acció secundària.

Aquesta manera de controlar el nucli pot ser útil quan es vol implementar el robot en tasques en les que treballi prop de persones. Fins aquest punt, s'estava controlant únicament la posició i orientació de l'efector final. Per tant, el robot per fer una tasca podria trobar qualsevol solució de les que es mostren a la figura [4.5.](#page-27-1) Això pot suposar un problema ja que si està treballant a prop d'alg´u, podria ocupar l'espai d'aquesta persona i molestar-lo. Amb aquest m`etode, es pot fer que les seves articulacions mantinguin una posició concreta i no surti gaire del seu espai.

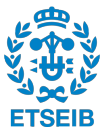

### <span id="page-29-0"></span>4.3 Disseny robust

Quan es dissenya un controlador cal tenir en compte totes les possibles fallades que pot tenir durant el seu funcionament. Hi ha algunes fàcils de resoldre, com la inversió de matrius amb rang no màxim i altres que són més complexes, com evitar els límits físics de les articulacions o les singularitats cinemàtiques.

Per resoldre les primeres fallades es proposa invertir les matrius utilitzant el mètode de la pseudo-inversa esmorteïda (Annex A). D'aquesta manera, tot i perdre rang, es pot calcular la seva inversa i el robot no fallarà durant el seu càlcul.

A continuació, s'explica com controlar el WAM quan intenta sobrepassar els límits físics de les articulacions i quan passa per singularitats cinem`atiques.

### <span id="page-29-1"></span>4.3.1 Límits de les articulacions

Quan es treballa amb un controlador a l'espai de les articulacions és fàcil tenir en compte que cadascuna de les articulacions té uns límits físics (taula [4.1\)](#page-29-2). Quan es defineix la trajectòria de les articulacions a partir de moviments ensenyats al robot, ja no es passen mai els l´ımits perquè físicament no és possible. En canvi, quan s'ensenya una trajectòria Cartesiana, el robot pot reproduir-la d'infinites maneres, algunes d'elles amb les articulacions fora dels seus rangs físics ja que a  $(4.4)$  en cap moment es té en compte els límits. Una consequència directe és que es poden arribar a cremar els motors: si un cop s'arriba al límit d'una articulació es segueix aplicant parell en el sentit bloquejat, el motor ho seguiria intentant fins que es cremi o surti d'aquella configuració.

<span id="page-29-2"></span>Per solucionar-ho el que es proposa és que si la configuració  $q$  actual està propera a un límit físic i, a més, la solució trobada a  $(4.4)$  força a que surti d'aquest límit, s'imposa parell 0 en aquella articulació. D'aquesta manera quan s'apropi molt als límits i vulgui sortir-ne, deixarà de fer parell (sense comptar la compensació de gravetat).

|                | Articulació Límit inferior Límit superior |         |
|----------------|-------------------------------------------|---------|
| 1              | $-2,62$                                   | 2,62    |
| 2              | $-1,97$                                   | 1,97    |
| 3              | $-2,75$                                   | 2,75    |
| $\overline{4}$ | $-0,90$                                   | 3,10    |
| 5              | $-4,76$                                   | 1,24    |
| 6              | $-\pi/2$                                  | $\pi/2$ |
|                | $-3,00$                                   | 3,00    |

Taula 4.1: Límits físics de les articulacions en radians

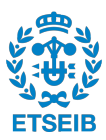

### Implementació en el WAM: control del límit físic de l'articulació 5

Per comprovar el correcte funcionament de l'algoritme prèviament dissenyat, s'ha implementat aquest amb una trajectòria on una de les articulacions (la número 5) passa a prop d'un dels seus límits. A la figura [4.7](#page-30-1) es mostren els resultats. Tot i que només s'exposi l'articulació 5, l'efecte  $\acute{e}s$  extrapolable a la resta d'unions.

<span id="page-30-1"></span>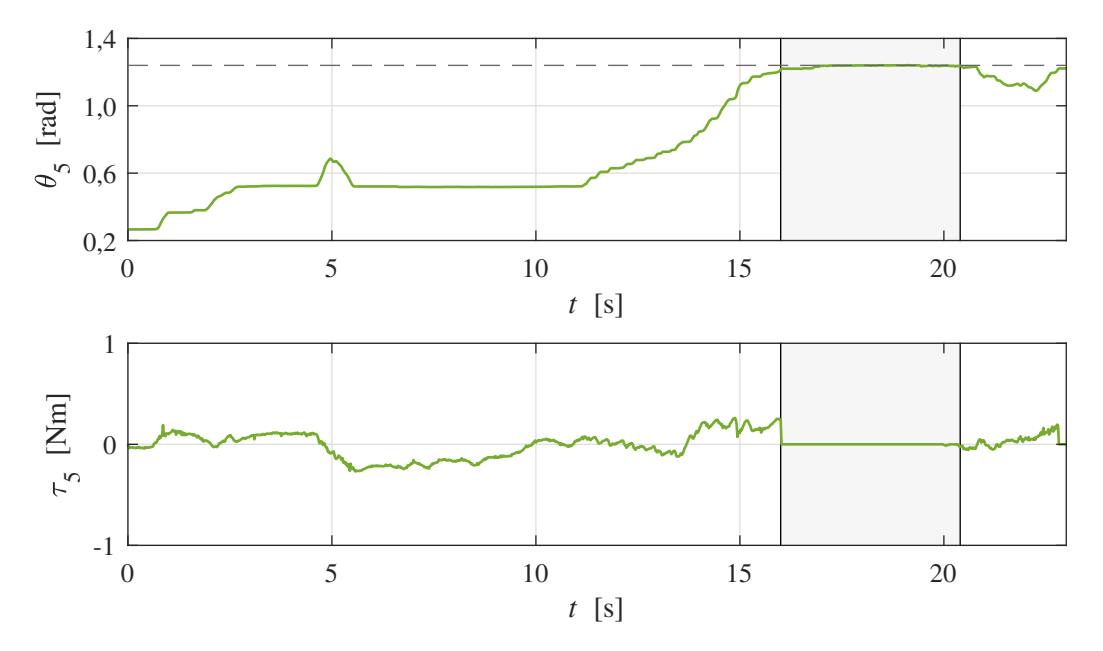

Fig. 4.7: Parell aplicat a les articulacions quan una d'elles s'apropa al seu límit físic

Es comprova que quan l'articulació 5 s'apropa al seu límit superior  $(1,24 \text{ rad})$ , el parell que s'aplica sobre aquesta articulació s'anul·la. Fins que la solució que es troba a  $\tau = J^Tf$  no origina un parell en sentit contrari, no surt d'aquella configuració.

Queda comprovat, per tant, que d'aquesta manera s'evita cremar els motors. Tot i que a la literatura ([\[15,](#page-73-0) [16\]](#page-73-1)) es presenten algoritmes complexos per evitar els l´ımits de les articulacions en robots controlats a l'espai operacional, aquí s'ha optat per un mètode molt més senzill. Tot i la seva simplicitat, els resultats que dóna són adequats.

### <span id="page-30-0"></span>4.3.2 Singularitats cinemàtiques

S'anomena configuració singular a la configuració q en la què el robot perd un grau de llibertat. Aquest fet té dues consequêncies clares:

- a) Que l'efector final no pugui assolir qualsevol punt de l'espai (si es queda amb menys de 6 graus de llibertat).
- b) Als voltants de la singularitat, unes velocitats petites a l'espai operacional poden causar velocitats molt grans a les articulacions.

Aquestes singularitats es poden classificar en dos tipus: les que es produeixen als límits de l'espai de treball i les internes. Les primeres succeeixen quan el robot està totalment estirat. És fàcil de resoldre ja que simplement cal evitar passar pels l´ımits de l'espai de treball quan s'ensenyi

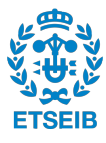

un moviment al robot. En canvi, la segona singularitat s'origina quan s'alineen dos o més eixos. Aquesta és més complicada de resoldre ja que es poden produir dins de l'espai de treball.

En el WAM quan l'articulació 6 passa per 0 rad queden alineades les articulacions 5 i 7 (Figura [2.2\)](#page-17-2). En aquest punt, es passa de tenir 7 graus de llibertat a tenir-ne 6 ja que, al estar les articulacions alineades, un gir de  $\theta$  en l'articulació 5 provoca el mateix moviment de l'efector final que un gir de  $\theta$  en la 7. Aquesta és coneguda com la singularitat del canell (*wrist singularity*). Es pot fer el mateix raonament per la singularitat del colze (elbow singularity), amb les articulacions 3 i 5.

A m´es de l'inconvenient de perdre 1 grau de llibertat, com s'ha comentat abans, un altre problema és que una força molt petita a l'efector final (un error de posició/velocitat petit) provoca velocitats molt grans en les articulacions que s'alineen. Acostuma a passar que una d'elles es mou molt ràpid en un sentit i l'altre també molt ràpid en sentit contrari per intentar pal·liar l'efecte de la primera. És a dir, es produeix un canvi de configuració sobtat que comporta vibracions fortes en el robot de curta durada.

Per solucionar-ho, el que es proposa és controlar aquestes singularitats mitjançant un vector projectat al nucli del jacobià transposat seguint el concepte de l'apartat [4.2.](#page-27-0) La idea és que quan el WAM estigui a prop d'una configuració singular s'evitin les velocitats elevades. Una manera de suavitzar aquestes velocitats (i per tant evitar els canvis de configuració sobtats) és projectar al nucli un vector que penalitzi l'augment de la velocitat de determinades articulacions.

Es proposa que aquest vector sigui el gradient d'una funció que depengui de les velocitats que es volen controlar. S'ha d'implementar de tal manera que quan aquestes velocitats siguin elevades en un sentit, s'apliqui un parell proporcional en sentit contrari. A més, aquesta restricció de velocitats només cal aplicar-la quan s'estigui a prop d'una configuració singular. Es proposa multiplicar el gradient anterior per un escalar que variï entre  $0$  i 1: que valgui 1 a la configuració singular i 0 lluny d'ella. Per aquest propòsit, es formula una funció exponencial negativa com la de les figures [4.8a](#page-31-0) i [4.8b.](#page-31-0) Amb tot això, queda la llei de control definida com

<span id="page-31-1"></span>
$$
\tau = \mathbf{J}^T \mathbf{f} + \mathbf{n}(\mathbf{q}, \dot{\mathbf{q}}) + (\mathbf{I} - \mathbf{J}^T \mathbf{J}^{T\dagger}) \mathbf{K}_{null} \tau_{null} \tag{4.20}
$$

on el vector a projectar al nucli el definim segons

<span id="page-31-0"></span>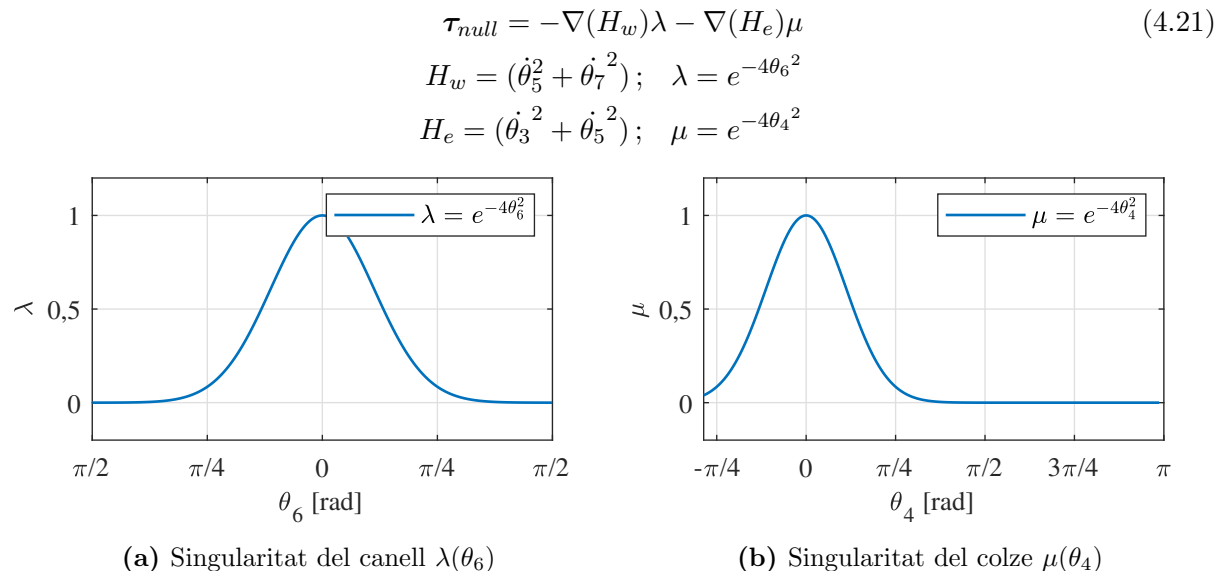

Fig. 4.8: Paràmetres reguladors per les singularitats

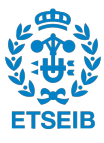

### Implementació en el WAM: control de la singularitat del canell

Un dels primers problemes que han sorgit utilitzant el controlador Cartesià dissenyat és l'aparició de la singularitat cinemàtica del canell. S'ha observat que reproduint una trajectòria en la que es posava la bufanda a un maniquí, en algunes execucions, el canell vibrava durant uns instants de temps. Observant els gràfics de l'evolució de la posició de les articulacions, es va veure que quan  $\theta_6$  passava per 0 rad,  $\theta_5$  i  $\theta_7$  patien un canvi sobtat de configuració (Figura [4.9a\)](#page-32-0). Això es deu a que quan  $\theta_6$  és 0, les altres dos articulacions queden alineades. La consequência directa que té un gran canvi d'angle en un interval de temps molt petit és evident: cal aplicar uns parells molt grans per poder-lo fer. Això es pot veure a la figura [4.10a.](#page-32-1)

Per solucionar la problemàtica s'ha implementat la metodologia prèviament explicada. Utilitzant una matriu de guanys al nucli  $K_{null} = 0.05 \cdot I_7$  a l'equació [\(4.20\)](#page-31-1), s'obtenen els resultats presentats a les figures de la banda dreta.

<span id="page-32-0"></span>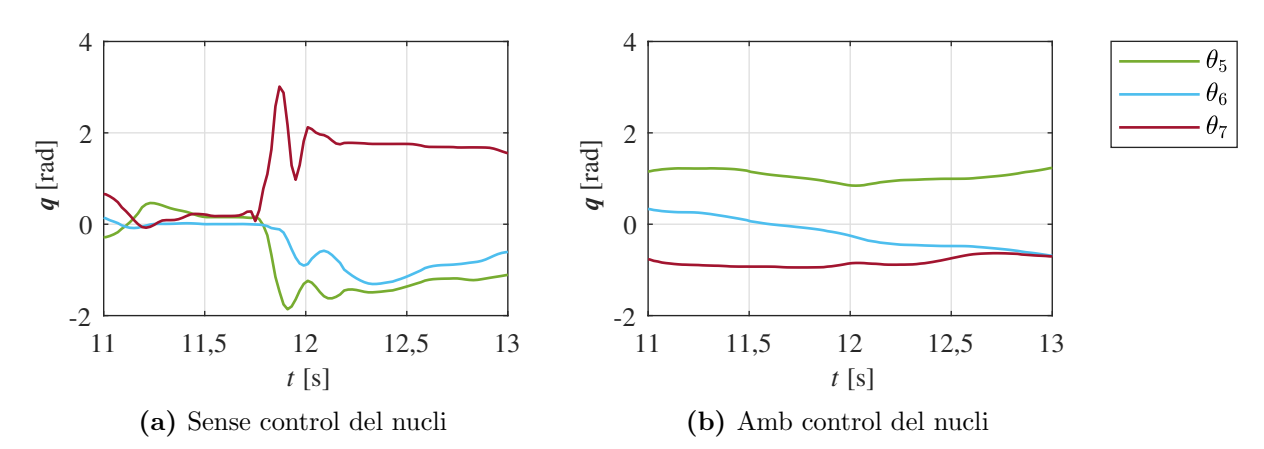

Fig. 4.9: Evolució de la posició de les articulacions al passar per un punt singular

<span id="page-32-1"></span>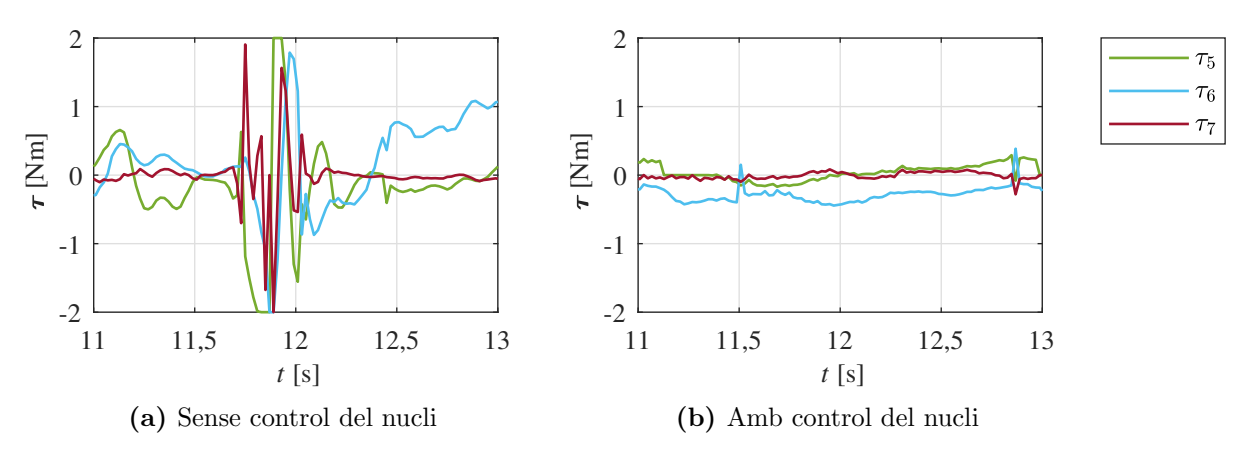

Fig. 4.10: Evolució dels parells aplicats a les articulacions al passar per un punt singular

A la figura [4.9b](#page-32-0) s'observa que encara que  $\theta_6$  passi pel 0 les altres dos segueixen la trajectòria sense canvis de configuració sobtats. Fruit d'això, els parells representats a figura [4.10b](#page-32-1) són baixos i amb pocs canvis.

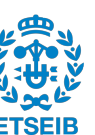

# **5**

## <span id="page-34-0"></span>Control d'impedància variable

Els robots col·laboratius han de poder executar tasques en cooperació amb persones. Per tant, el sistema de control d'aquests robots s'ha de dissenyar perqu`e puguin treballar adaptant-se a les característiques humanes.

En els últims anys s'han desenvolupat molt els anomenats controladors d'impedància variable per tal d'afavorir aquesta interacci´o. Aquests sistemes de control permeten canviar la rigidesa amb la que es mou un robot en l'espai en temps real, de manera que siguin molt dòcils quan estiguin en contacte amb les persones i rígids quan hagin de fer una tasca allunyats dels humans.

### <span id="page-34-1"></span>5.1 Adaptació de la trajectòria en funció de l'error

Una primera manera de regular el comportament amb el que es mou el robot és a la definició de la trajectòria. Normalment es reprodueixen trajectòries que es tenen gravades prèviament. Acostuma a passar que el període de mostratge utilitzat per enregistrar-les és diferent al que s'ha d'utilitzar per a controlar el robot. Per solucionar aquest problema s'interpola la trajectòria, així obtenint el conjunt de punts que ha de seguir amb el període de mostratge correcte.

Es en aquesta interpolaci´o on es pot actuar: es pot ajustar el temps que passa entre el punt ´ actual i el següent en funció de l'error. Es a dir, si l'error de posició és molt gran, el  $dt$  que passarà serà molt petit i, per tant, la següent posició on ha d'anar el robot serà una molt propera a l'actual. En canvi, si hi ha molt poc error, no s'actuarà sobre el  $dt$ . L'equació [\(5.1\)](#page-34-2) permet fer aquest càlcul d'una manera senzilla.

<span id="page-34-2"></span>
$$
t_{k+1} = t_k + \frac{dt}{1 + error^2} \tag{5.1}
$$

Tot i això, com que està pensat per treballar en entorns humans, s'utilitzen un guanys petits que comporten un error inherent que, amb l'equació anterior, ralentitzarien sempre la trajectòria. Per tenir-ho en compte, s'estableix que només si l'error de posició en alguna direcció és superior a 2 cm, es sumarà aquest a l'error acumulat error<sub>acu</sub>. Com més gran sigui l'error més es reduirà el dt fins que si en alguna direcció és superior a 10 cm, es pausa totalment la trajectòria (i, per tant, el robot). L'equació  $(5.2)$  resumeix les diferents casuístiques.

<span id="page-34-3"></span>
$$
\begin{cases}\nerror_{acu} = 0 & \text{si} \text{ inici de la iteració} \\
error_{acu} = error_{acu} + error_i & \text{si} \quad error_i > 2 \text{ cm} \\
pauseflag = 1 & \text{si} \quad error_i > 10 \text{ cm} \quad \text{per} \quad i=x, y, z\n\end{cases} (5.2)
$$

Amb aquesta expressió es construeix l'equació [\(5.3\)](#page-35-1), junt amb un factor  $K_e$  que pot modificar l'usuari per donar-li més o menys importància a l'error i, per tant, aconseguir un seguiment de la trajectòria més lent o més ràpid.

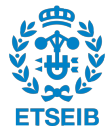

<span id="page-35-1"></span>
$$
t_{k+1} = t_k + (1 - pauseflag) \frac{dt}{1 + K_e error^2}
$$
\n
$$
(5.3)
$$

Aquesta tècnica presentada no es pot considerar estrictament d'impedància variable, ja que en cap moment es regula ni la magnitud ni la direcció de la rigidesa  $K_P$ . Tot i això, definint així les trajectòries s'aconsegueix un comportament del robot molt dòcil, ja que pots interaccionar fàcilment amb ell i, fins i tot, aturar-lo.

### Implementació en el WAM: adaptació de la trajectòria posant una bufanda

A l'IRI porten temps desenvolupant tasques de robòtica assistencial, una d'elles, posar una bufanda a una persona [2](#page-35-2) . Fins ara, el controlador utilitzat era en l'espai d'articulacions, que no permet la docilitat de l'espai nul. En aquest projecte s'ha fet la mateixa tasca (posar la bufanda) però amb el controlador Cartesià prèviament dissenyat.

Un dels aspectes més importants en aquesta tasca és que la persona, en qualsevol moment, pugui apartar el robot de la seva trajectòria fàcilment o, fins i tot, aturar-lo. El primer requeriment es pot aconseguir utilitzant uns guanys baixos. Pel segon, es pot implementar l'estratègia prèviament explicada (redefinir el temps que passar en cada iteració en funció de l'error).

S'ha reproduït la trajectòria de la bufanda amb el controlador Cartesià amb uns guanys constants de  $\boldsymbol{K_P} = \text{diag} \begin{pmatrix} 150 & 150 & 150 & 2 & 2 & 2 \end{pmatrix}$  i una  $\boldsymbol{K_e} = 40$ . A continuació, es mostren dues gr`afiques: la primera, els parells aplicats durant la traject`oria; la segona, els parells aplicats quan manualment es para el braç (agafant-lo) entre els segons 6 i 10.

<span id="page-35-0"></span>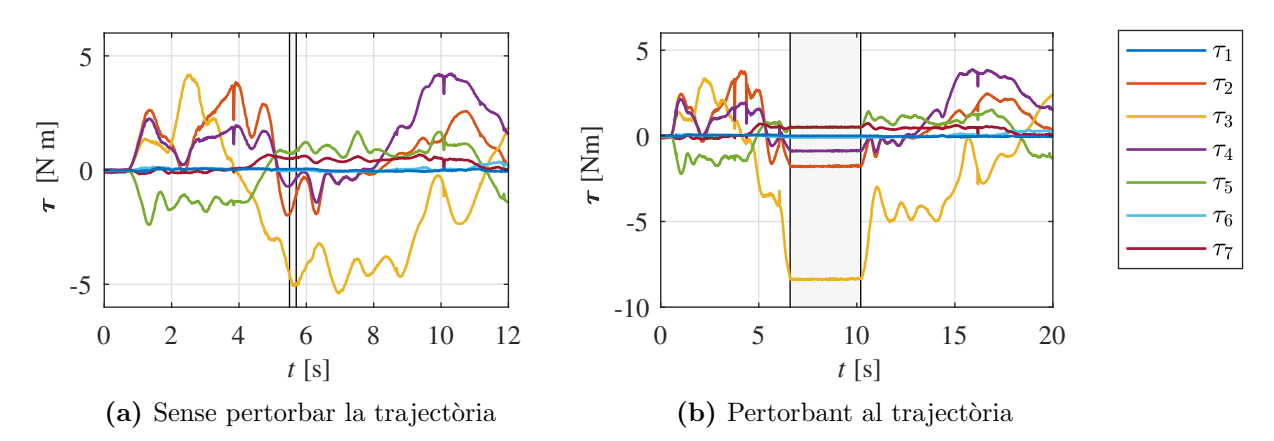

Fig. 5.1: Comparació dels parells quan es fa una força externa per parar al WAM

Com s'ha explicat, quan l'error en alguna de les direccions de l'espai és superior a 10 cm, la trajectòria es para (l'output de l'arxiu que genera la trajectòria desitjada segueix sent el mateix fins que no es deixa de fer força). En aquests dos gràfics es pot veure la consequência que té aquesta acció en els parells. Quan s'aplica una força per parar el robot (figura [5.1b\)](#page-35-0) els parells que s'apliquen a les articulacions es mantenen constants.

Amb aquests resultats es comprova que aquesta eina pot ajudar a millorar la interacció entre els humans i els robots. L'objectiu primordial és la seguretat, abans que el correcte seguiment de la trajectòria o realitzar-la en un temps concret.

<span id="page-35-2"></span><sup>2</sup>http://www.iri.upc.edu/groups/perception/ScarfTask

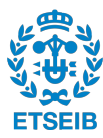
# 5.2 Adaptació de la rigidesa segons una direcció concreta

Un possible enfocament per variar la rigidesa d'un robot és adaptar-la segons alguna direcció d'interès. Com que s'ha dissenyat un controlador Cartesià, es poden aprofitar les direccions de l'espai operacional per fer variar la impedància.

A l'apartat [5.2.1](#page-36-0) es veurà com fer un robot més rígid en la direcció de la trajectòria i molt manipulable en el pla perpendicular que descriu la direcció del moviment. Pot ser útil quan es vol que el robot segueixi una tasca concreta i una persona (o un altre robot) el pugui apartar amb facilitat de la seva trajectòria.

Als apartats  $5.2.2$  i  $5.2.3$  es veurà com restringir la duresa segons la direcció radial d'una esfera o perpendicular d'un pla. A m´es, tamb´e es tindr`a en compte el sentit del moviment (apropantse o allunyant-se a l'objecte). Aquesta tècnica permet anar augmentant la rigidesa a mesura que el robot s'apropa a l'objecte en qüestió. Concretament, si rep una pertorbació externa en el sentit del moviment, es torna més rígid i evita que pugui arribar a impactar amb l'objecte accidentalment. En canvi, si la pertorbació es sentit contrari al moviment, disminueix la rigidesa i es deixa apartar fent molt poca força. Així es pot millorar la seguretat en tasques col·laboratives on l'humà i el robot treballin braç a braç.

Si es combina aquest procediment amb tècniques de visió per computador es podrien parametritzar superfícies i extreure en temps real la direcció normal que intersecciona amb l'efector final. Per consegüent, es podria implementar en tasques quotidianes o en tasques industrials on la manipulació del producte sigui delicada.

# <span id="page-36-0"></span>5.2.1 En la direcció del moviment

Per aconseguir adaptar la rigidesa segons unes determinades direccions a l'espai i amb unes determinades magnituds, es proposa fer-ho expressant la matriu  $K_P$  amb els seus vectors propis i valors propis com

<span id="page-36-2"></span>
$$
K_P = VDV^T \tag{5.4}
$$

on la matriu de vectors propis  $V$  indica les tres direccions a l'espai i la matriu diagonal de valors propis D indica la magnitud en cadascuna d'aquestes direccions.

<span id="page-36-1"></span>Es defineix la primera direcció (primera columna de  $V$ ) com la direcció de la velocitat desitjada. D'aquesta manera, encara que hi hagi una pertorbació que faci desviar el robot de la seva trajectòria desitjada, el robot seguirà mantenint la direcció de rigidesa (Figura [5.2\)](#page-36-1). Les altres dues direccions (segona i tercera columna de  $V$ ) es defineixen perpendiculars a l'anterior i perpendiculars entre elles. D'aquesta manera a [\(5.4\)](#page-36-2) es pot utilitzar V transposada en comptes de la seva inversa. Així s'aconsegueix disminuir considerablement el cost computacional.

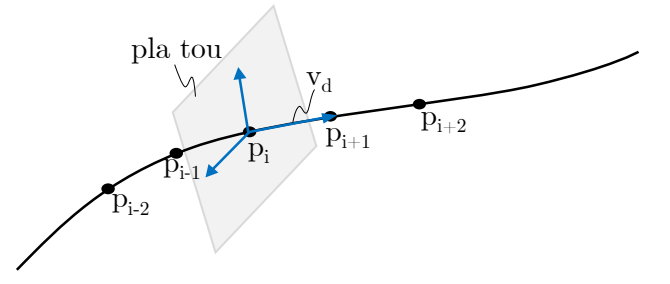

Fig. 5.2: Representació de la direcció rígida i el pla tou perpendicular a aquesta

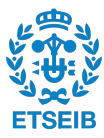

Com que s'ha definit la primera direcció com la direcció de la velocitat desitjada, la primera component de  $\bm{D}$  serà la de guany més elevat i les altres dues components seran les de guany m´es baix, totes elles definides manualment per l'usuari.

# Implementació en el WAM: exemple de rigidesa en la direcció del moviment

S'ha generat una trajectòria simple per tal de veure l'eficàcia de l'estratègia de control presentada. S'ha utilitzat una matriu de valors propis  $D = diag([800 \quad 150 \quad 2 \quad 2 \quad 2])$  amb el guany a la primera direcció elevat (en la direcció del moviment) i amb guanys baixos en el pla perpendicular que descriu.

Durant l'execució del moviment, s'ha pertorbat manualment (amb una força aproximadament constant) la trajectòria en la direcció horitzontal (figura [5.3a\)](#page-37-0), en la direcció vertical (figura [5.3b\)](#page-37-0) i en la direcció del moviment (figura [5.3c\)](#page-37-0).

<span id="page-37-0"></span>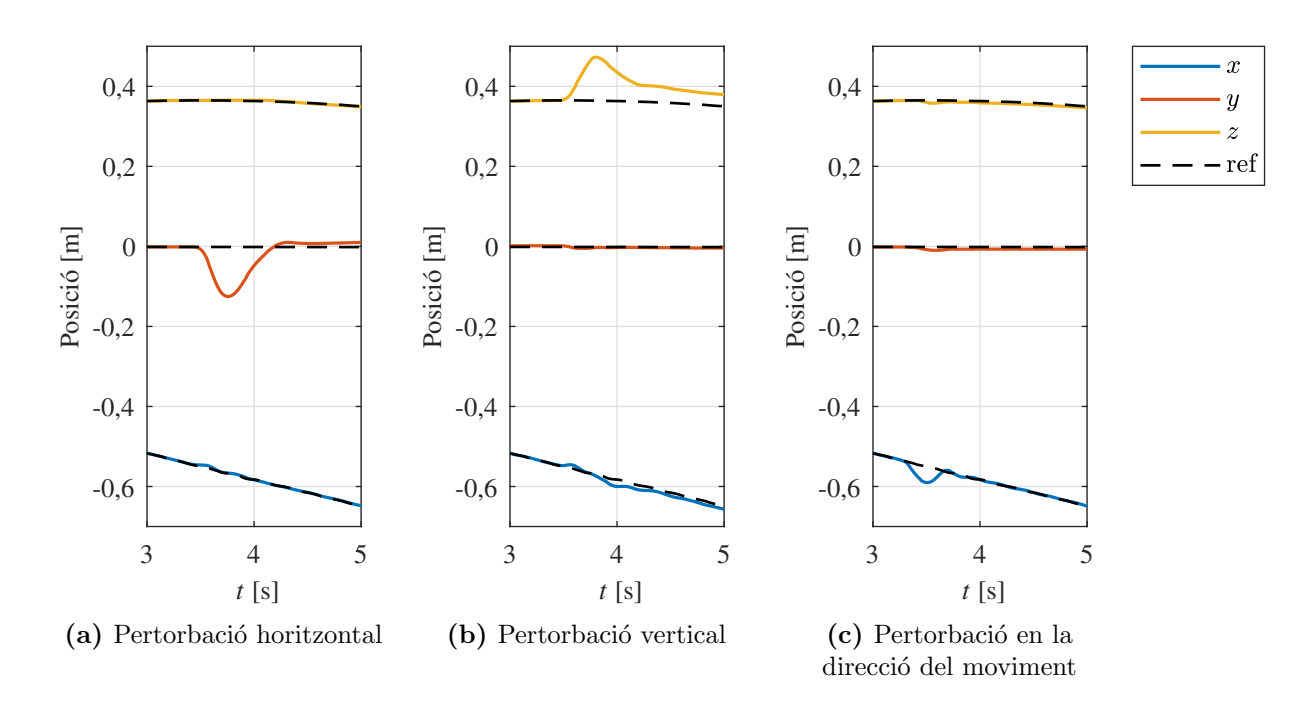

Fig. 5.3: Comportament de l'efector final amb un controlador direccional sota diferents pertorbacions

Es comprova que, quan s'aplica una força en les direccions horitzontal i vertical (perpendiculars al moviment), el robot es deixa moure molt més que en la direcció de la trajectòria. A més, als gr`afics s'observa que les dues primeres es queden amb un error permanent petit i, en canvi, la tercera torna a la seva trajectòria desitjada.

Una possible aplicació d'aquest tipus de control és en la tasca de posar una jaqueta a una persona amb dos braços WAM. A dia d'avui existeix la problemàtica que un cop s'ha introduït una màniga amb un robot, el segon braç robòtic s'ha d'encarregar de posar la segona màniga. En aquest punt, es pot decidir utilitzar un controlador més o menys dòcil. Si s'empra el més rígid, farà correctament el moviment de col·locar la segona màniga però si el primer braç estira, el segon no serà capaç de seguir-lo. En canvi, si s'utilitza un control tou, quan el primer braç estiri, el segon l'obeirà, però al ser tan tou no serà capaç de col·locar correctament la màniga.

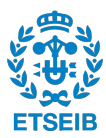

Una solució al problema seria implementar el control adaptant-se a la direcció del moviment: es comportaria de manera rígida en la direcció de la trajectòria (posar la màniga), però seria molt tou en la direcció en la que el primer braç estira al segon.

### <span id="page-38-0"></span>5.2.2 En la direcció radial a una esfera

La idea és establir una rigidesa variable en la direcció radial a l'esfera i una rigidesa constant i baixa en les direccions perpendiculars. Per aconseguir-ho, es proposa trobar la matriu de guanys  $\mathbf{K}_P$  utilitzant l'equació [\(5.4\)](#page-36-2) on  $\boldsymbol{V}$ , en aquest cas, són les direccions radial i tangents a l'esfera

<span id="page-38-1"></span>
$$
\boldsymbol{V} = \begin{bmatrix} | & | & | & | \\ \text{radial} & \text{tangent1} & \text{tangent2} \\ | & | & | & | \end{bmatrix} \tag{5.5}
$$

i  $\overline{D}$  són les magnituds dels guanys desitiats.

<span id="page-38-2"></span>
$$
\boldsymbol{D} = \begin{bmatrix} Kp(d) & \\ & Kp_{tova} \\ & & Kp_{tova} \end{bmatrix} . \tag{5.6}
$$

Per definir les direccions de  $(5.5)$  s'utilitza el vector  $d_{esf}$  que uneix l'efector final i el centre de l'esfera. Amb aquesta direcció, es crea un pla perpendicular a aquest vector seguint el següent procediment

$$
\begin{aligned} \boldsymbol{base1} & = \boldsymbol{d_{esf}} = \boldsymbol{centre_{esf}} - p(q) \\ \boldsymbol{base2} & = \begin{bmatrix} 0 & 0 & 1 \end{bmatrix} \\ \boldsymbol{base3} & = \boldsymbol{base1} \times \boldsymbol{base2} \\ \boldsymbol{base2} & = \boldsymbol{base3} \times \boldsymbol{base1} \end{aligned}.
$$

D'aquesta manera s'aconsegueix una base ortogonal que posteriorment s'ortonormalitza. Aquest procediment pot fallar quan  $d_{esf}$  sigui vertical (paral·lel a la segona base). En aquest cas, s'utilitzarà l'última matriu de vectors propis emmagatzemada, que serà propera a la direcció actual i no donarà problemes de càlcul.

Per definir la rigidesa en la direcció radial de  $(5.6)$  es fa mitjançant una interpolació lineal entre unes distàncies màxima i mínima ( $d_{m\alpha x}$  i  $d_{m\acute{u}n}$ ) i unes constants de rigidesa màxima i mínima  $(Kp_{max}$  i  $Kp_{min}$ , totes definides per l'usuari. Com que es vol que el comportament sigui diferent quan s'està apropant o allunyant de l'esfera, cal canviar el pendent de la recta d'interpolació definint una distància màxima diferent en cada cas  $(d_m^{(i)})$  $\binom{n}{m\alpha x}$ . Aquest comportament es resumeix a l'equació  $(5.7)$  i la Figura [5.4.](#page-39-0)

<span id="page-38-3"></span>
$$
Kp(d) = \frac{\|\boldsymbol{d}_{esf}\| - d_{\text{min}}}{d_{\text{max}}^{(i)} - d_{\text{min}}} K p_{\text{min}} + \left(1 - \frac{\|\boldsymbol{d}_{esf}\| - d_{\text{min}}}{d_{\text{max}}^{(i)} - d_{\text{min}}}\right) K p_{\text{max}} \tag{5.7}
$$

Veient la figura es pot veure que pot presentar discontinu¨ıtats en la rigidesa: si l'estem allunyant manualment (va disminuint la rigidesa) i, de sobte, deixem d'aplicar-hi força, el robot intentarà tornar a la seva posició inicial apropant-se a l'objecte. En aquest instant, es produeix un salt

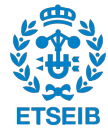

<span id="page-39-0"></span>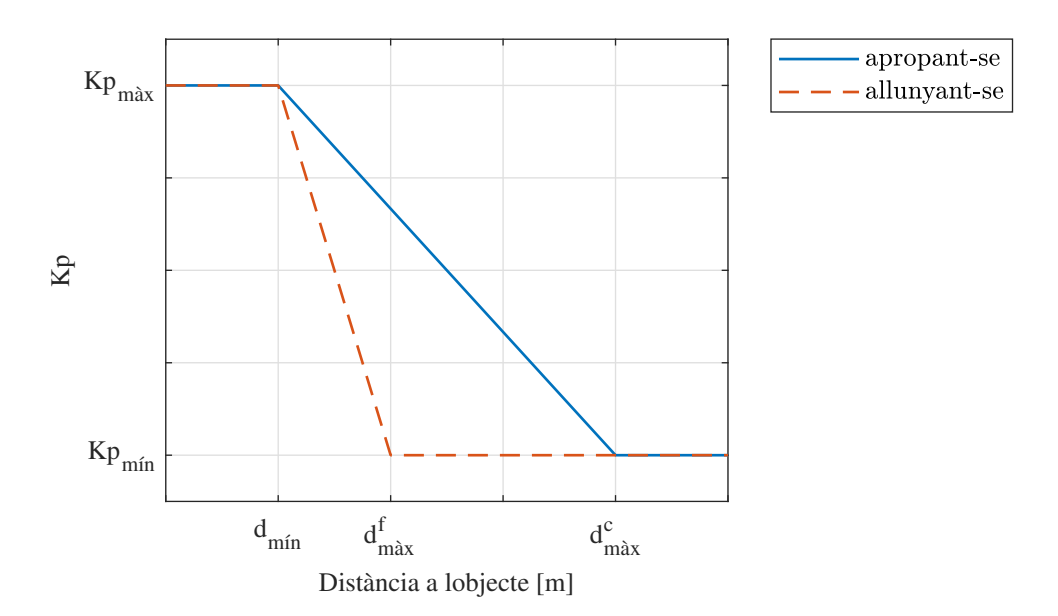

Fig. 5.4: Rigidesa en funció de la distància al centre de l'esfera

d'una  $Kp$  baixa a una alta, cosa que produeix un cop. Per solucionar-ho, s'implementa la tècnica descrita a l'apartat [5.1.](#page-34-0) D'aquesta manera, quan està allunyat de la posició desitjada l'error és gran i, encara que vol tornar a aquella posició, ho farà lentament, sense cops.

### Implementació en el WAM: rigidesa restringida per un objecte esfèric

S'ha explicat com adaptar la rigidesa del moviment en funció de les direccions radials i tangencials a una esfera. Aqu´ı es proposa assimilar un objecte delicat a una esfera i comprovar el funcionament del control. S'ha generat una trajectòria en la que, partint d'una posició inicial, s'apropa a l'esfera virtual (l'objecte) i fa un quart de cercle al seu voltat. Per construir la ma-triu de guanys ([\(5.6\)](#page-38-2) i [\(5.7\)](#page-38-3)) s'han utilitzat els següents valors:  $Kp_{max} = 1000, Kp_{min} = 300$ ,  $Kp_{tova} = 150, d_{\hat{m}\hat{a}x}^c = 0, 40 \,\text{m}, d_{\hat{m}\hat{a}x}^f = 0, 30 \,\text{m}, d_{\hat{m}\hat{m}}^f = 0, 20 \,\text{m}.$  S'ha creat una esfera de 20 cm de radi amb centre a  $\begin{bmatrix} 0 & 0 & 0 & 45 \end{bmatrix}$ .

Per veure els resultats d'una forma gràfica, es representa la matriu de rigidesa  $K_P$  mitjançant els seus vectors i valors propis. S'ha construït una base de vectors  $\begin{bmatrix} \boldsymbol{v}_I & \boldsymbol{v}_{II} & \boldsymbol{v}_{III} \end{bmatrix}$  que són el resultat de multiplicar cada vector propi (normalitzat) per el seu valor propi associat. D'aquesta manera es pot representar la direcció de la rigidesa (vector propi) dimensionada segons la seva magnitud (valor propi). Es mostren els resultats a la Figura [5.5.](#page-40-0)

Tal i com es veu a la figura, en cada instant de temps es crea una base on la primera direcció apunta cap al centre de l'esfera i els altres vectors s´on dos direccions qualssevol perpendiculars a la primera. A més, es comprova que al principi tots tres tenen una magnitud similar (mòdul similar), però a mesura que s'apropa a l'esfera el primer vector va augmentant de valor mentre que els altres dos es mantenen baixos i constants. En canvi, quan envolta l'esfera, com que no canvia la distància entre l'efector final i el centre de l'esfera, la primera direcció es manté constant però de valor elevat.

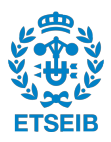

<span id="page-40-0"></span>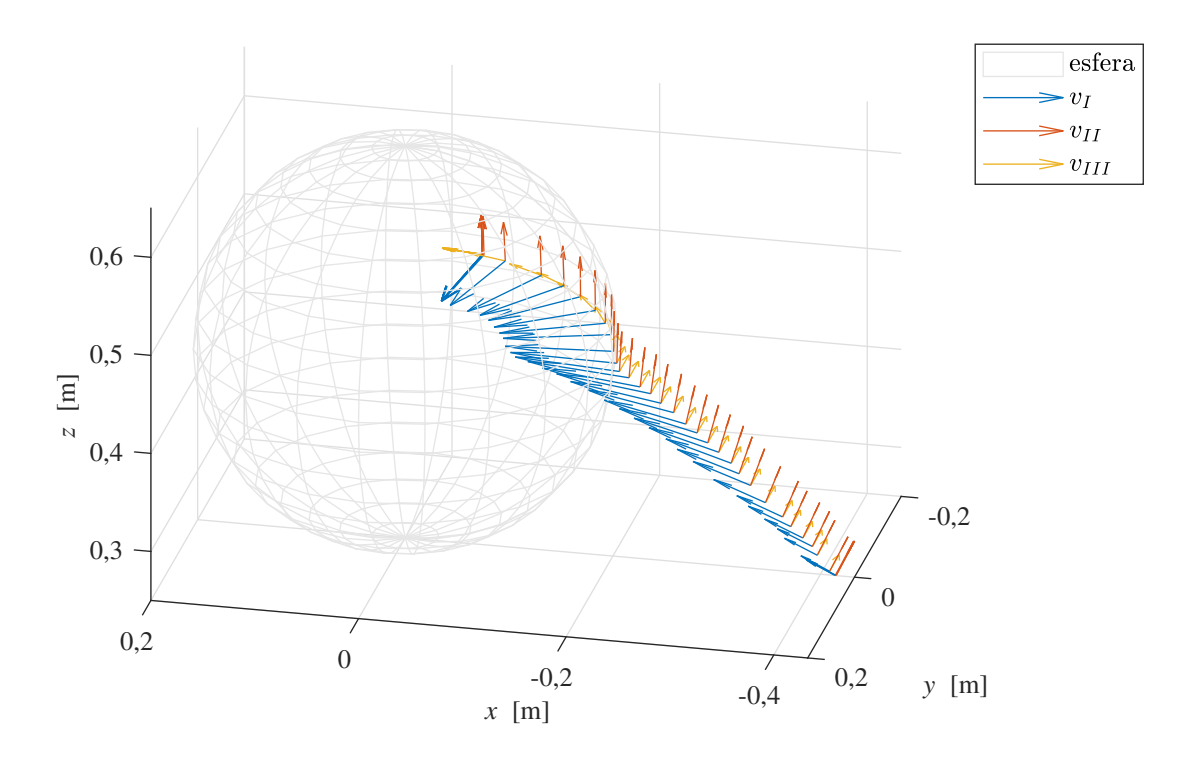

Fig. 5.5: Representació de la direcció i la magnitud de  $\boldsymbol{K}_P$  adaptant-se a una esfera

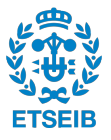

# <span id="page-41-0"></span>5.2.3 Restringida per un pla

Una altra manera de calcular la rigidesa és adaptant-la a un pla. En aquest cas, la direcció rígida (la normal al pla) és constant i no depèn de la posició ni orientació de l'efector final. Amb aquesta, es defineixen les direccions paral·leles al pla de manera similar al cas anterior. Utilitzant també  $(5.4)$  i  $(5.6)$  però definint  $(5.5)$  amb la normal i la paral·lela al pla, es poden calcular els guanys.

## Implementació en el WAM: rigidesa restringida per un pla

De la mateixa manera que s'ha fet a l'apartat anterior, aquí es comprovarà com s'adapta el robot amb un objecte pla. Per fer-ho, s'ha definit una trajectòria on el robot s'acosta a un pla i, un cop a prop, segueix una recta paral·lela al pla. Per construir la matriu de guanys s'han utilitzat els següents paràmetres:  $Kp_{m\alpha x} = 1000, Kp_{m\alpha n} = 300, Kp_{tova} = 150, d_{m\alpha x}^c = 0, 35 \text{ m}$ ,  $d_{\hat{m}\hat{a}x}^f = 0, 25 \text{ m}, d_{\hat{m}\hat{i}n} = 0, 10 \text{ m}.$  S'ha creat un pla d'equació  $x - z + 1, 2 = 0.$ 

Com a l'apartat anterior, s'ha representat la matriu de guanys  $\mathbf{K}_P$  a partir els seus vectors i valors propis. Es mostren els resultats a la següent figura.

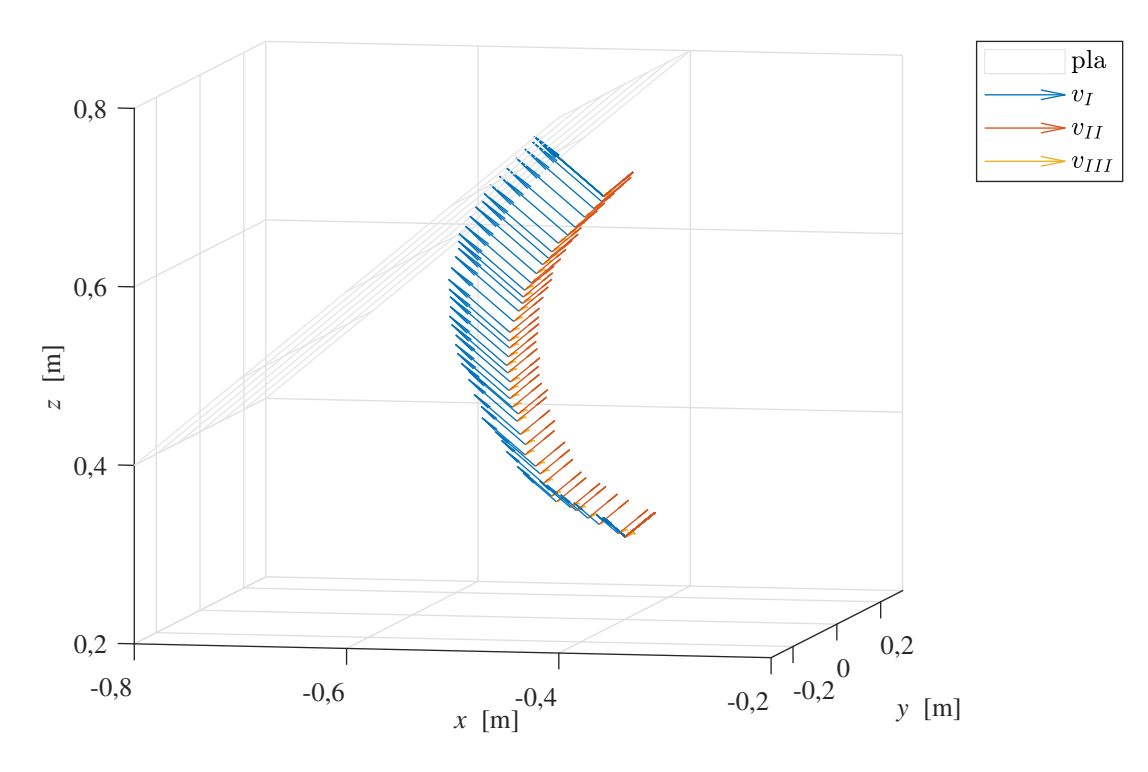

Fig. 5.6: Representació de la direcció i la magnitud de  $K_P$  adaptant-se a un pla

S'observa que la primera direcció dels vectors propis,  $v_I$ , és en tot moment normal al pla. A l'inici comença amb una magnitud petita, i progressivament va augmentant fins a arribar a la màxima quan està propera al pla.

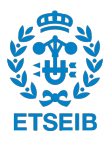

# <span id="page-42-1"></span>5.3 Adaptació de la rigidesa segons la variabilitat de la trajectòria

Un altre enfocament és adaptar la rigidesa segons la variabilitat introduïda per l'humà al ensenyar-li al robot un conjunt de trajectòries. Per exemple, en una cadena de producció on el braç robòtic ha de portar una peça d'un punt a un altre: quan l'usuari li ensenyi el moviment diverses vegades, el punt on agafa la peça i el punt on la deixa sempre seran els mateixos (variabilitat molt petita) però la trajectòria que els uneix serà diferent en cada demostració (variabilitat gran). Es pot aprofitar aquesta variabilitat perquè el robot sigui molt dòcil durant la trajectòria i així poder treballar a prop dels humans, però que sigui més rígid en els punts d'inici i fi, per poder agafar i col·locar la peça amb més precisió.

<span id="page-42-0"></span>Les primitives de moviment probabilístiques (ProMPs) són una manera d'aprendre i codificar un conjunt de trajectòries que presenten una variància depenent de temps [\[6\]](#page-72-0). Es pot veure una representació a la figura  $5.7$ .

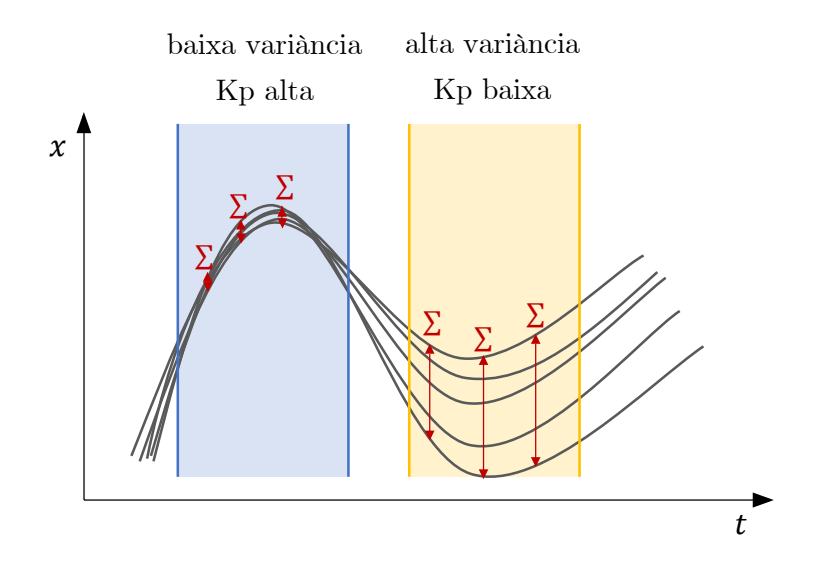

Fig. 5.7: Esquema d'una ProMP amb zones d'alta i baixa variància

A partir d'aquestes s'obté una trajectòria mitjana que ha de seguir i una matriu de covariàncies en cada instant de temps. Precisament és aquesta matriu de covariàncies la que s'utilitzarà per determinar la rigidesa del robot.

# <span id="page-42-2"></span>5.3.1 Obtenció de la trajectòria mitjana i de la matriu de covariància d'una ProMP en coordenades cartesianes

Actualment a l'IRI tenen molt desenvolupada la definició de trajectòries mitjançant ProMPs (ja siguin Cartesianes o d'articulacions) [\[17\]](#page-73-0). El codi que tenen implementat retorna una trajectòria Cartesiana de 6 dimensions  $[x, y, z, \epsilon_x, \epsilon_y, \epsilon_z]_t$ , on les tres primeres components són les coordenades Cartesianes i les altres tres són la part vectorial del quaternió expressades en la base de l'efector final (veure Annex B). A més, també retorna una matriu  $6x6$  expressant la covariància que hi ha entre elles  $\Sigma_t$ . Caldrà redefinir la trajectòria mitjana i la matriu de covariància que retorna per poder-les utilitzar amb el controlador Cartesià prèviament dissenyat.

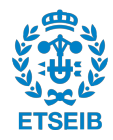

# • Obtenci´o de la traject`oria mitjana en coordenades Cartesianes

Per tal d'orientar l'efector final només cal reconstruir la part escalar del quaternió en cada instant de temps amb l'expressió

<span id="page-43-0"></span>
$$
\eta = \cos(\arcsin(\min(\|\boldsymbol{\epsilon}\|, 1))).\tag{5.8}
$$

Un cop reconstruït, cal orientar l'efector final en la base correcte mitjançant la matriu de rotació  $R0$  (veure Annex B). El quaternió complet obtingut amb  $(5.8)$  es converteix a matriu de rotació i es pre-multiplica per  $R0$ . Amb això s'obté l'orientació correcte que caldrà tornar a expressar en forma de quaternió. D'aquesta manera s'obté una trajectòria mitjana que ha de seguir de la forma  $[x, y, z, \eta, \epsilon_x, \epsilon_y, \epsilon_z]_t$  en la base correcta i amb la part escalar del quaternió reconstruïda.

## • Obtenció de la matriu de covariància en coordenades Cartesianes

La covariància  $\Sigma_t$  que retorna el codi expressa la variació que hi ha entre les variables Cartesianes de posició  $(x, y, z)$  i entre les components del vector del quaternió  $(\epsilon_x, \epsilon_y, \epsilon_z)$ en la base de l'efector final. Per tant, la part de la covariància de posició ja és la correcta però la part d'orientació, no. Cal convertir la covariància del quaternió a la covariància geomètrica a l'espai Cartesià i, a més, rotar-la per obtenir-la en la base del robot.

Primer de tot, per poder fer el canvi de covariància del quaternió a Cartesiana, cal tenir la covariància del quaternió complet (no només de la part vectorial).

## $-$  Reconstrucció de la covariància de la part escalar del quaternió

Cal estimar la covariància de la part escalar del quaternió amb ella mateixa i amb la resta de paràmetres. Per fer-ho, es proposa crear 10 mostres que segueixin una distribució normal multivariable  $\tilde{\pmb{y}}_t \sim \mathcal{N}(\pmb{y}_t, \pmb{\Sigma}_t)$ . Cada mostra es pot trobar mitjançant l'expressió

$$
\tilde{\mathbf{y}}_t = \mathbf{y}_t + \mathbf{A}\mathbf{z} \tag{5.9}
$$

on  $\boldsymbol{A} = \boldsymbol{U}_{\Sigma} \boldsymbol{V}_{\Sigma}$  i  $\boldsymbol{z} \sim \mathcal{N}(0, 1)$  <sup>[3](#page-43-1)</sup>.

En cadascuna de les mostres generades es reconstruirà la part escalar del quaternió amb [\(5.8\)](#page-43-0). Amb això, es tenen 7 variables  $u (u_{px}, u_{py}, u_{pz}, u_{qw}, u_{qx}, u_{qy}, u_{qz})$ on cadascuna d'elles est`a composta per les 10 mostres generades. Amb aquestes es procedeix a trobar la covariància que té  $u_{qw}$  amb ella mateixa i amb la resta de variables com

$$
Cov(\boldsymbol{u}_{qw}, \boldsymbol{u}_{j}) = \frac{1}{9} \sum_{i=1}^{10} (u_{qw_i} - \mu_{qw})(u_{j_i} - \mu_{j}) \text{ per } j = px, py, pz, qw, qx, qy, qz \quad (5.10)
$$

i així queda definida la matriu  $\mathbf{\Sigma}^{quat}_t$  $t_t^{quat}$  completa de dimensions 7x7.

<span id="page-43-1"></span><sup>&</sup>lt;sup>3</sup>Com que  $\Sigma_t$  és simètrica i definida no negativa, es pot descomposar com  $\Sigma_t = U_\Sigma V_\Sigma^2 U_\Sigma^T$  on  $U_\Sigma$  i  $V_\Sigma^2$  són, respectivament, els vectors propis i valors propis de  $\Sigma_t$ .

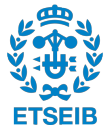

 $-$  Conversió de la covariància del quaternió a la covariància geomètrica Es pot demostrar  $[18]$  que es pot establir una relació entre les velocitats angulars i les derivades temporals del quaternió segons

$$
\omega = 2H\dot{\mathcal{Q}} \tag{5.11}
$$

on

$$
\boldsymbol{H} = \begin{bmatrix} -\epsilon_x & \eta & -\epsilon_z & \epsilon_y \\ -\epsilon_y & \epsilon_z & \eta & -\epsilon_x \\ -\epsilon_z & -\epsilon_y & \epsilon_x & \eta \end{bmatrix}
$$
(5.12)

Es proposa utilitzar aquesta relació que passa d'una variació del quaternió a una variació de la orientació Cartesiana, però en comptes de relacionar velocitats, relacionar covariàncies. Es construeix la matriu de canvi amb  $H$  i la matriu identitat de 3 dimensions per no modificar la covariància de la posició amb la següent equació.

$$
\Sigma_t^{geo} = \begin{bmatrix} I_3 & 2H \end{bmatrix} \Sigma_t^{quat} \begin{bmatrix} I_3 & 2H \end{bmatrix}^T \tag{5.13}
$$

## – Rotaci´o

Finalment, cal rotar la matriu de covariàncies per passar-la de la base de l'efector final a la base del robot (Annex B).

$$
\Sigma_t^{Cart} = \begin{bmatrix} I_3 & \\ & R0 \end{bmatrix} \Sigma_t^{geo} \begin{bmatrix} I_3 & \\ & R0 \end{bmatrix}^T \tag{5.14}
$$

El tres passos del procés de conversió de la matriu de covariàncies queden esquematitzats a la següent figura

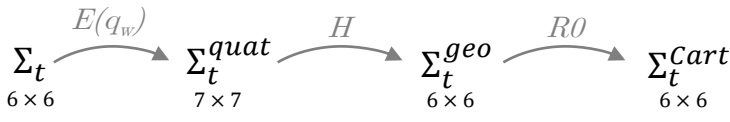

Fig. 5.8: Conversió de la matriu de covariàncies

## 5.3.2 Inversa de la covariància

Un cop obtinguda la matriu  $\Sigma_t^{geo}$  $t_t^{geo}$  ( $\Sigma$  d'ara en endavant) en les direccions correctes, cal relacionarla amb la matriu de guanys  $\mathbf{K}_P$ . Per fer-ho, es proposa desacoblar els efectes de la posició dels de l'orientació tenint en compte que la matriu de covariàncies està composta per

$$
\Sigma = \begin{bmatrix} pos & pos - ori \\ \hline ori - pos & ori \end{bmatrix}
$$
 (5.15)

on cada bloc és una sub-matriu  $3x3$ . Es proposa agafar els blocs pos i ori i treballar-los independentment.

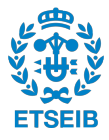

Tal i com es veu a la figura [5.7,](#page-42-0) cal buscar una relació inversament proporcional entre la rigidesa del robot i la matriu de covariància. Una primera manera de fer-ho és mitjançant les seves inverses,  $\mathbf{\Sigma}_{pos}^{-1}$  i  $\mathbf{\Sigma}_{ori}^{-1}$ .

El problema és que per poder-les invertir cal que tinguin rang màxim, que no sempre és fàcil obtenir-lo. Per això es proposa utilitzar el mètode de la inversa esmorteïda (veure Annex A). D'aquesta manera s'evita que durant una execució el codi pugui fallar i, per consegüent, que el WAM es boquegi.

Aquestes matrius inverses obtingudes no es poden assignar directament a  $\mathbf{K}_P$  ja que les magnituds de  $\mathbf{\Sigma}_{pos}^{-1}$  i  $\mathbf{\Sigma}_{ori}^{-1}$  no es corresponen amb les magnituds dels guanys de posició i d'orientació (però si que corresponen les direccions).

Per poder relacionar les magnituds, a [\[5\]](#page-72-1) descomposen  $\Sigma_{pos}^{-1}$  mitjançant els seus vectors propis  $(V)$  i els seus valors propis  $(D)$ . Re-escalen els valors propis per obtenir la rigidesa en el rang desitjat  $[K_{min}, K_{max}]$  (assignat manualment per l'usuari) basat en el rang dels valors propis  $[\lambda_{min}, \lambda_{max}]$  (determinat per la variabilitat de les trajectòries) segons l'equació

<span id="page-45-0"></span>
$$
D_i = K_{min} + (K_{max} - K_{min}) \frac{\lambda_i - \lambda_{min}}{\lambda_{max} - \lambda_{min}} \quad \text{per } i = 1, 2, 3. \tag{5.16}
$$

Amb el resultat de l'equació anterior es pot reconstruir la sub-matriu de rigidesa de posició amb

$$
\mathbf{K}_{P}^{pos} = \mathbf{V} \mathbf{D} \mathbf{V}^{-1} \tag{5.17}
$$

Es pot aplicar el procediment anàleg (amb el que hem obtingut  $\mathbf{K}_{P}^{pos}$  $P_P^{pos}$  a partir de  $\Sigma_{pos}^{-1}$ ) per obtenir  $\mathbf{K}_{P}^{ori}$  a partir de  $\mathbf{\Sigma}_{ori}^{-1}$ . Amb aquestes dues matrius es reconstrueix la de rigidesa com

$$
\boldsymbol{K}_{P} = \begin{bmatrix} \boldsymbol{K}_{P}^{pos} & \boldsymbol{0} \\ \hline & \boldsymbol{0} & \boldsymbol{K}_{P}^{ori} \\ \boldsymbol{0} & \boldsymbol{K}_{P}^{ori} \end{bmatrix} \tag{5.18}
$$

Tot i això, cal tenir en compte que quan s'ensenya al robot un conjunt de trajectòries ell s'encarrega de posar-se a l'inici de cada demostració exactament a la mateixa posició inicial. Per consegüent, les covariàncies seran molt més petites a l'inici que durant la trajectòria. Això suposa un gran problema: per molt que l'usuari li ensenyi que en una direcció ha de ser precís, la covariància en aquesta direcció seguirà sent molt més gran que als instants inicials. Per tant, l'algoritme assignar`a constants de rigidesa relativament baixes encara que l'usuari li hagi ensenyat a ser rígid.

Per resoldre-ho, es presenta una possible solució: en comptes de fer-ho segons una escala lineal  $(5.16)$ , treballar amb una escala logarítmica mitjançant  $(5.19)$ . D'aquesta manera, els valors tan alts de  $\lambda$  que s'obtenien a l'inici de la trajectòria seran més baixos. Encara i això, seguiran sent una mica més grans que al llarg de la trajectòria.

<span id="page-45-1"></span>
$$
D_i = K_{min} + (K_{max} - K_{min}) \frac{\ln(\lambda_i) - \ln(\lambda_{min})}{\ln(\lambda_{max}) - \ln(\lambda_{min})} \text{ per } i = 1, 2, 3. \tag{5.19}
$$

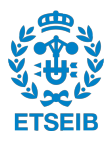

# Implementació en el WAM: aprenentatge d'una trajectòria ensenyada per demostració (I)

Una tasca habitual en una cadena de muntatge en l'entorn industrial és portar un objecte d'un punt concret a un altre. Ja fa més de 20 anys que els robots industrials son capaços de fer això. El problema que tenen és la poca flexibilitat: cada cop que s'ha de canviar el procés de producci´o, s'ha de reprogramar i reconfigurar el robot, una tasca que ha de fer un expert i pot portar dies. La idea d'aquest apartat ´es que els mateixos operaris puguin ensenyar al robot a fer una tasca i que el robot aprengui no només què ha fet (la trajectòria), sinó com ho ha fet (la precisió).

En aquesta tasca de portar un objecte d'un lloc a un altre, és important que el robot sigui precís quan agafa l'objecte i quan el deixa, però la trajectòria que uneix aquests dos punts no és rellevant. El que es pretén fer és aprofitar aquestes característiques, i implementar un controlador d'impedància variable que s'adapti a la variabilitat que pugui tenir la trajectòria en cada instant.

Com s'ha comentat a l'apartat [5.3,](#page-42-1) es pot obtenir la trajectòria mitjana i la covariància en cada instant de temps a partir d'unes demostracions fetes per l'usuari. Un exemple de les diferents demostracions que s'han fet i de la seva trajectòria mitjana es pot veure a la següent figura.

<span id="page-46-0"></span>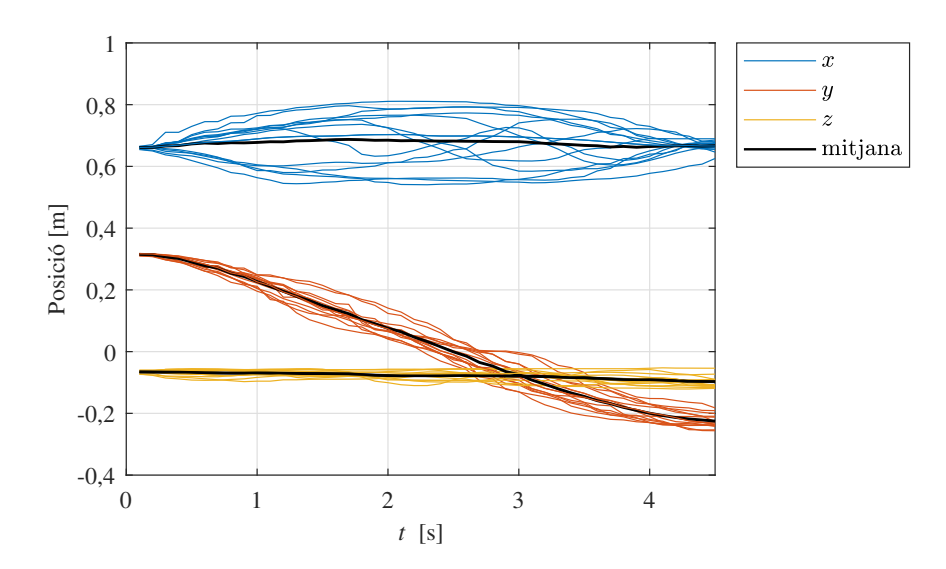

Fig. 5.9: Conjunt de trajectòries d'una ProMP

S'observa clarament que la direcció vertical  $z$  és pràcticament la mateixa en totes les demostracions i, per contra, la direcció x és la que varia més. Per tant, segons  $(5.19)$ , el guanys associats a la direcció vertical han de ser els més grans i els de  $x$  els més petits. Tot i això, com que es tracta d'una trajectòria que va d'un punt fix a un altre també fix, els guanys tant a l'inici com al final haurien de ser més grans que durant la trajectòria (sobretot s'observa a la direcció x).

S'ha executat el controlador Cartesià d'impedància variable dissenyat a l'apartat [5.3](#page-42-1) fent que el WAM segueixi la trajectòria mitjana de la figura anterior. Experimentalment s'ha comprovat que, efectivament, el guanys en la direcció  $x$  i  $z$  són molt diferents, sent molt tous a la primera i més rígids a la segona. Per poder representar-ho gràficament, s'ha optat per calcular el mòdul de cadascuna de les 3 direccions de la matriu de rigidesa  $K_P$ . S'ha representat l'evolució temporal d'aquest mòdul a la següent figura.

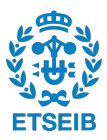

<span id="page-47-0"></span>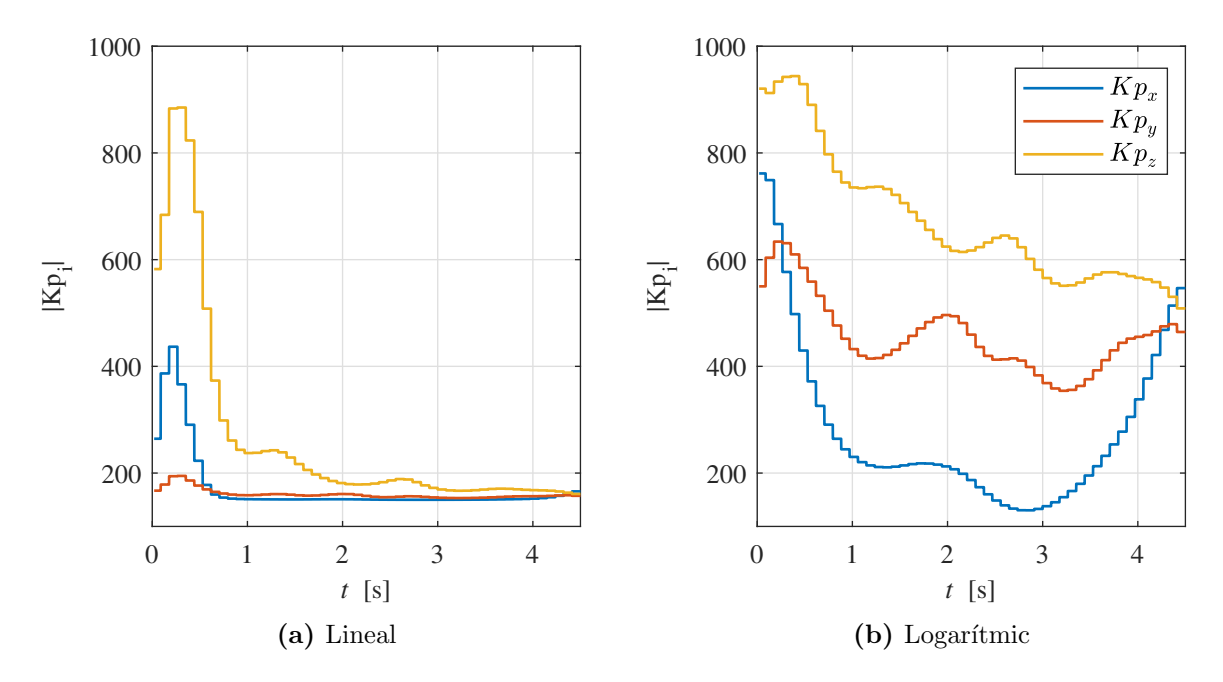

Fig. 5.10: Comparació d'establir una escala lineal i logarítmica en el re-escalat dels guanys

Com es veu a la figura  $5.10a$  els guanys en la direcció vertical (z) són en tot moment més grans que en les altres dues direccions. Això es correspon a que quan s'ha ensenyat el moviment, s'ha intentat mantenir l'efector final a la mateixa altura en totes les demostracions (veure figura [5.9\)](#page-46-0). Malgrat tot, s'observa que durant la trajectòria s'han assignat uns guanys bastant baixos en aquesta direcció (180-200). Això es deu, com s'ha explicat anteriorment, a que l'instant inicial està fixat pel robot i l'algoritme detecta que allà hi ha molta menys variabilitat. Es soluciona fent l'escalat logarítmic de  $(5.19)$  i el resultat és el de la figura [5.10b.](#page-47-0)

Es comprova que el comportament de la rigidesa és l'esperat: la direcció  $x$  comença sent dura (guanys de 750); durant la trajectòria es torna tova (guanys per sota de 250); i acaba sent rígida altre cop (guanys de 500-600). Aquesta és la conducta que es buscava: precís al principi, imprecís pel mig i precís al final.

Tot i això, a la figura anterior només s'estava representant el mòdul del guany, no la direcció. Per fer-ho d'una manera visual s'ha dibuixat la figura 3D [5.11.](#page-48-0) Es verifica que la matriu de rigidesa de posició és l'adequada, tant en mòdul com en direcció.

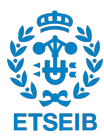

<span id="page-48-0"></span>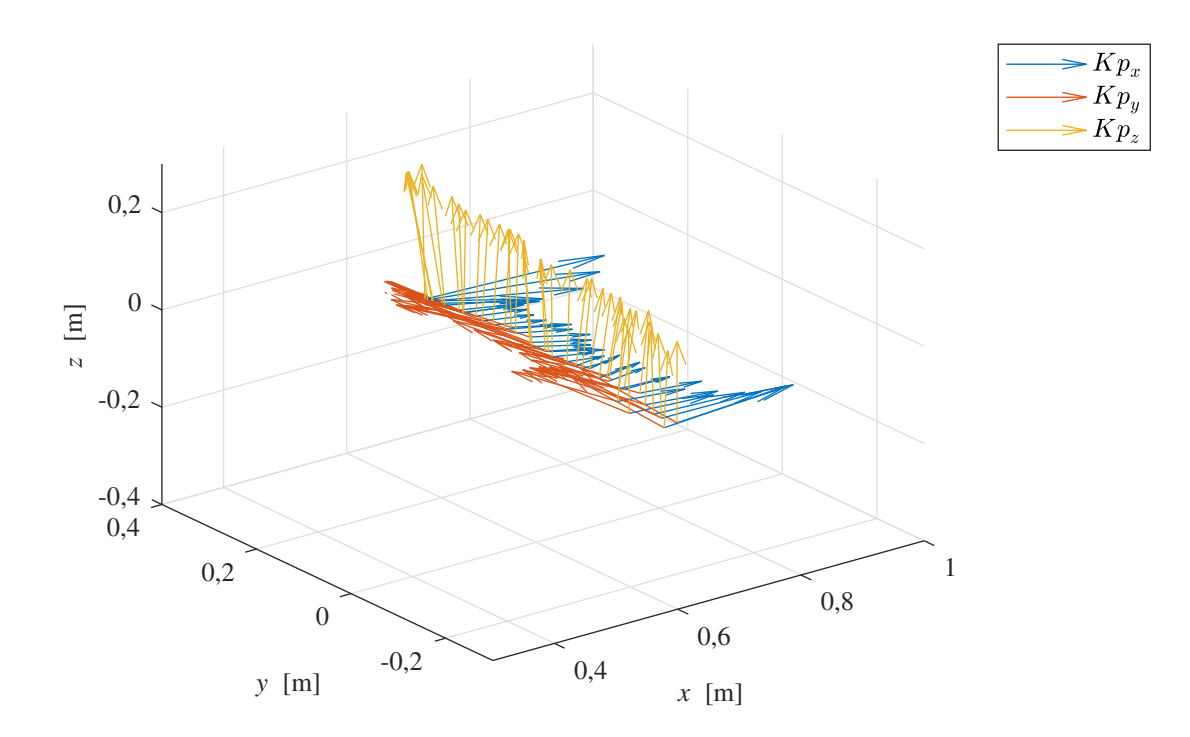

Fig. 5.11: Evolució de la matriu de rigidesa durant la trajectòria

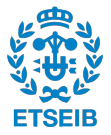

### Implementació en el WAM: aprenentatge d'una trajectòria ensenyada per demostració (II)

A l'apartat anterior s'ha demostrat que el robot es capaç d'adaptar la rigidesa de la posició de l'efector final en funció de com se li hagi ensenyat. Ara, per construir la matriu completa  $K_P$ , cal trobar la segona part: la rigidesa d'orientació  $\mathbf{K}_{P}^{ori}$ . Com a la resta d'apartats, utilitzar l'orientació és més complex que la posició.

Primer de tot, i per poder veure els resultats clarament amb gràfics, s'ha ensenyat una trajectòria simple: anar d'un punt a un altre mantenint rígida una de les rotacions i toves les altres dues. S'ha fet variar poc la rotació de  $\theta_7$  i s'ha anat variant arbitràriament  $\theta_5$  i  $\theta_6$ . Es pot veure l'evolució temporal de la part vectorial del quaternió a la següent figura

<span id="page-49-0"></span>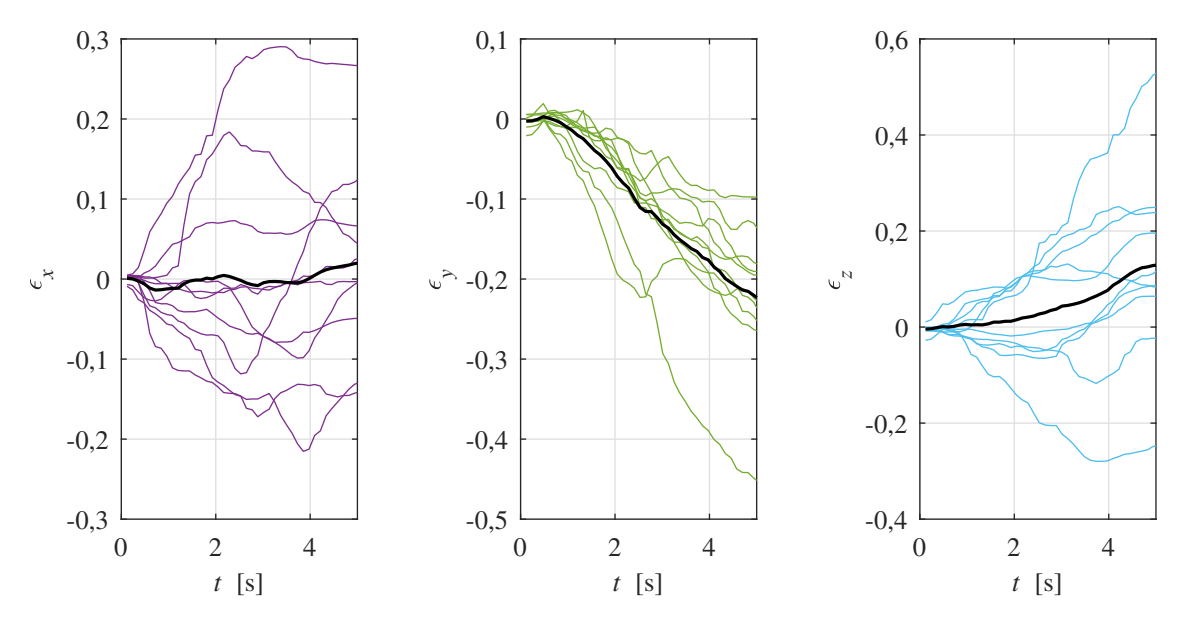

Fig. 5.12: Trajectòries de la part vectorial del quaternió ensenyades per demostració

S'observa que una de les components del quaternió  $(\epsilon_y)$  té una variabilitat molt més petita que les altres. Tot i així, no es poden associar directament les components del quaternió amb els angles de gir del canell de l'efector final i, per tant, tampoc es pot associar la covariància. Com s'ha explicat a l'apartat  $5.3.1$ , es pot convertir la covariància del quaternió a la covariància Cartesiana. Per comprovar-ho s'ha representat a la figura [5.13](#page-50-0) el resultat que s'hauria obtingut amb la covariància que retorna el codi de les ProMP (figura [5.13a\)](#page-50-0), amb la covariància geomètrica obtinguda a partir del quaternió complet (figura [5.13b\)](#page-50-0) i, finalment, la covariància Cartesiana (figura [5.13c\)](#page-50-0).

S'observa que la primera reflecteix el comportament del quaternió que ha aprés per demostració de la figura [5.12:](#page-49-0) la component y és més rígida en tot moment, i les altres dues més toves. En canvi, a la segona figura es pot veure el comportament que realment li hem ensenyat. Treballant a la base de l'efector final el gir de  $\theta_7$  coincideix amb la direcció z (representada en groc a la figura). És precisament aquesta la que té el guany més elevat durant tota la trajectòria. En canvi, els altres dos girs  $(\theta_5 \text{ i } \theta_6)$  coincideixen amb les direccions x i y. Aquestes dues direccions es mantenen més toves amb guanys de 1-2. Tot i així, aquests guanys estan expressats en la referència de l'efector final i la llei de control està referida en la referència de la base del robot. Per tant, s'aplica una rotació amb la matriu esmentada anteriorment (R0) i s'obtenen els guanys de la tercera figura. En aquesta és més difícil fer una interpretació directa de les direccions on

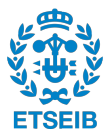

<span id="page-50-0"></span>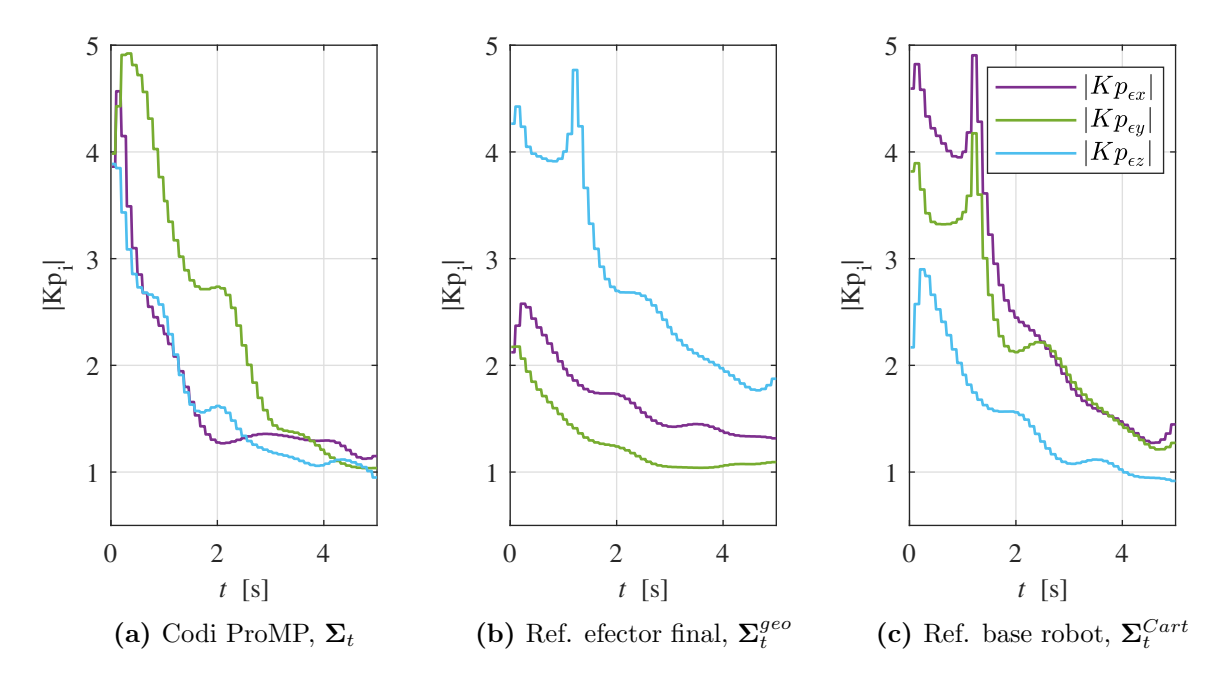

Fig. 5.13: Diferència entre les rigideses calculades amb les diferents matrius de covariància

s'aplica ja que és més complicat veure a vista la relació entre els girs  $\theta_5$ ,  $\theta_6$ ,  $\theta_7$  i la rotació als eixos de la base del robot.

Amb aquests dos últims apartats queda reflectit que l'estratègia de trobar les matrius  $\mathbf{K}_{P}^{pos}$  $P^{os}$  i  $\mathbf{K}_{P}^{ori}$  a partir de la descomposició en valors propis i vectors propis de la matriu de covariàncies funciona. Una de les possibles aplicacions, a part de la de la cadena de producció abans esmentada, és a la robòtica assistencial. Un dels principals objectius és poder personalitzar els robots al m`axim per cada usuari. No tots tenim les mateixes necessitats ni a tots ens agraden les coses fetes de la mateixa manera (com es plega la roba, com es col·loca la vaixella, etc.). En aquests casos, seria molt interessant que cada usuari pogués ensenyar al robot exactament com vol les coses. A més, el robot no només hauria d'aprendre a fer les tasques, sinó també amb quina precisió les vol l'usuari. Amb aquesta estratègia es podria aconseguir aquest objectiu.

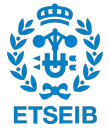

# **6**

# <span id="page-52-2"></span>Reducció de la dimensionalitat

En tots els apartats fets fins ara s'han considerat els 6 graus de llibertat a l'espai Cartesià. Tot i això, hi ha moltes trajectòries més simples que no requereixen utilitzar tots aquests graus. Per exemple, per fer un moviment concret sobre un pla només en calen 3 (o 2 si l'orientació no és rellevant). Es el que es coneix com a redundància en la tasca.

En l'àmbit de la robòtica assistencial cal que el moviment dels robots sigui suau i, a ser possible, que ho faci d'una manera semblant a la dels humans. De fet, entendre els principis de la generació natural de moviments és un dels grans reptes de la robòtica. Diferents científics del comportament i del camp de la neurologia  $([19, 20, 21, 22])$  $([19, 20, 21, 22])$  $([19, 20, 21, 22])$  $([19, 20, 21, 22])$  $([19, 20, 21, 22])$  $([19, 20, 21, 22])$  $([19, 20, 21, 22])$  $([19, 20, 21, 22])$  $([19, 20, 21, 22])$  han conclòs que els humans, a l'hora de fer un moviment, ens focalitzem en el control dòcil a l'espai operacional. És a dir, que controlem les variables rellevants amb guanys m´es grans mentre mantenim els graus de llibertat redundants en la tasca sense control i el més dòcils possible.

Per tant, el que es farà en aquest apartat és reduir la dimensió del problema a un espai latent<sup>[4](#page-52-0)</sup> de dimensió r (nombre mínim de graus de llibertat per realitzar una tasca correctament). D'aquesta manera es pot tenir una llei de control diferent pels graus de llibertat m´es importants i una altra pels redundants, i així poder generar moviments més similars als dels humans.

Es pot expressar la posició i l'orientació de l'efector final amb una variable d'aquest l'espai latent  $x_t$  com

<span id="page-52-1"></span>
$$
\begin{bmatrix} x & y & z & \epsilon_x & \epsilon_y & \epsilon_z \end{bmatrix}^T \simeq \Omega \, x_t \tag{6.1}
$$

on  $\Omega \in \mathbb{R}^{m \times r}$  és la matriu de coordinació, un mapejat lineal des d'un espai Cartesià latent r-dimensional fins al m-dimensional espai operacional.

Primer de tot, cal definir el nombre de variables latents r amb les que es vol treballar. Aquest es pot trobar en funció de quanta informació continguin les variables al llarg de la trajectòria. S'expressa la trajectòria com una matriu que recull totes les demostracions i se'n calcula la descomposició en valors singulars. Els valors singulars representen un indicador de la informació que aporten les variables. Per consegüent, s'assigna el següent criteri per escollir la dimensió  $r$ 

$$
r \quad \text{tal que} \quad \frac{\sum_{j=1}^{r} \sigma_j^2}{\sum_{j=1}^{m} \sigma_j^2} > 0,95 \tag{6.2}
$$

Es a dir, es seleccionen les variables que, com a mínim, aportin un 95 % d'informació.

<span id="page-52-0"></span><sup>&</sup>lt;sup>4</sup>"Latent" prové de la paraula llatina *lateo* (amagar). Són variables que no es poden observar directament i cal deduir d'un model matemàtic. Són molt usades en diferents disciplines, una d'elles, al camp de la intel·ligència artificial.

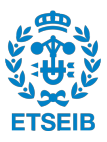

Seguidament cal construir la matriu  $\Omega$  amb un mètode ja desenvolupat a l'IRI [\[7\]](#page-72-2). Aquest troba la matriu de coordinació mitjançant un algoritme d'esperança-maximització (EM) [\[23\]](#page-73-6) que es basa en un procés iteratiu per trobar la màxima versemblança de paràmetres  $(\lceil p \quad \mathcal{Q} \rceil)$ en models probabilístics (ProMP) que depenen de variables latents no observables  $(x_t)$ .

# 6.1 Llei de control latent

Per poder treballar a l'espai latent, cal definir un nou mètode de control per aquestes variables. En concret, cal dissenyar una llei que treballi a  $\mathbb{R}^r$ . Tot i això, les variables pertanyent al nucli de l'espai latent ( $\mathbb{R}^{m-r}$ ) quedaran descontrolades. Per consegüent, caldrà dissenyar una llei secundària que actuï sobre aquestes.

# 6.1.1 Control de l'espai latent

En primer lloc, cal mapejar la trajectòria actual i desitjada a l'espai reduït segons  $(6.1)$  obtenint, respectivament,  $x(q)$  i  $x_d$ . D'una manera similar a [\(4.5\)](#page-22-0), es proposa definir la llei de control a l'espai reduït com

$$
\nu = \tilde{K}_P(x_d - x(q)) + \tilde{K}_D(\dot{x}_d - \dot{x}(q))
$$
\n(6.3)

on  $\tilde K_P,\,\tilde K_D\in\mathbb R^{r\times r}$  són les matrius de guanys a l'espai latent. Es proposa calcular-les mitjançant les seves respectives a l'espai Cartesià com

$$
\tilde{\boldsymbol{K}}_{P/D} = \boldsymbol{\Omega}^{\dagger} \, \boldsymbol{K}_{P/D} \, \boldsymbol{\Omega} \tag{6.4}
$$

Amb tot això, es defineix la llei de control de les variables latents com

<span id="page-53-0"></span>
$$
\tau_{lat} = \mathbf{J}^T \mathbf{\Omega} \, \boldsymbol{\nu} + \boldsymbol{g}(\boldsymbol{q}) \tag{6.5}
$$

Aquest procés queda esquematitzat a la següent figura

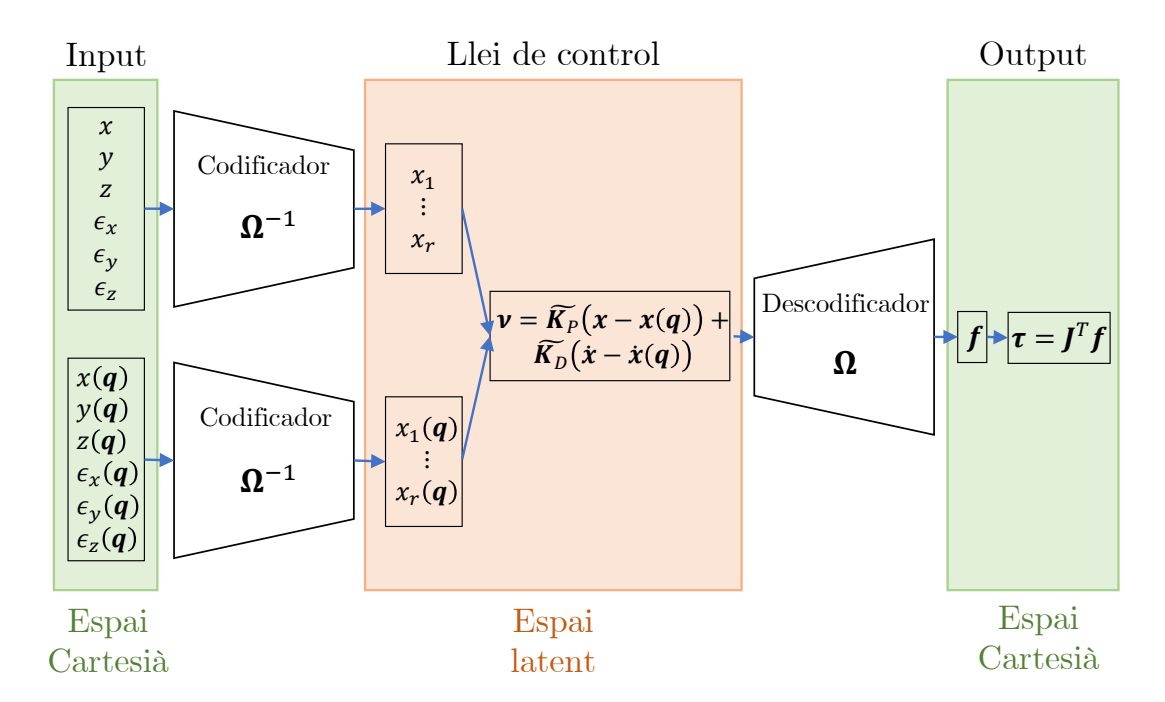

Fig. 6.1: Procés de codificació i descodificació entre l'espai Cartesià i el latent

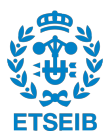

# 6.1.2 Control del nucli de l'espai latent

D'altra banda, cal actuar sobre les variables no controlades en aquest espai latent. Aquestes es poden aprofitar per restringir els graus redundants en la tasca o per deixar-los completament lliures, tot dependrà de l'estratègia que es vulgui seguir.

Per controlar el nucli es proposa seguir un mètode similar al descrit a l'apartat [4.2.](#page-27-0) En aquest cas, en comptes de controlar el nucli del jacobià (redundàncies cinemàtiques), es controlarà el nucli de la matriu de coordinació de l'espai latent (redundàncies en la tasca). Per tant, s'utilitzarà la projecció ortogonal al nucli de de l'espai latent  $(I - \Omega \Omega^{\dagger})$ , pre-multiplicant-lo pel jacobià transposat i post-multiplicant-lo per un vector de forces a l'efector final  $f_{null}$  segons

<span id="page-54-0"></span>
$$
\tau_{null} = \boldsymbol{J}^T (\boldsymbol{I} - \boldsymbol{\Omega} \ \boldsymbol{\Omega}^\dagger) \boldsymbol{f}_{null} \tag{6.6}
$$

Aquí la clau estarà en com definir aquest vector de forces.

• Llei de control proporcional  $(P)$ 

L'estratègia més simple és governar la rigidesa amb la que es poden moure les variables del nucli de l'espai latent. Es proposa que aquestes segueixin una acció proporcional definida segons

$$
\boldsymbol{f}_{null} = \boldsymbol{K}_{P_{null}} \begin{bmatrix} e_P \\ e_O \end{bmatrix} \tag{6.7}
$$

Per tant, ajustant una rigidesa  $\mathbf{K}_P$  elevada es pot aconseguir que sota pertorbacions externes les variables redundants variïn molt poc. Si per contra s'ajusta una impedància baixa, aquestes variables es comportaran amb molta docilitat.

Finalment, ajuntant els resultats de  $(6.5)$  i  $(6.6)$  s'obté la llei de control resultant

$$
\tau = \tau_{lat} + \tau_{null} = J^T \Omega \nu + g(q) + J^T (I - \Omega \Omega^{\dagger}) f_{null}
$$
\n(6.8)

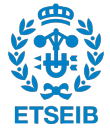

## Implementació en el WAM: llei de control P a les redundàncies

Per verificar el funcionament del sistema de control Cartesià a un espai latent, s'ha generat una trajectòria molt simple on no calgui utilitzar els 6 graus de llibertat de l'espai. Aquesta s'ha creat mitjançant 15 demostracions, on s'ha ensenyat al WAM a fer una línia recta anant d'un punt a un altre. S'ha intentat mantenir l'efector final en un pla horitzontal constant i l'orientació també constant. Mitjançant la tècnica de les ProMP, s'ha obtingut una trajectòria mitjana que ha de seguir (i una matriu de covariàncies).

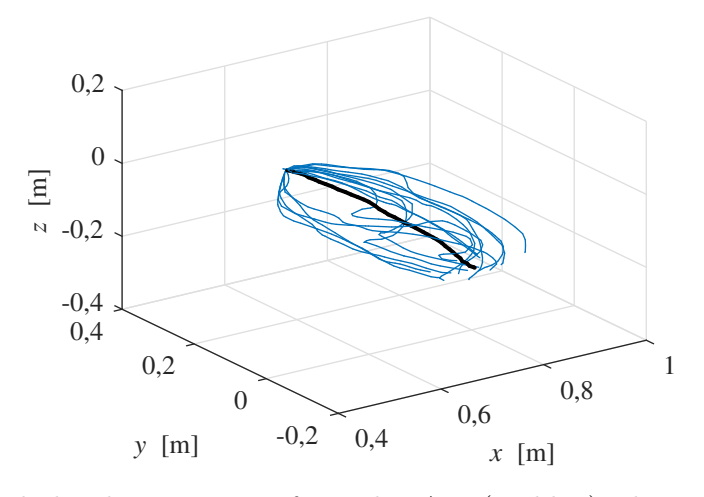

Fig. 6.2: Conjunt de les demostracions fetes al WAM (en blau) i la trajectòria mitjana (en negre)

Seguidament, s'ha aplicat la tècnica de reducció de la dimensionalitat mitjançant l'algoritme d'EM descrita anteriorment. El resultat de la versemblança de les variables en cada iteració es representa a la figura [6.3.](#page-55-0) S'observa que a partir de les 1500 iteracions la versemblança es manté pràcticament constant. A la iteració 2000, la matriu de coordinació que s'obté és

<span id="page-55-0"></span>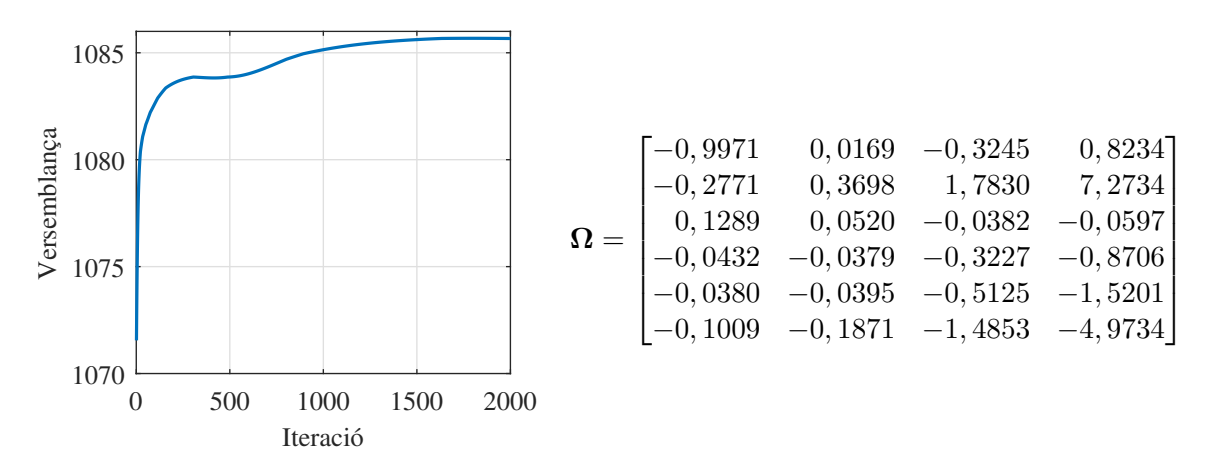

Fig. 6.3: Evolució de la versemblança al llarg del procés iteratiu

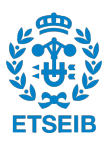

Amb aquest resultat ja es pot fer el mapatge de les trajectòria Cartesianes a la trajectòria latent que ha de seguir, representat a la figura [6.4.](#page-56-0)

<span id="page-56-0"></span>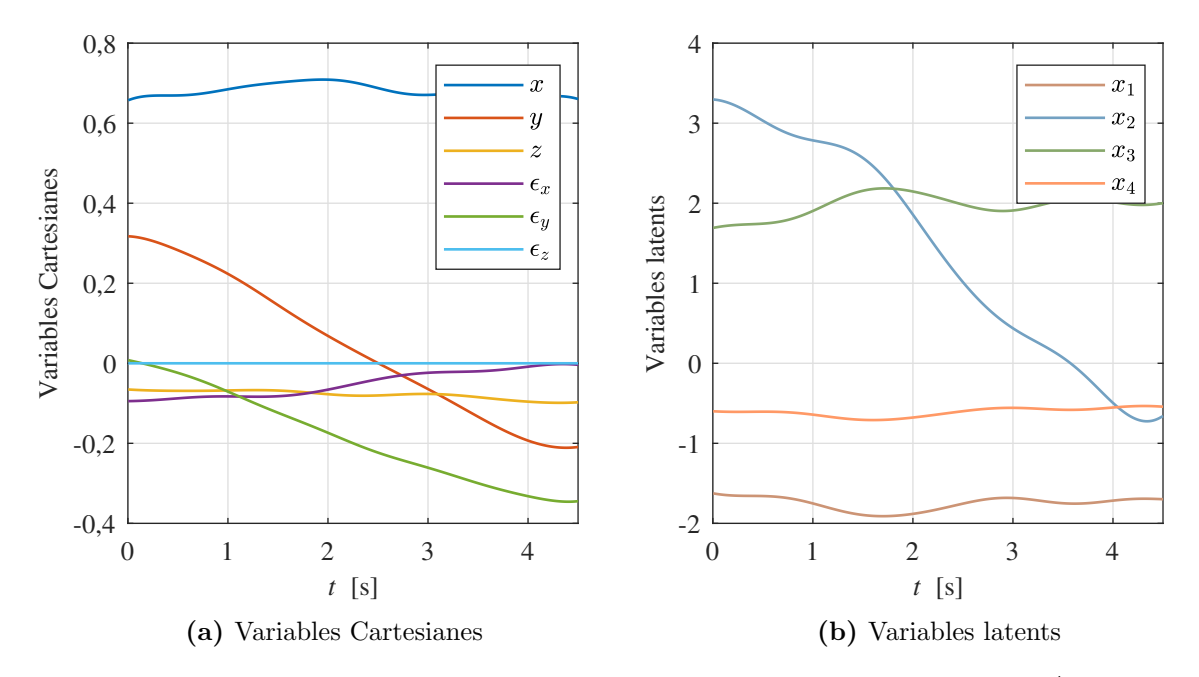

Fig. 6.4: Efecte de mapejar les variables Cartesianes de  $\mathbb{R}^m$  a  $\mathbb{R}^r$  mitjançant  $\Omega^{\dagger}$ 

Tot i que les variables latents no tenen una interpretació física directa, sí que es pot veure a la figura [6.4b](#page-56-0) que tres d'elles es mantenen pràcticament constants i una  $(x_2)$  canvia al llarg del temps. Es pot relacionar amb el fet que la majoria de les variables Cartesianes són constants i una d'elles (y) varia.

Amb la trajectòria desitjada ja en coordenades latents, s'aplica la llei de control explicada a l'apartat [6.](#page-52-2) S'ha comprovat experimentalment que si no es controlen les variables del nucli, el robot no es capaç de seguir la trajectòria. Això es deu a que les variables redundants queden completament lliures i es poden moure aleat`oriament, podent arribar a afectar a la resta de variables. Si s'introdueix massa error a les variables rellevants de la tasca els parells que cal aplicar s´on molt grans i el robot es mou d'una manera poc amigable. Per resoldre-ho, s'utilitza el control del nucli anteriorment explicat.

A la figura [6.5](#page-57-0) es poden observar els resultats de controlar el nucli amb uns guanys diferents:

- En blau molt tous  $K_{\text{Pauli}} = \text{diag}([10 \ 10 \ 10 \ 2 \ 2 \ 2])$
- En vermell tous  $Kp_{null} = \text{diag}([30 \ 30 \ 30 \ 4 \ 4 \ 4])$
- En groc una mica rígid  $Kp_{null} = \text{diag}([100 \quad 100 \quad 100 \quad 5 \quad 5 \quad 5])$

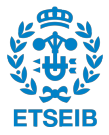

<span id="page-57-0"></span>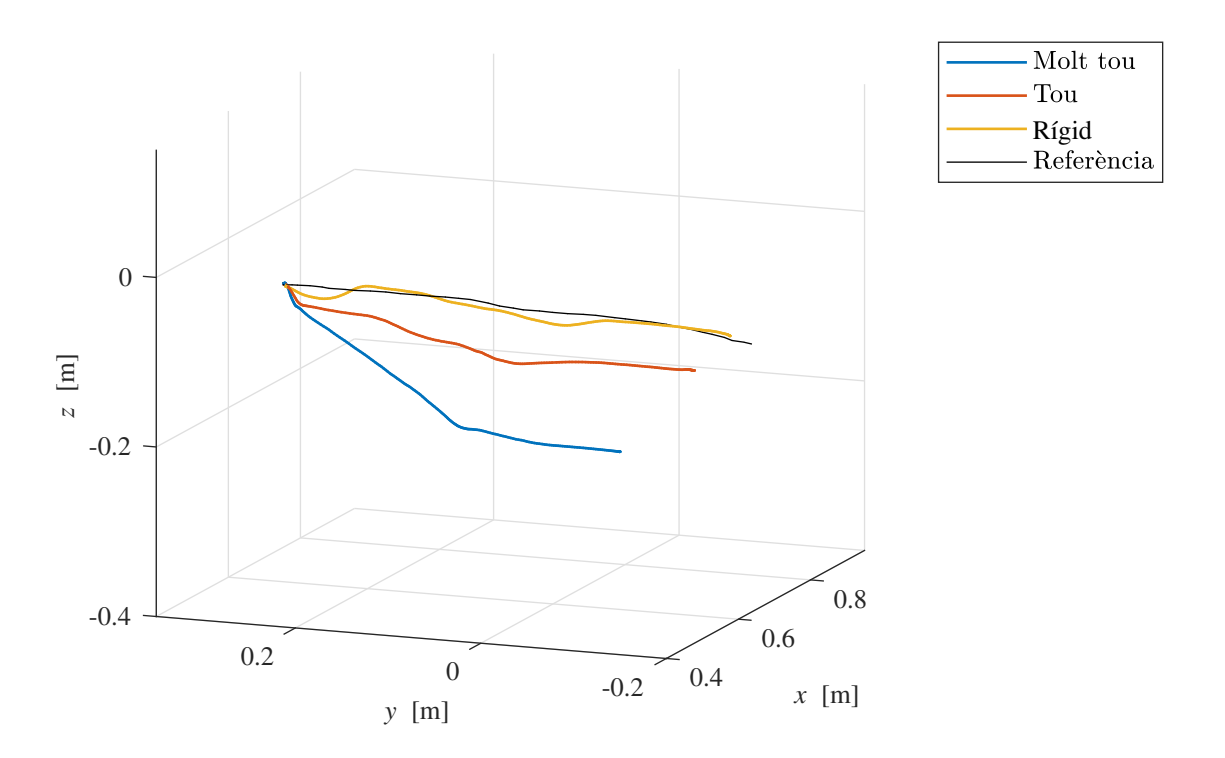

Fig. 6.5: Comparació del seguiment de la trajectòria amb diferents lleis de control al nucli

Es comprova que una de les variables del nucli de la matriu de coordinació és la coordenada  $z$ . Utilitzant un guanys molt baixos, l'efector final intenta seguir la línia recta però poc a poc va baixant, arribant a un punt final 14 cm per sota. En canvi, si s'utilitzen uns guanys una mica m´es elevats es queda a una altura 4 cm per sota. Finalment, si s'utilitzen uns guanys una mica més grans, és capaç de seguir la trajectòria correctament. Tot i això s'observa una mica d'error en l'alçada en alguns punts d'1 cm. Es deu a que s'estan utilitzant igualment uns guanys que no són alts, cosa que permet interaccionar fàcilment amb el WAM, tot i que comporta aquest petit error.

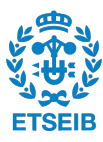

# **7**

# Implementació d'un controlador Cartesià d'imped`ancia variable en espais latents

Fins aquest punt s'ha comprovat experimentalment que el control d'impedància variable és d'utilitat en tasques ensenyades a partir de demostracions. A més, també s'ha comprovat que reduint la dimensionalitat del problema es pot aconseguir un comportament més dòcil del robot. En aquest apartat, s'uniran les dues tècniques esmentades tot utilitzant el controlador Cartesià prèviament dissenyat.

Per exemplificar-ho s'ha optat per, primer, presentar un exemple en què les demostracions es fan per forçar el comportament del WAM que es vol observar i, per tant, treure conclusions del seu funcionament. Seguidament es presenta un tasca quotidiana: donar de beure aigua a una persona.

# 7.1 Exemple conceptual

Per començar, s'han generat per demostració 20 trajectòries. En cadascuna d'elles, s'ha resseguit el perímetre de mig cercle prèviament dibuixat i s'ha intentat tancar l'altra meitat sense cap referència (veure figura [7.1\)](#page-58-0). D'aquesta manera, la primera meitat es farà amb precisió i la segona tindrà variabilitat. Així es pot comprovar el comportament de la impedància variable: la primera part hauria de ser rígida i la segona més tova. A més, cal tenir en compte que la trajectòria s'ha fet sempre en el mateix pla. Per tant, la direcció normal al pla (la vertical) hauria de ser la més rígida en tot moment ja que és la que té menys variabilitat. Encara i així, com que s'aplicarà una reducció de la dimensionalitat, la direcció vertical serà una de les que es projecti al nucli de l'espai latent, i en un principi, quedarà descrontrolada. Per tant, caldrà aplicar una acció de control al nucli de l'espai latent per ajustar el grau de llibertat de translació vertical.

<span id="page-58-0"></span>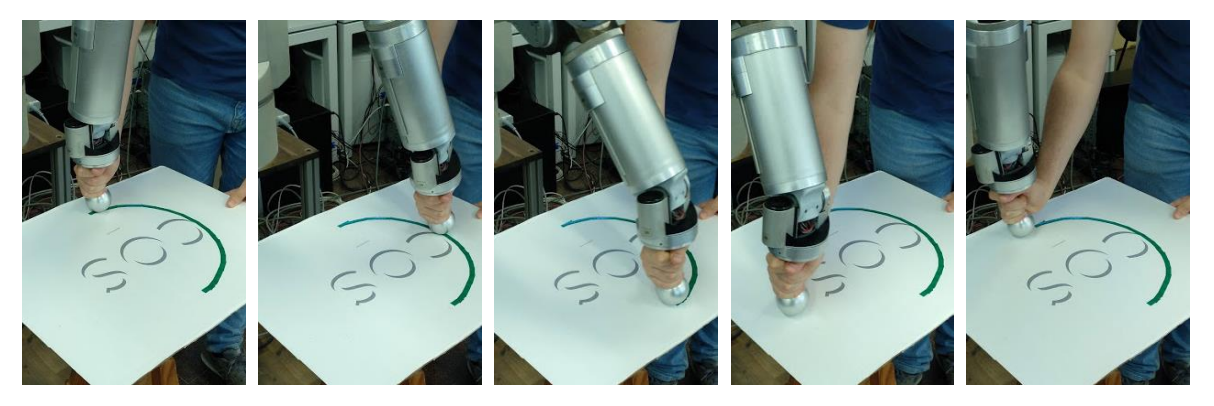

Fig. 7.1: WAM aprenent a seguir una trajectòria

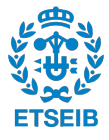

El resultat de les demostracions fetes és el que es veu a la figura [7.2:](#page-59-0) la primera part de la trajectòria on segueix una línia de referència té molt poca variabilitat i, a la segona, en cada demostració s'ha fet diferent. Tot i això, totes s'han mantingut al mateix pla.

<span id="page-59-0"></span>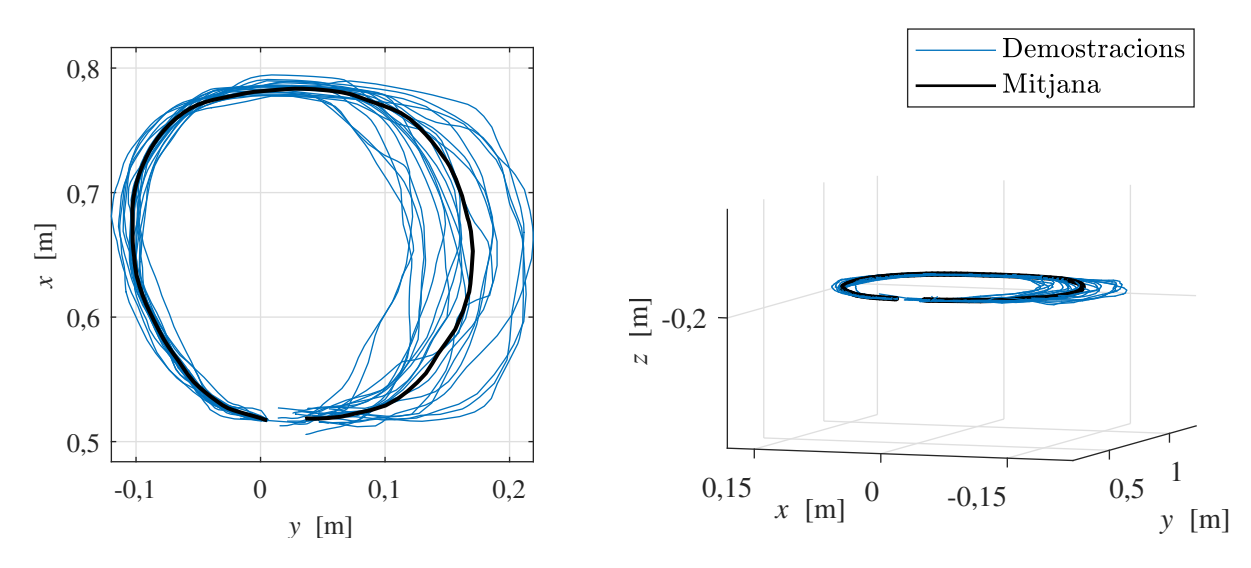

Fig. 7.2: Conjunt de trajectòries apreses per demostració i la seva mitjana

Amb les trajectòries ensenyades, s'han precalculat els valors i vectors propis que caldrà anar utilitzant en temps real en l'execució la trajectòria. Amb aquests, s'ha calculat la  $\boldsymbol{K}_P$  teòrica en cada instant de temps i s'ha representat a la figura [7.3.](#page-59-1)

<span id="page-59-1"></span>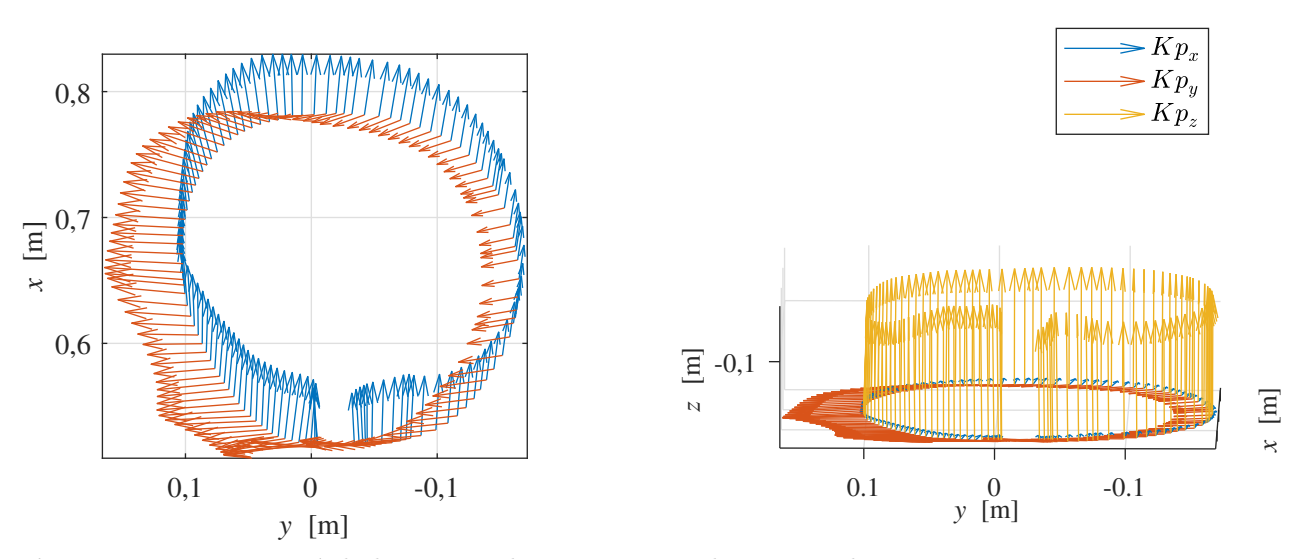

Fig. 7.3: Representació de la matriu de guanys en cada instant de temps

Es comprova que les rigideses són les desitjades. Durant la primera meitat, la  $K_{p_y}$  (fletxes vermelles) és molt gran i durant la segona meitat es fa molt més petita. A més, també s'observa que les rigideses en direcció vertical (fletxes grogues) són en tot moment les més grans i pràcticament constants.

Un cop verificat el funcionament a l'espai Cartesià, s'ha procedit a reduir-ne la dimensionalitat. S'ha fet la descomposició en valors singulars de tota la trajectòria i s'han obtingut els valors propis al quadrat. Es comprova que, prenent nom´es 4 d'ells ja es representa un 96 % de la

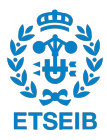

informació. Per tant, es reduirà la dimensionalitat a un espai latent de  $r = 4$ . D'aquesta manera, s'obté la següent versemblança i matriu de coordinació a la iteració 200

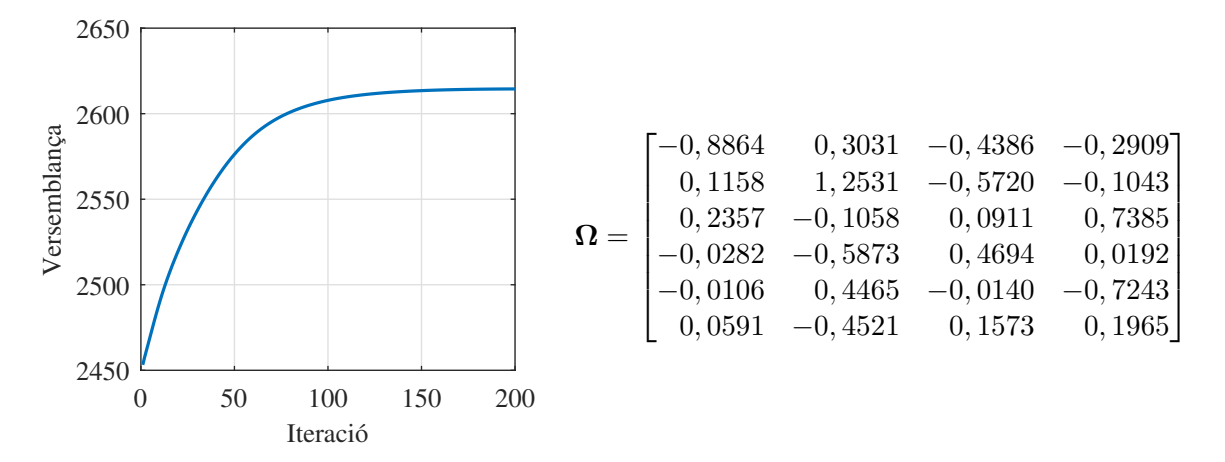

Fig. 7.4: Evolució de la versemblança en cada iteració i la matriu obtinguda a la iteració 200

Finalment, s'han unit les dues tècniques (la impedància variable i la reducció de la dimensionalitat) i s'han aplicat al WAM. Experimentalment s'ha comprovat que el funcionament és el desitjat: la rigidesa amb la que es mou varia en cada instant de temps adaptant-se a la variabilitat de la trajectòria i, a més, dos graus de llibertat Cartesians pertanyen al nucli de l'espai latent. Aquests es poden regular independentment dels altres al nucli de l'espai latent, mantenint-los fixos o deixant-los variar lliurement segons una llei de control proporcional. En canvi, els que estan a l'espai latent presenten una impedància variable adaptada a partir de les demostracions.

<span id="page-60-0"></span>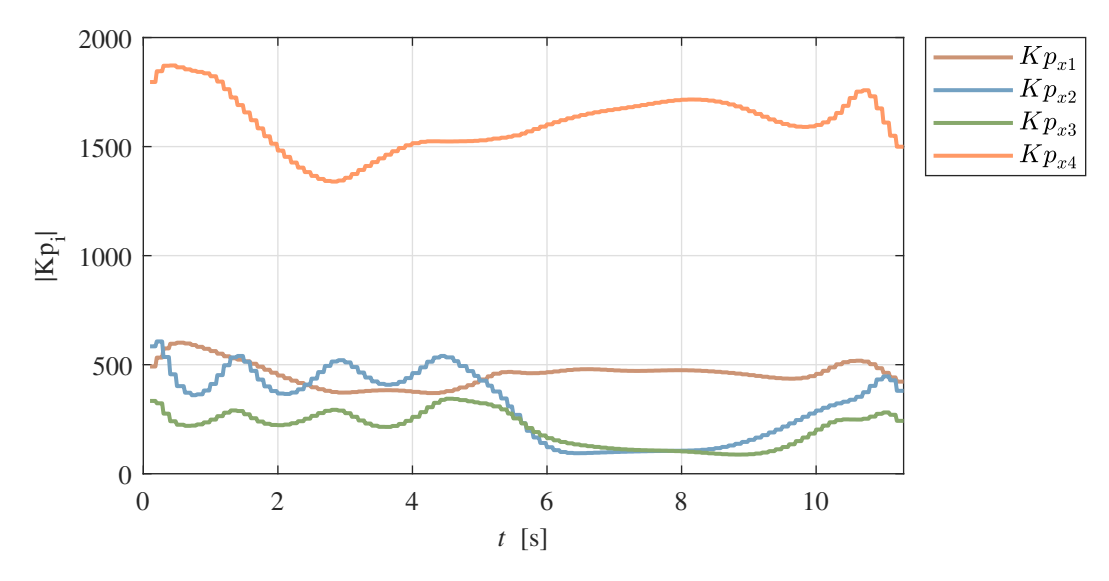

Fig. 7.5: Evolució temporal de les rigideses a l'espai latent

Tot i que les magnituds de les rigideses latents mostrades a la figura [7.5](#page-60-0) no tenen una interpretació directa, sí que es poden treure conclusions de la seva evolució temporal. A la figura anterior s'observa clarament que a partir de la meitat del temps (6 s), les rigideses de les variables latents  $x_2$  i  $x_3$  (blau i verd a la figura) disminueixen, mentre que les altres dues es mantenen constants, que s'assimila al comportament que s'ha ensenyat mitjançant les demostracions.

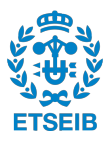

# 7.2 Aplicació

Per començar, s'han fet 25 demostracions de com apropar el got a la boca i com donar-li de beure a un model de cap hum`a (figura [7.6\)](#page-61-0).

<span id="page-61-0"></span>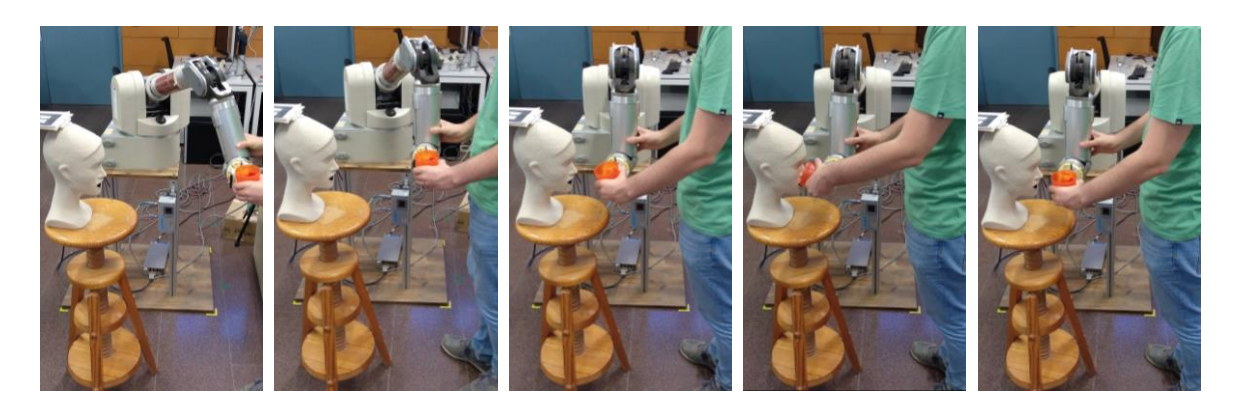

Fig. 7.6: WAM aprenent a donar de beure aigua

En aquesta trajectòria és molt important l'orientació de l'efector final ja que si aquesta varia durant l'apropament, l'aigua es pot vessar. Per contra, la posició en la que estigui durant l'apropament no és important, només cal que sempre arribi al mateix punt (davant de la boca).

<span id="page-61-1"></span>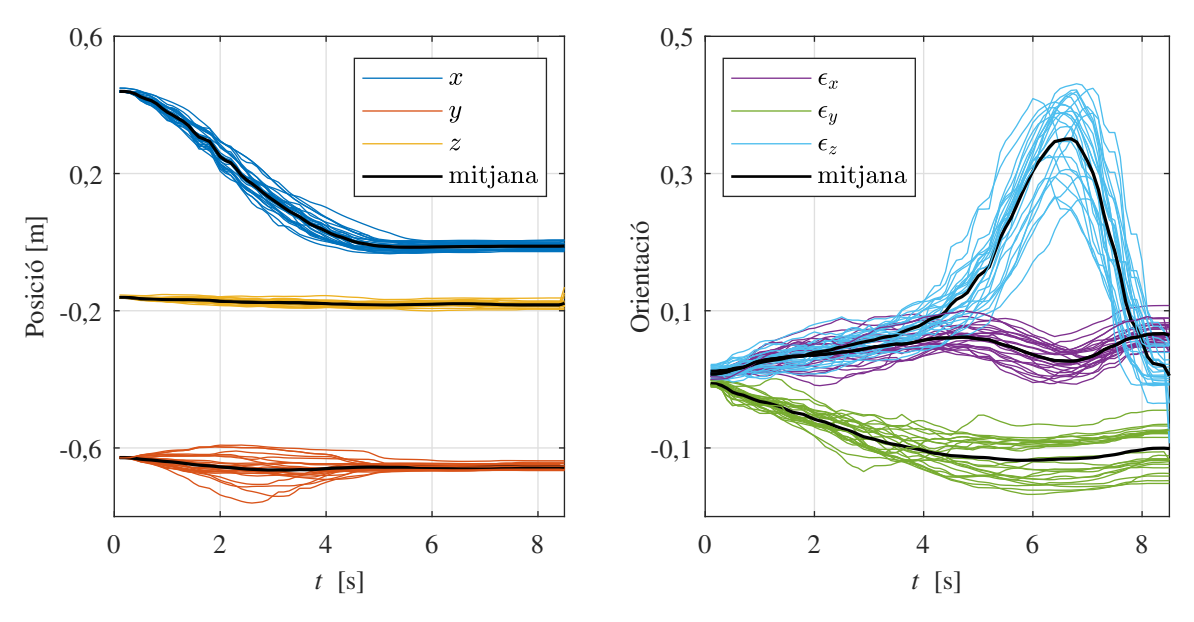

Fig. 7.7: Evolució temporal de les coordeandes de la trajectòria

S'observa que durant l'apropament del got (primers 5 segons) les coordenades del pla  $x, y$  han estat diferents en cada trajectòria i que un cop es col·loca davant del cap, roman en aquella posició aproximadament 3 segons. Per contra, les coordenades d'orientació són molt més constants durant l'apropament que quan es dona de beure aigua. Es deu a que durant les demostracions sempre apropa el got amb la mateixa orientació (perquè no vessi aigua), però no sempre dóna de beure de la mateixa manera o la mateixa quantitat d'aigua. Aquest fet és interessant ja que permet ajustar una rigidesa més elevada al principi perquè no caigui l'aigua i més tou al final perqu`e l'usuari pugui moure amb docilitat el got amb la boca.

Per imposar aquest comportament s'ha utilitzat la tècnica descrita a l'apartat [5](#page-34-1) (ajustar la

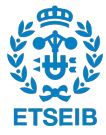

rigidesa en funció de la variabilitat introduïda per l'usuari). Es mostren els mòduls de cada component de la matriu de rigidesa a la figura [7.8.](#page-62-0)

<span id="page-62-0"></span>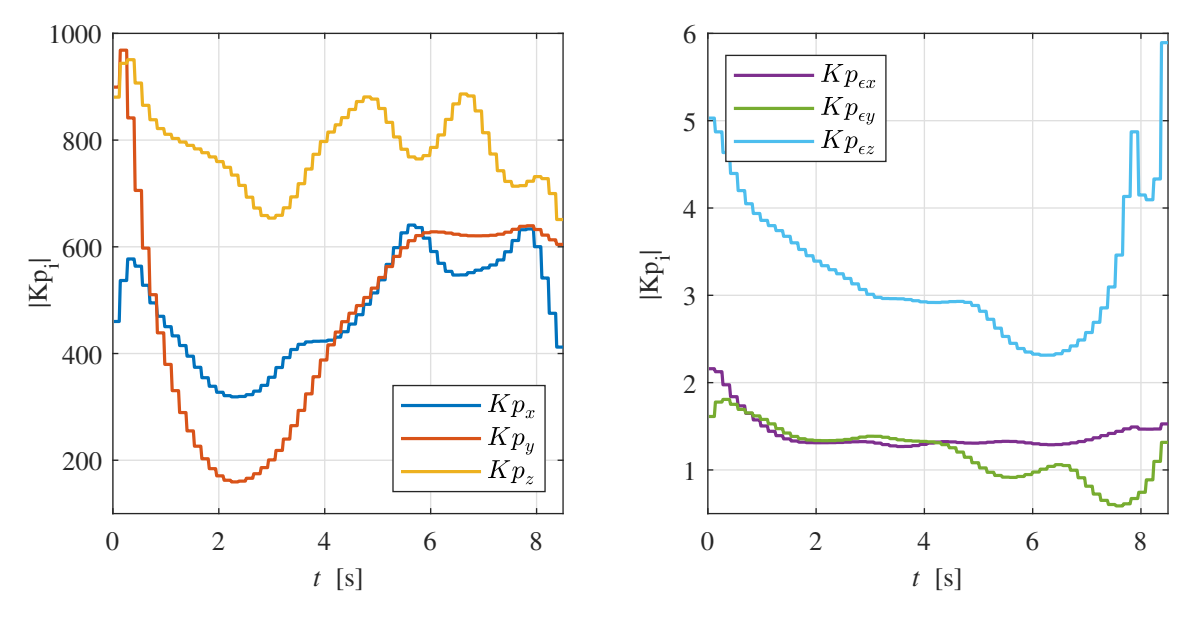

Fig. 7.8: Evolució temporal de la rigidesa de posició i d'orientació

S'observa que durant els primers segons les constants de rigidesa de la posició disminueixen molt, fet que permetrà a l'usuari apartar el robot fàcilment. En canvi, a partir del segon 5 la rigidesa augmenta i així el robot es podrà mantenir fix davant de la boca.

La rigidesa de l'orientació, en canvi, durant els primers instants és més gran i a partir del segon 5 disminueix. S'observa sobretot amb la rigidesa de  $\epsilon_z$ , que és la que regula el gir del got quan l'usuari beu aigua.

Amb aquest exemple queda pal·lès que el funcionament és el que s'ha ensenyat i, experimentalment, s'ha comprovat que és correcte. Tot i això, el guanys a la direcció  $z$  (en groc a les figures) són bastant alts. Evidentment, això es deu a que quan s'ha ensenyat, involuntàriament, sempre s'ha mogut el robot a la mateixa altura. Malgrat tot, podria ser que no s'hagi fet variar l'altura simplement per comoditat i no perquè sempre hagi d'estar a la mateixa coordenada. Per resoldre-ho, es proposa controlar-lo a un espai latent. D'aquesta manera, aquest grau de llibertat d'altura (com que ´es redundant en la tasca) es pot regular i fer que sigui m´es tou que l'actual. Així l'usuari durant la trajectòria podrà moure fàcilment el robot en la direcció vertical.

El problema és que en el mapatge a un espai latent no pots escollir quins graus de llibertat reduir, sinó que s'especifica una dimensió  $r$  i el mètode d'expectation-maximization s'encarrega d'excloure les variables que aporten menys informació. Per aquesta raó, es proposa eliminar 3 graus de llibertat (per consegüent,  $r = 3$ ) i, d'aquesta manera, s'eliminaran els tres que aportin menys informació. Com que l'EM també té en compte la variabilitat temporal, a la vista de la figura [7.7](#page-61-1) eliminarà  $z, \epsilon_x$  i  $\epsilon_y$  (en groc, violeta i verd als gràfics). Tot i això, caldrà comprovar-ho experimentalment.

Com s'ha explicat, el fet de reduir a  $r = 3$  i aconseguir projectar al nucli la direcció z té un efecte col·lateral: també es projecten al nucli les coordenades d'orientació  $\epsilon_x$  i  $\epsilon_y$  i, per tant, no quedaran regulades segons la impedància variable descrita anteriorment. Tot i això, es pot aprofitar per restringir completament el moviment d'aquestes dues orientacions durant la trajectòria i així fer que variin molt poc sota pertorbacions externes.

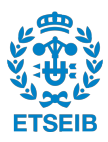

Utilitzant l'algoritme d'EM s'obté la corba de versemblança i la matriu de coordinació a la iteració 80.000

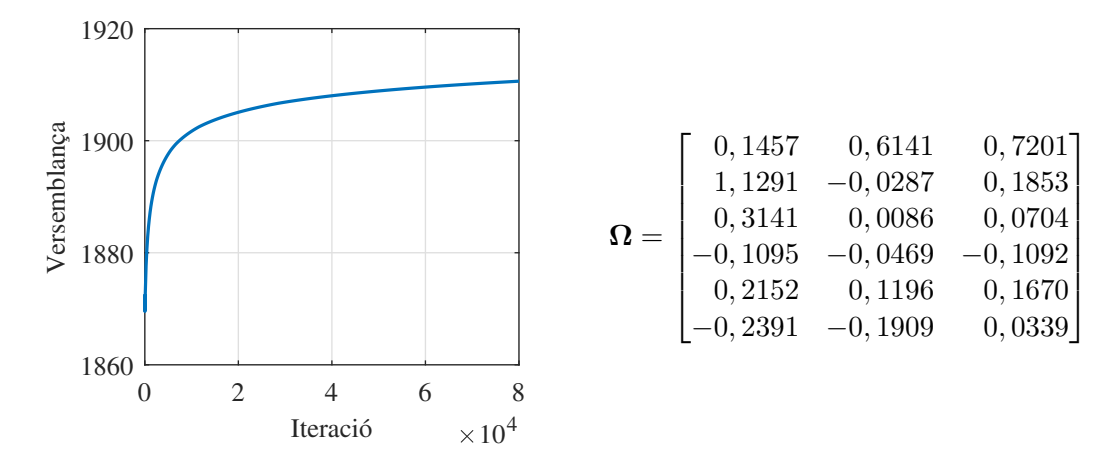

Fig. 7.9: Evolució de la versemblança en cada iteració i la matriu obtinguda

Amb la matriu de coordinació calculada, s'han projectat els guanys calculats anteriorment a l'espai latent i s'ha obtingut la figura [7.10.](#page-63-0)

<span id="page-63-0"></span>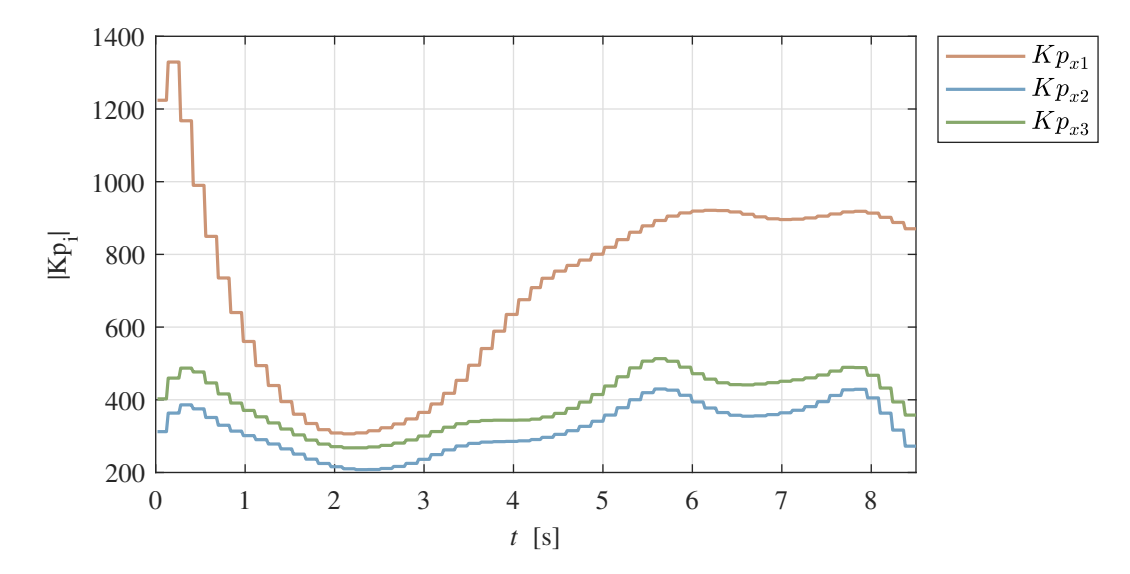

Fig. 7.10: Evolució temporal de la rigidesa de les variables latents

D'altra banda, a l'acció de control del nucli de l'espai latent s'han utilitzat uns guanys tous per les translacions i uns guanys elevats per les rotacions. D'aquesta manera, experimentalment s'obté el següent comportament:

- Variables rellevants:  $x \, \mathrm{i} y$  són toves quan el robot apropa el got i es queden més rígides quan col·loca el got davant del cap. Per contra, una de les orientacions és rígida durant l'apropada del got i es torna més tova quan la persona beu aigua perquè el got s'adapti a les necessitats de la persona. El comportament d'aquestes tres variables és el que ha après en les demostracions.
- Variables redundants: la coordenada d'altura  $z$  és tova en tot moment ja que així s'ha imposat mitjançant una acció proporcional al nucli de l'espai latent. En canvi, les altres dues orientacions s'han imposat dures en tot moment perquè l'aigua no pugui vessar.

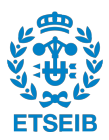

# **8**

# Tractament informàtic

En aquest projecte s'han creat diferents codis en  $C++$  per fer tots els càlculs i operacions necessàries per controlar el WAM. Es poden consultar a l'annex C.

Els codis es poden agrupar en 4 blocs:

- Generadors de trajectòries: calculen la posició Cartesiana desitjada en temps real:
	- Interpolar entre dos punts: a partir de dos punts en coordenades Cartesianes interpola linealment les coordenades de posició i mitjançant SLERP el quaternió.
	- Traject`oria ProMP: troba la posici´o desitjada a partir d'arxius precalculats de les ProMP.
	- Adaptaci´o de la traject`oria: fa que el temps passi m´es lent o m´es r`apid en el generador de la trajectòria en funció de les pertorbacions que rebi el WAM.
- Controladors: són tots els sistemes de control que, a partir de la trajectòria desitjada, calculen el parell que cal fer a les articulacions per posicionar el WAM:
	- $-$  Cartesià: controlador bàsic definit amb guanys constants.
	- $-$  Guanys direccionals: adapta els guanys en funció de la direcció de la trajectòria.
	- $-$  Guany esfera: adapta els guanys a la direcció radial d'una esfera.
	- $-$  Guany pla: adapta els guanys a la direcció normal d'un pla.
	- $-$  Guany ProMP: adapta els guanys en funció de trajectòries apreses per demostració.
	- Latent: control Cartesi`a a l'espai latent.
- $\bullet$  Rigidesa a partir de la covariància: consta de dos codis:
	- Precalcular: calcula fora de temps real tot el conjunt de vectors i valors propis de la matriu de covariància invertida i ho guarda en 4 fitxers (posVAP, posVEP, oriVAP, oriVEP).
	- En temps real: a partir dels fitxers anteriors, agafa en temps real el valor que cal utilitzar per calcular la matriu de rigidesa.
- Llibreries: són un conjunt de funcions que es criden en els tres blocs anteriors:
	- $-$  Math: funcions matemàtiques que no venen implementades a  $C_{++}$ .
	- ProMP: funcions pel c`alcul de par`ametres de les ProMP.

A continuació, es mostra un esquema de les connexions entre tots els blocs descrits.

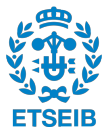

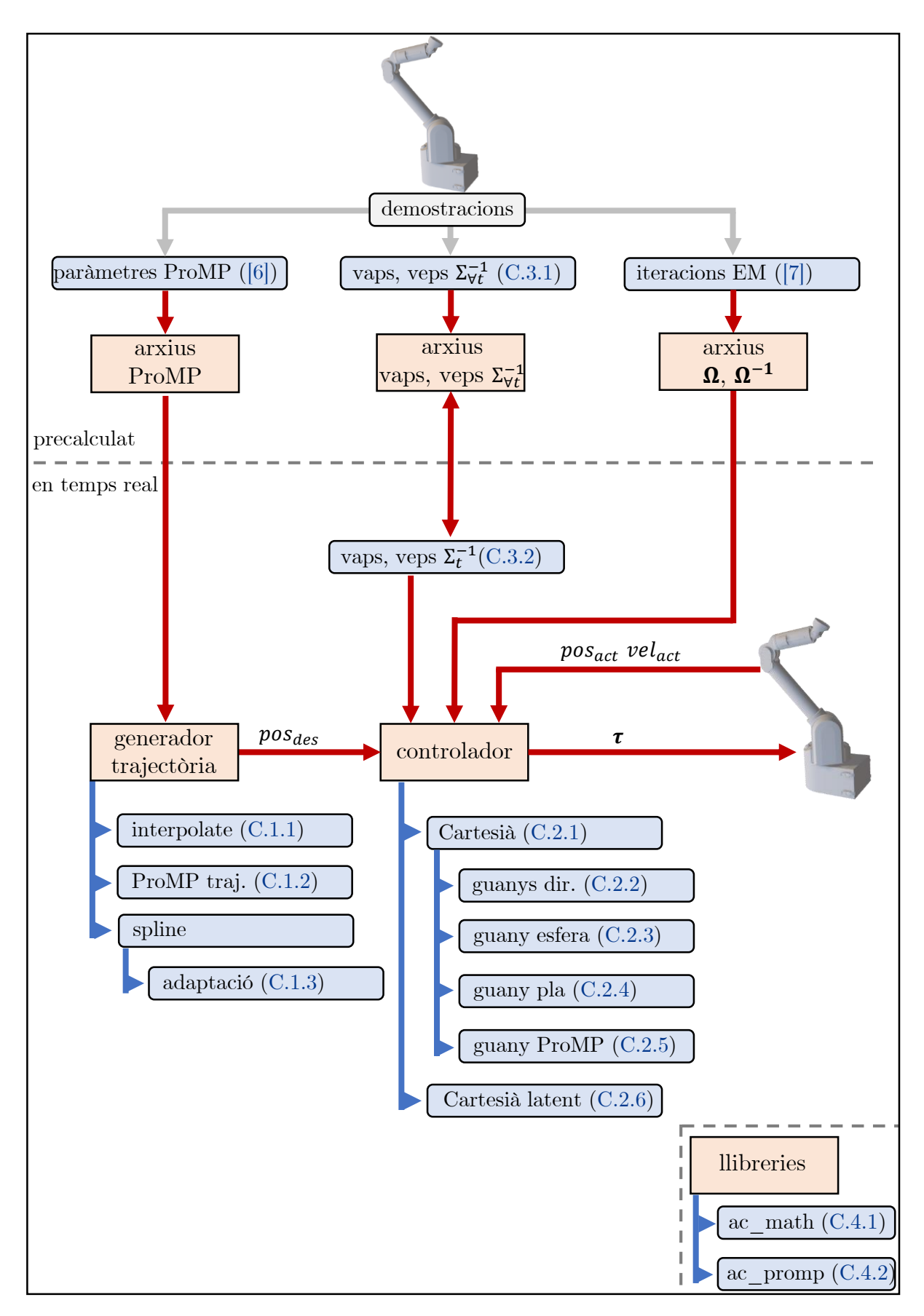

Fig. 8.1: Esquema de connexions dels codis desenvolupats

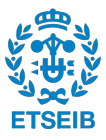

# **9**

# Pressupost del projecte

Aquest projecte ha estat realitzat a l'Institut de Robòtica i Informàtica Industrial durant 5 mesos (de febrer a juny de 2019). S'ha finançat el projecte amb una beca Excelencia Maria de Maeztu. A continuació, es justifiquen les partides del pressupost total.

# 9.1 Cost de personal

Durant aquests 5 mesos s'ha treballat 4 hores al dia encara que, alguns dies, han calgut hores extres ja sigui per ampliar algun apartat o per la redacció de la memòria, fent un total de 500 hores dedicades per l'estudiant. D'altra banda, s'ha estimat que l'investigador principal i el professor d'investigació han dedicat 100 h i 10 h, respectivament. Pel càlculs de la remuneració s'han pres com a referència el cost total del treballador per l'empresa (sou brut + seguretat social a càrrec de l'empresa).

# 9.2 Depreciació d'equips

Cal tenir en compte que, encara que no s'hagi comprat material nou, els robots i els ordinadors de treball s'han depreciat en aquest temps.

- El braç robòtic (WAM) va costar 120.000,00  $\bigoplus$  l'any 2011. Tenint en compte que té una vida útil d'uns 20 anys, es pot estimar el seu cost en uns  $500,00 \in \text{al mes. A més, cal fer un}$ manteniment periòdic cada 80 hores de treball (retensionat de cables i posterior calibració). Sabent que s'utilitza el WAM unes 2 hores diàries i que per fer el manteniment s'empren aproximadament 30 minuts, s'estimen 8,25  $\in$ /mes. Encara que es faci un maneniment peri`odic els cables s'acaben desgastant i poden arribar a trencarse amb el temps. Les dades històriques mostren que s'han canviat, aproximadament, cada 2 anys. Fer el canvi d'un cable ´es molt complicat, porta entre 6 i 8 hores de treball depenent del cable, el que suposa un cost de 9,63  $\in$  al mes.
- El WAM va connectat a un ordinador amb sistema operatiu lliure (Linux) amb característiques d'alt rendiment per poder fer els càlculs ens temps real. Consta d'un processador i5-2440 de 4 cores a 3,10GHz cadascun i 4GB de memòria RAM. Va costar 600,00  $\epsilon$  i es preveu que duri 10 anys, la qual cosa dóna una depreciació de 5  $\epsilon$  al mes.
- $\bullet$  D'altra banda, també s'ha utilitzar un ordinador per fer càlculs, simulacions, programació i redacció. Aquest és un iMac OS X amb un processador de 2,5 GHz Intel Core i5 i una memòria de 8GB 1333 MHz DDR3. El seu preu és de 1.500,00  $\bigoplus$  i la seva vida útil és de 10 anys, el que resulta en 12,5  $\in$ /mes.

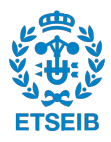

# 9.3 Cost de Ilicències i software

Durant el projecte s'ha utilitzat el software MATLAB, que la seva llicència té un cost de de 250  $\epsilon$ /any. A més, per accedir a la majoria d'articles de la bibliografia ha calgut utilitzar l'eBIB (eina de la UPC que permet accedir a algunes revistes d'investigació). S'estima que el cost de les diferents subscripcions a les revistes és de 200  $\in$  anuals.

# 9.4 Cost total del projecte

A la taula [9.1](#page-67-0) es resumeixen les partides descrites. El seu cost total és de 17.872,30  $\in$ .

<span id="page-67-0"></span>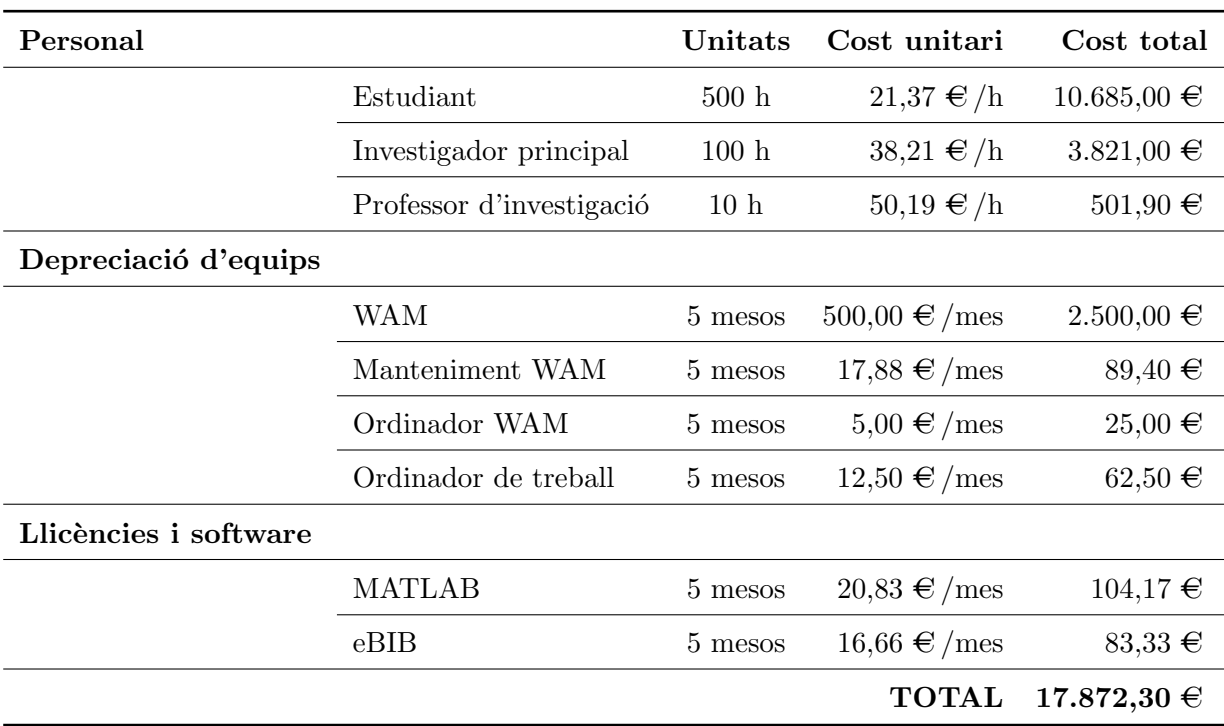

Taula 9.1: Partides del pressupost del projecte

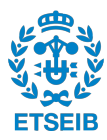

# **10**

# Impacte ambiental

L'execució d'un projecte sempre implica canvis en l'entorn. Aquests s'han d'estudiar, ja siguin positius o negatius per al medi ambient, per a la seguretat i salut dels usuaris i treballadors, o per a la societat en general.

# 10.1 Impactes negatius a l'entorn

En aquest projecte s'ha utilitzat un braç robòtic que està fabricat principalment d'alumini i amb algunes parts de plàstic  $[24]$ . En total, el robot pesa 27 kg.

D'una banda, l'alumini és un material  $100\%$  reciclable. El seu procés és senzill (separació per tipus, cisallament en trossos petits i posterior fosa en un forn) i durant aquest no es perden les seves qualitats. Es pot reciclar tants cops com es vulgui. Tot i això, cal tenir en compte que en aquest procés de reciclatge es requereixen unes grans quantitats d'energia, fet que genera un impacte negatiu al mediambient.

D'altra banda, el plàstic amb el que està fet es tracta de PVC rígid, un termoplàstic. Aquest ´es molt resistent en front dels impactes i, a m´es, ´es reciclable. Existeixen diferent processos (mecànics o energètics) que permeten o donar-li una segona vida útil al PVC o aprofitar l'energia que conté. Tot i la seva reciclabilitat, cal tenir en compte com en el cas de l'alumini que en aquest procés es perd energia.

# 10.2 Impactes positius a l'entorn

La robòtica, com molts camps de l'enginyeria, intenta trobar solucions a problemes que hi ha a la societat. Aquest projecte no n'és una excepció. Aquí s'han desenvolupat les bases per a fer un control dòcil que permeti millorar la interacció entre els humans i les persones. Si s'evolucionés el projecte i s'implantés en indústries o a les llars, aquest tindria un clar impacte a l'entorn. Per estudiar-lo, s'han pres com a referència dos projectes, un de l'àmbit industrial i l'altre de l'assistencial, que són exemples d'on es podrien implementar les tècnique de control descrites al projecte.

- Robots a la fàbrica d'avions Airbus. En el procés de muntatge d'un avió hi ha tasques molt complexes de fer. En algunes d'elles cal accedir a parts molt estretes i on difícilment es pot treballar amb comoditat. Per aix`o, Airbus ha incorporat robots que ajuden als operaris en tasques complexes, aix´ı evitant possibles lesions lumbars a l'hora de fer les tasques.
- CLOTHILDE. És un projecte en fase de desenvolupament en què l'objectiu és desenvolupar

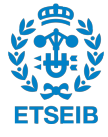

una base per manipular roba amb robots. Amb els resultats d'aquest, es podria ajudar a vestir a persones amb mobilitat reduïda.

Aquests projectes són només uns exemples de com la robòtica pot afectar a l'entorn. En ambdós casos, es comprova que l'impacte que produeixen és molt positiu.

# 10.3 Balanç global

Tenint en compte que els aspectes negatius són mínims (ja que els materials que s'han utilitzat es poden reciclar) i que els aspectes positius poden arribar a beneficiar a la població, es considera que aquest projecte té un impacte global positiu sobre l'entorn.

Tot i això, com alguns autors ja estan estudiant [\[25\]](#page-73-8), davant d'un projecte de robòtica sempre cal plantejar-se quins són els límits on haurien d'arribar els robots. Per tant, encara que l'impacte global sigui *a priori* positiu, caldrà estudiar l'impacte en cada projecte on s'utilitzin aquests sistemes de control.

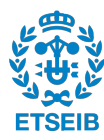

# **11** Conclusions

# 11.1 Contribucions

En aquest projecte s'ha dissenyat i implementat un sistema de control pel WAM que permet la regulació de la rigidesa del robot en funció de les necessitats de l'entorn. En primer lloc, s'ha presentat el problema a l'espai Cartesià per poder regular millor la interacció que ha de tenir amb les persones i objectes de l'entorn. En aquest espai s'ha dissenyat un sistema de control i s'ha verificat experimentalment la seva funcionalitat amb el WAM. El controlador, tot i no estar basat en la dinàmica del robot, ha donat bons resultats de seguiment d'una trajectòria. A més, s'ha comprovat que el grau de redund`ancia cinem`atic queda lliure i es pot actuar sobre ell, que  $\acute{e}s$  una característica important d'aquest sistema de control.

Tot i això, el controlador presenta dos inconvenients: al no actuar directament sobre la posició de les articulacions, (1) aquestes poden passar per punts singulars dins de l'espai de treball i, a més, (2) poden arribar al seus límits físics. Tot i això, en aquest projecte s'han resolt ambdós problemes. El primer, actuant sobre el nucli del jacobià transposat i, quan passa a prop d'una configuració singular, s'activa una acció de control addicional que regula el moviment d'algunes articulacions, permetent que desenvolupi la tasca correctament. El segon problema s'ha resolt deixant d'actuar sobre l'articulació quan aquesta s'apropa al seu límit físic. Totes dues tècniques han donat bons resultats, proporcionant un controlador més robust.

D'altra banda, s'han dissenyat i implementat tres estratègies de control d'impedància variable diferenciades: (1) regular la traject`oria segons les pertorbacions que rebi, (2) adaptar-se a direccions de l'espai predeterminades i (3) adaptar-se a la variabilitat que introdueix l'usuari en trajectòries ensenyades per demostració. Amb la primera, s'ha aconseguit disminuir la velocitat amb la que es mou el robot quan l'usuari el desplaça de la seva trajectòria desitjada i, fins i tot, parar-se quan la pertorbació externa és molt gran. Amb la segona, s'han obtingut rigideses variables en funció de la distància i posició a la que es trobi d'objectes a l'espai. Amb la darrera el robot ha apr`es, a partir de demostracions, a fer els moviments com li ensenyem els humans: en les direccions en què cal ser precís és rígid i en les direccions que no requereixen exactitud té un comportament d`ocil, adaptant aquestes rigideses en cada instant de temps. Amb totes tres estratègies s'han obtingut bons resultats experimentals que han permès al robot regular la seva rigidesa en diferents situacions.

A més a més, s'han aplicat tècniques de reducció de la dimensionalitat. Aquestes han permès separar els graus de llibertat rellevants i redundants en la tasca i, per consegüent, aplicar una acció de control diferenciada per cadascun d'ells. D'aquesta manera, el moviment que fa el robot es pot fer m´es similar al dels humans: focalitzant-se en els graus de llibertat rellevants i deixant tous els redundants. S'ha comprovat experimentalment el seu funcionament amb una trajectòria simple i s'ha verificat que és el desitjat.

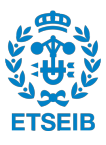

Finalment, s'han presentat dos exemples on s'ha fet servir el controlador Cartesià amb impedància variable reduint el problema a un espai latent. Unir totes les tècniques ha permès: (1) adaptar la rigidesa en cada instant de temps de només les variables rellevants per la tasca i (2) regular la llibertat de les variables redundants en la tasca.

En resum, en aquest projecte s'ha presentat un sistema de control Cartesià que, mitjançant diferents tècniques d'impedància variable, permet al robot moure's amb diferents valors i direccions de rigidesa. Aquesta adaptabilitat permet al robot ser més dòcil, fet que beneficia la interacció entre els humans i els robots. A més, s'ha reduït la dimensionalitat del sistema de control anterior i, amb això, s'ha aconseguit separar els graus de llibertat segons la rellevància que tenen en la tasca. Unint totes les tècniques s'obté una millor manera d'ajustar la docilitat i la precisió que ha de tenir el robot en cada moment.

# 11.2 Treball futur

En aquest projecte s'han desenvolupat diferents tècniques de control per un brac robòtic i s'han assolit els objectius proposats. Tot i això, encara queden oberts alguns aspectes per on seguir treballant en un futur:

- Compensació de la dinàmica: modelant la dinàmica del robot es pot millorar el seguiment de les trajectòries. Es podrien compensar, per exemple, els efectes del fregament a les articulacions i aconseguir que els errors de seguiment fossin menors.
- Límits de les articulacions: tot i haver resolt el problema en aquest projecte, es poden trobar altres alternatives. Ara quan una articulació s'apropa al seu límit físic es deixa d'actuar sobre aquesta. Es podria estudiar alguna estratègia que directament evités passar pel límit de manera que quan estigués apropant-se a aquest, busqués una solució diferent de la configuració  $q$  aprofitant la redundància cinemàtica.
- Incorporar visió per computador: com s'ha vist als apartats  $5.2.2$  i  $5.2.3$  es pot regular la rigidesa del robot mitiançant un vector i una distància a un objecte o a una persona. Seria interessant poder parametritzar les superfícies dels objectes/persones mitjançant càmeres i obtenir el vector perpendicular a la superfície que intersecciona amb l'efector final. Així s'obtindria la direcció i la distància que té amb l'objecte/persona en temps real i evitaria l'impacte encara que l'objecte/persona es mogués.
- Nucli de l'espai latent: en aquest projecte s'han controlat les variables del nucli de l'espai latent mitjançant una llei proporcional que permet regular la seva llibertat. Es podrien estudiar altres lleis de control per aconseguir:
	- Millor manipulabilitat
	- $-$  Rebuig/adaptació a pertorbacions externes
	- Objectius secundaris
- Control predictiu per model: utilitzant un model per la roba que s'està desenvolupant a l'IRI, es podria controlar el robot tenint en compte el futur comportament del sistema basant-se en prediccions.

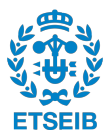
## **Bibliografia**

- [1] A. Colom´e, A. Planells, and C. Torras. A friction-model-based framework for reinforcement learning of robotic tasks in non-rigid environments. In 2015 IEEE International Conference on Robotics and Automation (ICRA), pages 5649–5654, May 2015.
- [2] P.I. Corke. Machine vision toolbox. IEEE Robotics and Automation Magazine, 12(4):16–25, November 2005.
- [3] O. Khatib. A unified approach for motion and force control of robot manipulators: The operational space formulation. IEEE Journal on Robotics and Automation, 3(1):43–53, February 1987.
- [4] Neville Hogan. Impedance control: An approach to manipulation. part i, ii, iii. volume 107, pages 304 – 313, 07 1984.
- [5] S. Calinon, I. Sardellitti, and D. G. Caldwell. Learning-based control strategy for safe human-robot interaction exploiting task and robot redundancies. In 2010 IEEE/RSJ International Conference on Intelligent Robots and Systems, pages 249–254, Oct 2010.
- [6] A. Paraschos, C. Daniel, J. Peters, and G. Neumann. Using probabilistic movement primitives in robotics. Autonomous Robots, 42(3):529–551, March 2018.
- [7] A. Colomé, G. Neumann, J. Peters, and C. Torras. Dimensionality reduction for probabilistic movement primitives. In 2014 IEEE-RAS International Conference on Humanoid Robots, pages 794–800, Nov 2014.
- [8] Alin Albu-Schäeffer, Oliver Eiberger, Markus Grebenstein, Sami Haddadin, Christian Ott, Thomas Wimböck, Sebastian Wolf, and Gerd Hirzinger. Soft robotics: From torque feedback controlled lightweight robots to intrinsically compliant systems. IEEE Robotics and Automation Magazine, 15:20–30, 01 2008.
- [9] Bruno Siciliano, Lorenzo Sciavicco, Luigi Villani, and Giuseppe Oriolo. Robotics: Modelling, Planning and Control. Springer Publishing Company, Incorporated, 1st edition, 2008.
- [10] John J. Craig. Introduction to Robotics: Mechanics and Control. Addison-Wesley Longman Publishing Co., Inc., Boston, MA, USA, 2nd edition, 1989.
- [11] A. Colom´e and C. Torras. Closed-loop inverse kinematics for redundant robots: Comparative assessment and two enhancements. IEEE/ASME Transactions on Mechatronics, 20(2):944–955, April 2015.
- [12] K. Kronander and A. Billard. Stability considerations for variable impedance control. IEEE Transactions on Robotics, 32(5):1298–1305, Oct 2016.
- [13] Villani Luigi, Hamid Sadeghian, and Bruno Siciliano. Null-Space Impedance Control For Physical Human-Robot Interaction, volume 544, pages 193–200. 01 2013.
- [14] H. Sadeghian, L. Villani, M. Keshmiri, and B. Siciliano. Task-space control of robot manipulators with null-space compliance. IEEE Transactions on Robotics, 30(2):493–506, April 2014.
- [15] Mohammed Marey and François Chaumette. New strategies for avoiding robot joint limits: Application to visual servoing using a large projection operator. pages 6222–6227, 10 2010.
- [16] Hyejin Han and Jaeheung Park. Robot control near singularity and joint limit using a continuous task transition algorithm. International Journal of Advanced Robotic Systems, 10(10):346, 2013.
- [17] A. Colomé and C. Torras. Demonstration-free contextualized probabilistic movement primitives, further enhanced with obstacle avoidance. In 2017 IEEE/RSJ International Conference on Intelligent Robots and Systems (IROS), pages 3190–3195, Sep. 2017.
- [18] James Diebel. Representing attitude: Euler angles, unit quaternions, and rotation vectors. Matrix, 58, 01 2006.
- [19] Elliot Saltzman and J. A. Kelso. Skilled actions: A task-dynamic approach. Psychological Review, 94(1):84–106, 1987.
- [20] Joseph P Scholz and Gregor Schöner. The uncontrolled manifold concept: identifying control variables for a functional task. Experimental Brain Research, 126:289–306, 1999.
- [21] M. Mistry, P. Mohajerian, and S. Schaal. Arm movement experiments with joint space force fields using an exoskeleton robot. In 9th International Conference on Rehabilitation Robotics, 2005. ICORR 2005., pages 408–413, June 2005.
- [22] Stefan Schaal and Nicolas Schweighofer. Computational motor control in humans and robots. Current opinion in neurobiology, 15:675–82, 01 2006.
- [23] Christopher M. Bishop. Pattern Recognition and Machine Learning (Information Science and Statistics). Springer-Verlag, Berlin, Heidelberg, 2006.
- [24] Barrett Technologies. The wam arm. urlhttp://www.barrett.com/wam-arm.
- [25] Carme Torras. The Vestigial Heart. A Novel of the Robot Age. 04 2018.

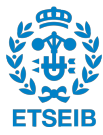